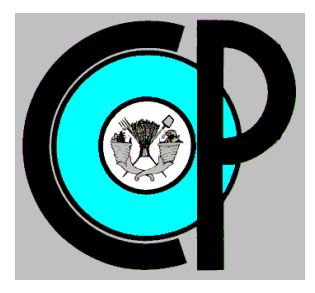

# **COLEGIO DE POSTGRADUADOS**

**INSTITUCIÓN DE ENSEÑANZA E INVESTIGACIÓN EN CIENCIAS AGRÍCOLAS**

**CAMPUS MONTECILLO**

**POSTGRADO DE HIDROCIENCIAS**

# **DETERMINACIÓN DE CARACTERÍSTICAS INTRÍNSECAS DE LOS CULTIVOS DE MAIZ Y ALFALFA MEDIANTE MÉTODOS DE CLASIFICACIÓN SUPERVISADA**

ALVARO MURGUIA COZAR

# T E S I S

PRESENTADA COMO REQUISITO PARCIAL PARA OBTENER EL GRADO DE:

MAESTRO EN CIENCIAS

**MONTECILLO, TEXCOCO, ESTADO DE MÉXICO** 

2021

La presente tesis titulada: Determinación de características intrínsecas de los cultivos de maíz y alfalfa mediante métodos de clasificación supervisada, realizada por el alumno: Alvaro Murgula Cozar, bajo la dirección del Consejo Particular indicado, ha sido aprobada por el mismo y aceptada como requisito parcial para obtener el grado de:

# MAESTRO EN CIENCIAS **HIDROCIENCIAS**

# CONSEJO PARTICULAR

CONSEJERA Dra. Antonia Macedo Cruz **ASESOR** Dr. Demetrio S. Fernández Reynoso **ASESOR** Dr. Jorge Arturo Salgado Tránsito

Montecillo, Texcoco, Estado de México, octubre de 2021

# **DETERMINACIÓN DE CARACTERÍSTICAS INTRÍNSECAS DE LOS CULTIVOS DE MAIZ Y ALFALFA MEDIANTE MÉTODOS DE CLASIFICACIÓN SUPERVISADA**

Alvaro Murguia Cozar, M.C. Colegio de Postgraduados, 2021

## **RESUMEN**

<span id="page-2-0"></span>El crecimiento de la población está haciendo necesario incrementar el área agrícola para la producción de alimentos, lo que se refleja en el aumento de las extracciones de agua, el nivel de degradación de suelos y la escasez de agua. A nivel mundial los países buscan alcanzar la seguridad alimentaria de sus naciones de manera sustentable, es por ello, que incrementar la superficie agrícola, la productividad agrícola y la intensidad del cultivo, haciendo un uso eficiente del agua y evitando al máximo la degradación de los suelos y la contaminación del agua, son objetivos claves para alcanzar la seguridad alimentaria. El monitoreo de cultivos mediante procesamiento de imágenes satelitales y la aplicación de modelos de clasificación supervisada son estrategias tecnológicas que puede emplearse en la generación de información básica para la estimación de parámetros biofísicos de los cultivos que permitan maximizar la producción de alimentos. El propósito de esta investigación fue determinar los indicadores y características principales que permitan clasificar las etapas fenológicas de los cultivos de maíz (*Zea mays* L.*)* y alfalfa (*Medicago sativa*) en imágenes satelitales Sentinel 2 mediante modelos de clasificación supervisada. Los datos de entrenamieto se obtuvienron mediante el monitoreo de parcelas cultivadas durante un ciclo agrícola. La extracción de indicadores y caracteristicas se realizó a 41 imágenes Sentinel 2 adquiridas durante las fechas de monitoreo. Con estas imágenes se calcularon indicadores de textura, vegetación y color para entrenar clasificadores supervisados: discriminante lineal (DL), máquina de soporte vectorial (SVM), K vecinos más cercanos (KNN) y red neuronal perceptrón multicapa (MLP). Para el cultivo de maíz, el modelo que mejor clasificó su fenología fue la red neuronal MLP con precisiones mayores al 82 % para las clases, 92 % general y coeficiente kappa de 85 %. En el cultivo de alfalfa, el mejor modelo de clasificación fue la red neuronal MLP con una precisión general de 87 % y coeficiente kappa del 80 %.

**Palabras Clave:** máquina de soporte vectorial, red neuronal perceptrón multicapa, característica, imagen satelital, Sentinel 2.

# **DETERMINATION OF INTRINSIC CHARACTERISTICS OF CORN AND ALFALFA CROPS USING SUPERVISED CLASSIFICATION METHODS**

Alvaro Murguia Cozar, M.C. Colegio de Postgraduados, 2021

# **ABSTRACT**

<span id="page-3-0"></span>Population growth is making it necessary to increase the agricultural area for food production, which is reflected in the increase in water withdrawals, the level of soil degradation and the scarcity of water. At the global level, countries seek to achieve the food security of their nations in a sustainable way, which is why, to increase the agricultural area, agricultural productivity and the crop intensity, making efficient use of water and avoiding as much as possible the pollution of Soils and water, are key objectives to achieve food security. The monitoring of crops through satellite image processing and the application of supervised classification models are technological strategies that can be used to generate basic information for estimate biophysical parameters of crops that allow maximizing food production. The purpose of this research was to determine the main indicators and characteristics that allow classifying the phenological stages of corn (Zea mays L.) and alfalfa (Medicago sativa) crops with Sentinel 2 satellite images using supervised classification models. The training data were obtained by monitoring cultivated plots during an agricultural cycle. The extraction of indicators and characteristics was carried out to 41 Sentinel 2 images acquired during the monitoring dates. With these images, indicators of texture, vegetation and color were calculated to train supervised classifiers: linear discriminant (DL), vector support machine (SVM), K nearest neighbors (KNN) and multilayer perceptron neural network (MLP). For the maize crop, the model that best classified its phenology was the MLP neural network with precisions greater than 82% for the classes, 92% overall and a kappa coefficient of 85%. In alfalfa crop, the best classification model was the MLP neural network with an overall precision of 87% and a kappa coefficient of 80%.

**Keywords:** support vector machine, multilayer perceptron neural network, feature, satellite image, Sentinel 2

# **DEDICATORIA**

A las personas que nunca me han abandonado y que siempre me han apoyado incondicionalmente brindándome todo su apoyo, amor, confianza y cariño; por enseñarme a levantarme cuando he caído, a sonreír cuando tengo ganas de llorar, a esperar los triunfos, a soportar los fracasos, a tener madurez para decir me equivoque.

A mi esposa Laura por sus palabras de aliento, amor, apoyo y comprensión en esta etapa de mi desarrollo personal y profesional.

A la familia Murguia Cozar, por todo su apoyo y afecto.

A ti Alvaro por esperar pacientemente este día, por seguir buscando tu crecimiento profesional, gracias por todo tu esfuerzo y dedicación.

# Recuerda…

"Nunca consideres el estudio como una obligación, sino como una oportunidad para penetrar en el bello y maravilloso mundo del saber" (Albert Einstein)

# **AGRADECIMIENTOS**

Gracias a dios por permitirme llegar hasta este momento tan anhelado en mi vida.

Agradezco a quienes fueron participes en mi formación académica y durante la realización de este trabajo de investigación:

Al Colegio de Postgraduados Campus Montecillo y postgrado Hidrociencias por haberme abierto sus puertas y darme la oportunidad de continuar con mi formación profesional.

Al CONACYT por el apoyo económico brindado para la realización de los trabajos de investigación.

A la Dra. Antonia Macedo Cruz por darme la oportunidad de realizar este trabajo de tesis bajo su dirección, por su paciencia y apoyo.

A los doctoresJorge Arturo Salgado Tránsito, Demetrio Salvador Fernández Reynoso y Enrique Mejía Sáenz† ; por sus consejos y recomendaciones para la culminación de este trabajo.

A todos los profesores que contribuyeron en mi formación tanto académica como personal.

A todos mis amigos y compañeros

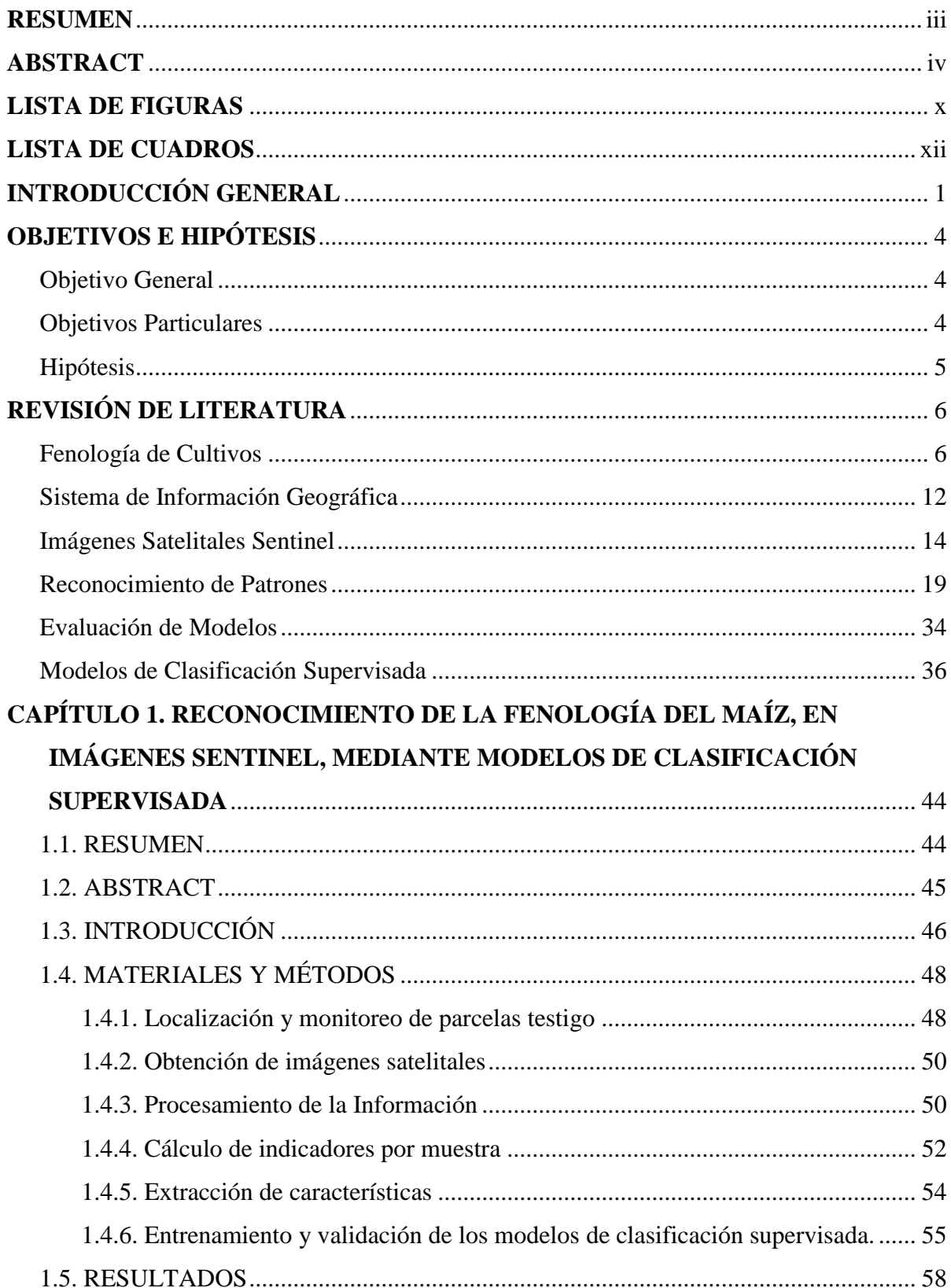

# **CONTENIDO**

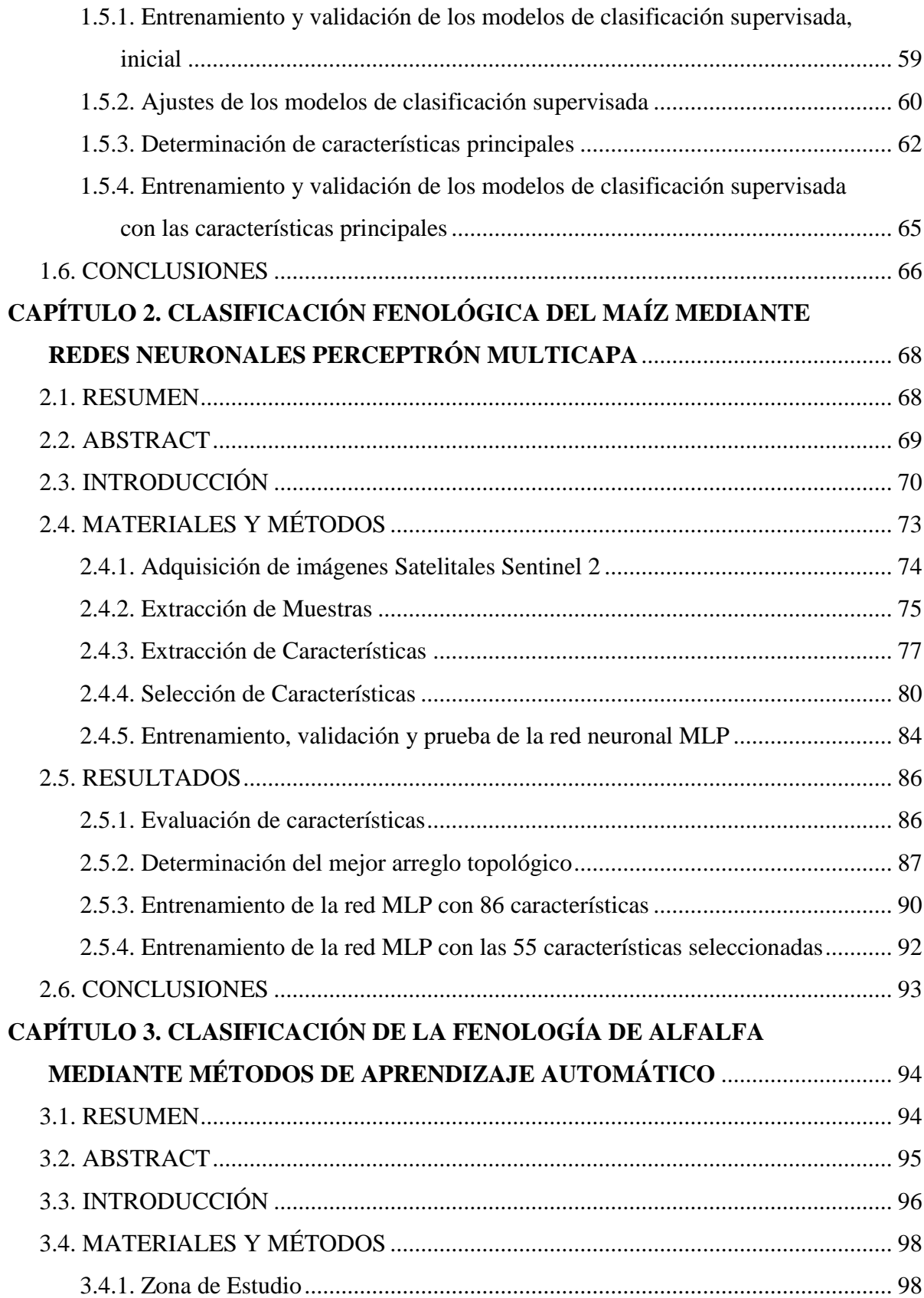

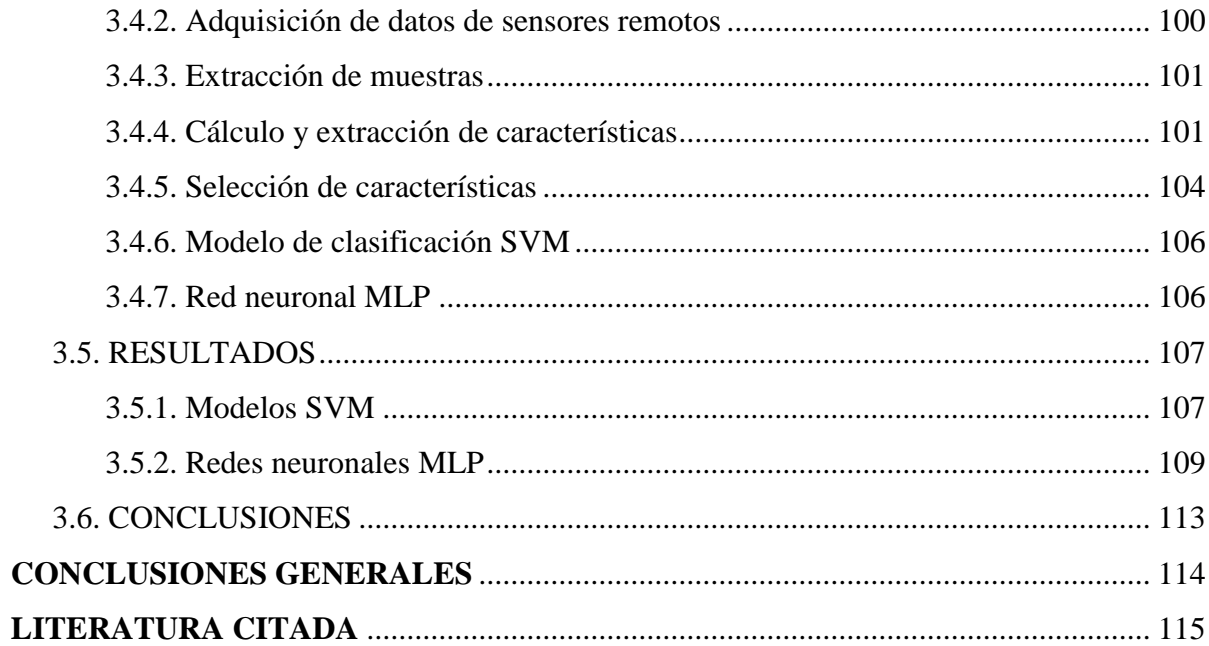

# **LISTA DE FIGURAS**

<span id="page-9-0"></span>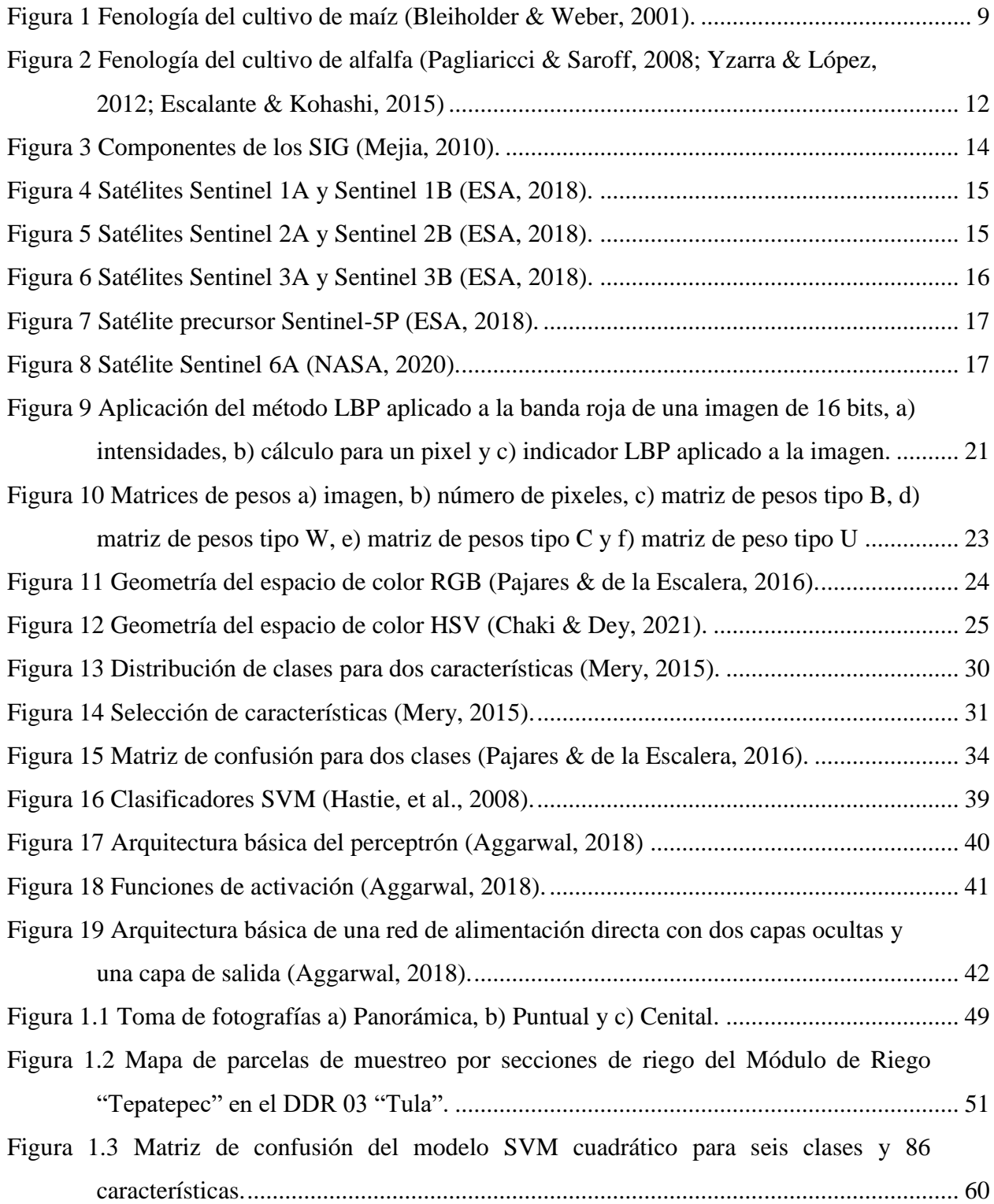

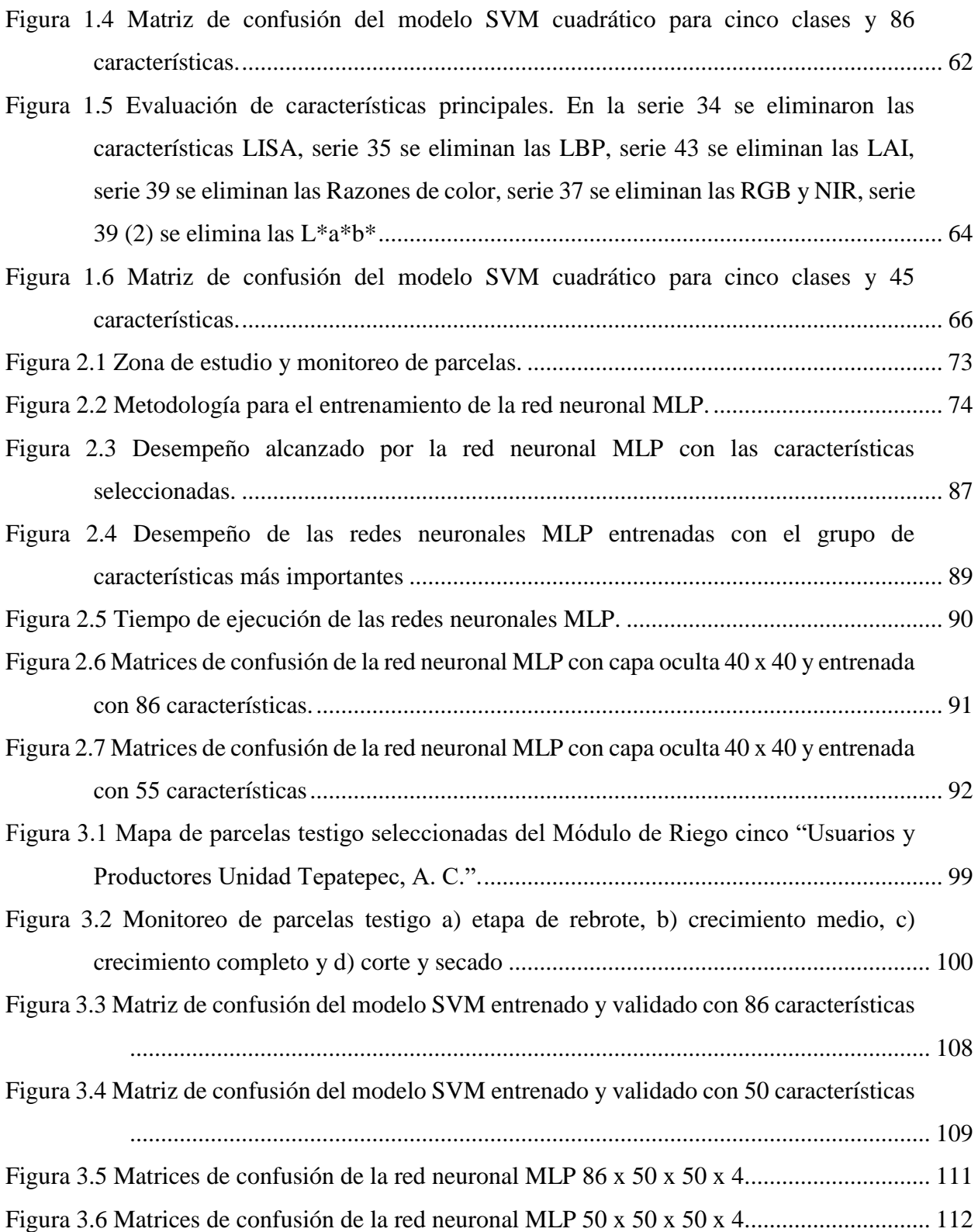

# **LISTA DE CUADROS**

<span id="page-11-0"></span>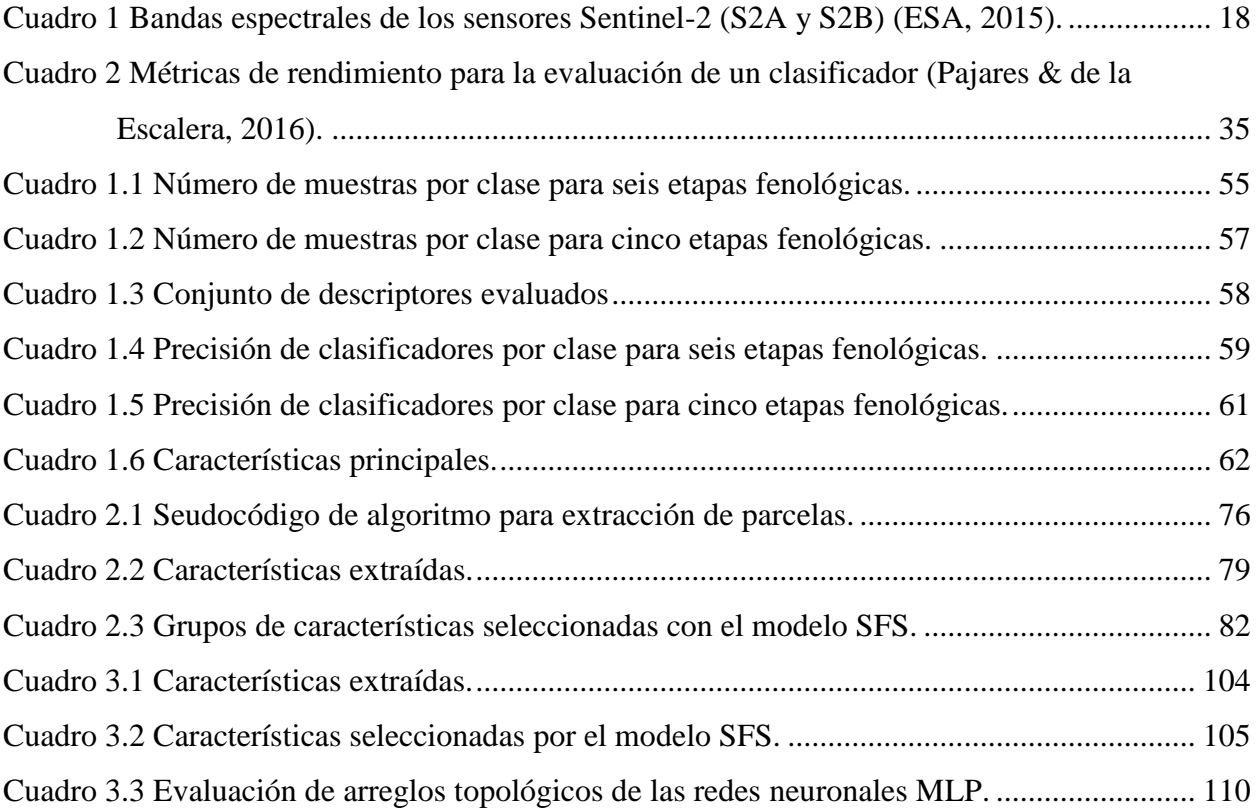

# **INTRODUCCIÓN GENERAL**

<span id="page-12-0"></span>Se estima que la población mundial alcanzará los 8,100 millones de habitantes para el año 2030, por tanto, la demanda de alimentos crecerá, lo que hará necesario incrementar la superficie agrícola regada, elevar la productividad agrícola e incrementar la intensidad del cultivo (número de cultivos por año) (FAO, 2002). En México de 2006 a 2019 la superficie de riego creció un 12.5 % hasta alcanzar las 6.04 millones de hectáreas, lo que incrementó en 14 % el volumen del agua extraída,  $67,646.30$  hm<sup>3</sup> de agua concesionada para uso consuntivo agrícola (SIAP, 2019 y CONAGUA, 2019). En el futuro, incrementar la producción de alimentos y mejorar la eficiencia del riego son objetivos clave para alcanzar una seguridad alimentaria (FAO, 2002).

El incremento de la producción de alimentos está directamente relacionado con la productividad agrícola, a mayor producción de cultivos, mayor cantidad de alimentos disponibles. Las necesidades hídricas, la fertilización, aplicación de plaguicidas y las prácticas culturales son factores determinantes del rendimiento de un cultivo agrícola. Saber el momento adecuado para regar, fertilizar, aplicar algún plaguicida o ejecutar alguna práctica cultural, es una información preponderante que permite al agricultor proporcionar al cultivo, las condiciones óptimas de desarrollo que se refleje en rendimientos máximos.

El monitoreo de cultivos agrícolas mediante procesamiento de imágenes satelitales, es una herramienta valiosa en la generación de este tipo de información para diseñar modelos que permitan estimar con precisión el volumen de agua necesario para un cultivo (Thenkabail, *et al.*, 2012)., las cantidades de fertilizantes y plaguicidas necesarias y las fechas más adecuadas para su aplicación. Asimismo, esta información puede ser utilizada en la implementación de mejores políticas agroalimentarias.

Las imágenes satelitales registran los cambios sobre la tierra mediante firmas espectrales que cuantifican la proporción de luz reflejada desde la superficie terrestre, las cuales, pueden ser analizadas por modelos estadísticos y de aprendizaje automático para determinar información sobre un área específica. Existen diferentes tipos de imágenes satelitales, entre las cuales destacan las Sentinel 2 por su alta resolución en el espectro visible y la banda infrarrojo cercano. Estas imágenes, de acceso libre, han sido empleadas, en conjunto con técnicas de aprendizaje automático, para estimar el rendimiento del maíz (Kayad, *et al.,* 2019), clasificar 13 tipos de

cultivos agrícolas (Solano-Correa, *et al*., 2019), hacer un analisis espacial de la fenología del arroz (Supriatna, *et al.*, 2020), determinar la floración máxima del cultivo colza (*Brasica napus)*( d'Adrimont, *et al.,* 2020), estimar la evapotranspiración de un viñedo en Hermosillo, Sonora (Salvador-Castillo, *et al., 2021b*) y estimar la fracción de cobertura vegetal y contenido de nitrógeno del dosel en maíz (Salvador-Castillo, *et al., 2021a*).

Las observaciones fenológicas en agricultura y horticultura proporcionan información básica a los agricultores para tomar decisiones respecto al programa correcto de operaciones como la siembra, la fertilización, el riego, protección de cultivos y predecir las fases fenológicas (Chmielewski, 2013); de lo anterior se infiere que los datos fenológicos pueden utilizarse en el diseño de modelos de predicción de parámetros biofísicos de los cultivos como rendimiento de grano, cosecha, fertilización, aplicación de plaguicidas, entre otros.

En los últimos años se han realizado distintos trabajos de investigación relacionados con la determinación de la fenología de cultivos. Velumani *et al.* (2020) entrenaron una red neuronal convolucional con datos fenológicos extraídos de imágenes digitales para determinar la etapa de espigado en el cultivo de Trigo. Milicevic *et al.* (2020) y Wang *et al.* (2021) entrenaron redes neuronales convolucionales con imágenes digitales para identificar las etapas de floración de los cultivos de olivo y manzana respectivamente. Han *et al.* (2020) diseñaron una red neuronal convolucional con ajuste fino para discriminar las principales etapas fenológicas del arroz a partir de imágenes tomadas desde diferentes ángulos con cámaras convencionales; por su parte Yang *et al*. (2020) diseñaron una red neuronal convolucional a partir de imágenes tomadas con drones para clasificar la fenología del cultivo de arroz.

La determinación de las etapas fenológicas de un cultivo es un proceso complejo, debido a que existen diferentes factores que influyen en el desempeño de los algoritmos de clasificación, por lo que, es indispensable buscar los indicadores que minimicen el ruido causado por dichos factores. No se encontró evidencia científica de investigaciones anteriores que apliquen el procesamiento de imágenes satelitales para clasificar la fenología de algún cultivo agrícola; la mayoría de trabajos relacionados con el tema han utilizado imágenes digitales tomadas con cámaras convencionales y drones, las cuales, limitan el área de monitoreo y encarecen los costos en comparación a las imágenes satelitales Sentinel 2. Por lo anterior, el propósito de esta investigación fue reconocer las etapas fenológicas de los cultivos de maíz (*Zea mays* L.) y alfalfa (*Medicago sativa*), en imágenes satelitales Sentinel 2, mediante modelos de clasificación supervisada. Para lo cual se monitoréaron, durante un ciclo agrícola, 148 parcelas cultivadas con maiz y 72 con alfalfa. Se extrajeron características de textura, color y vegetación para entrenar diferentes modelos de clasificación. La descripción de las metodologías empleadas por cada clasificador estudiado se presentan a lo largo de los capítulos aquí presentados.

En la primera parte de la tesis aborda una introducción general de la investigación, el planteamiento del problema, los objetivos, la hipótesis planteada al inicio de la investigación y la revisión de literatura. El Capítulo 1 contiene un artículo de investigación científica, referente a la discriminación de las etapas fenológica del cultivo de maíz mediante el entrenamiento de modelos de discriminante lineal, K vecinos mas cercanos y máquina de soporte vectorial. En el Capítulo 2 es un segundo artículo científico, en el cual se aplicó el modelo de selección de características, secuencial hacia adelante, para elegir las mejores características y entrenar una red neuronal perceptron multicapa que permitió clasificar la fenología del maíz. En el Capítulo 3 se desarrolla un tercer artículo científico, donde se analiza la discriminación de las etapas fenológicas del cultivo de alfalfa mediante el entrenamiento de una maquina de soporte vectorial y una red neuronal perceptron multicapa. En el apartado final se presentan las conclusiones generales y la literatura consultada del trabajo de investigación.

# **OBJETIVOS E HIPÓTESIS**

# <span id="page-15-1"></span><span id="page-15-0"></span>**Objetivo General**

Determinar los indicadores y características intrínsecas de los cultivos maíz y alfalfa, mediante el monitoreo de parcelas cultivadas durante un ciclo agrícola, e imágenes satelitales Sentinel 2 tomadas en las mismas fechas, para el entrenamiento de modelos de reconocimiento de patrones, que discriminen las principales etapas fenológicas de los cultivos de maiz y alfalfa.

# <span id="page-15-2"></span>**Objetivos Particulares**

- Extraer características de textura, color y vegetación de los cultivos maíz y alfalfa mediante imágenes satelitales Sentinel 2 durante sus etapas de desarrollo, para emplearlas como rasgos descriptores de las muestras de entrenamiento.
- Evaluar el desempeño de las características y rasgos descriptores que proporcionen la mayor separabilidad de clases, para utilizarlas como muestras de entrenamiento de los modelos de clasificación supervisada.
- Entrenar diferentes modelos de clasificación supervisada para evaluar el desempeño del conjunto de rasgos descriptores por modelo de clasificación.

# <span id="page-16-0"></span>**Hipótesis**

Las características de imágenes satelitales Sentinel 2, permiten discriminar las etapas fenológicas de los cultivos de maíz (*Zea mays* L.) y alfalfa (*Medicago sativa*), si se correlacionan con los datos de campo recabados en las mismas fechas en que se tomaron las imágenes de satélite y se usan para el entrenamiento de modelos de reconocimiento de patrones.

La adecuada selección de características de textura, color y vegetación permitirá una mayor precisión en los modelos de clasificación supervisada.

Entre mayor número de características se tengan, mayor será el aprendizaje y la precisión de los modelos de clasificación supervisada.

# **REVISIÓN DE LITERATURA**

## <span id="page-17-1"></span><span id="page-17-0"></span>**Fenología de Cultivos**

Lieth (1974) estableció que la fenología es el estudio del tiempo de recurrencia de los eventos biológicos, las causas de su sincronización con respecto a las fuerzas bióticas y abióticas, y la interrelación entre fases de la misma o diferentes especies.

La fenología se considera una rama de la Ecología que estudia las relaciones entre las condiciones ambientales y los fenómenos o acontecimientos periódicos en la vida vegetal y animal, donde se estudian fenómenos recurrentes, que sean fácilmente observables. Cuando se aplica al estudio de las plantas, se denomina fitofenología o simplemente fenología (C. F. & Castelvi S., 2001)

Riaza y Catellana (2012) definieron la fenología como la ciencia que estudia los fenómenos biológicos que se presentan periódicamente, acomodados a ritmos estacionales y que tienen relación con el clima y el curso anual del tiempo atmosférico en un determinado lugar.

## **Fenología del Maíz**

El maíz (*Zea mays* L.) es el cultivo más importante de México por su importancia económica, social y cultural. En el año 2020 fueron sembradas 7.5 millones de hectáreas de maíz (riego y temporal), las cuales, permitieron una producción de 27.4 millones de toneladas de grano y una derrama económica de 115 mil millones de pesos (SIAP, 2020).

La planta de maíz es de porte robusto con tallo simple, erecto; puede alcanzar hasta 4 m de altura, no tiene ramificaciones ni entrenudos, pero sí una médula esponjosa. Se adapta a suelos franco-limosos, franco-arcillosos y franco-arcillosos-limosos, con profundidad mayor o igual a 1 m, pH de 5.5 a 7.5 (SAGARPA, 2017). La parte subterránea la conforma la raíz de la planta y la aérea está compuesta por el tallo, hojas, espiga, mazorca y algunas raíces adventicias, su morfología se describe a continuación (Flores, *et al.*, 2017):

Tallo: se encuentra formado por una epidermis exterior impermeable y transparente, una pared por donde circulan los nutrientes y una médula de tejido esponjoso que cumple la función de almacenamiento de nutrientes.

Hojas: tienen forma alargada íntimamente unidas al tallo (vaina), de la cual emergen las láminas.

Órganos reproductivos: Cada mazorca está formada por un raquis (olote) cubierto por varias filas de granos. La mazorca está cubierta por varias hojas modificadas, denominadas brácteas (totomoxtle).

Inflorescencias: La flor masculina es terminal y se le conoce como panícula, panoja, espiga y miahuatl en nahuatl; está compuesta por un raquis y ramas laterales; a lo largo del eje central se ubican los pares de espiguillas en forma polística y en las ramas de forma dística. Cada espiguilla está protegida por dos brácteas, que a su vez contienen las flores estaminadas y tres estambres que producen el polen. La flor femenina conocida como jilote o mazorca se ubican en las yemas axilares de las hojas; son espigas cilíndricas formadas por un raquis central (olote) donde se insertan las espiguillas; cada espiguilla con dos flores pistiladas, una fértil y otra abortiva; las flores pistiladas tienen un ovario con un pedicelo unido al raquis y un estilo largo donde germina el polen.

Raíz: La planta de maíz tiene raíces primarias fibrosas y raíces adventicias que se forman en los primeros nudos basales del tallo por encima del suelo. La primera da soporte a la planta y le permite absorber los nutrientes y agua del suelo, la segunda mejora el anclaje de la planta y evita que sean desenterradas fácilmente.

Granos: En la mazorca, cada grano es un fruto independiente llamado cariópside, el cual está inserto en el raquis. El número de granos producidos por mazorca depende del número de granos por hilera y el número de hileras por mazorca.

La fenología del maíz está compuesta por ocho estadios fenológicos de desarrollo del cultivo: germinación, desarrollo de las hojas, crecimiento longitudinal del tallo principal, aparición de órgano floral, floración, formación de fruto, maduración de frutos y semillas y senescencia, los cuales se describen a continuación (Bleiholder y Weber, 2001; Lancashire *et al*., 1991) y se ilustran en la Figura 1:

**0. Germinación:** Este estadio abarca desde la siembra de la semilla en el suelo hasta la emergencia del coleóptilo a través de la superficie del suelo. Las condiciones de humedad de la semilla al ser sembrada, es baja, por lo que el embrión se encuentra en estado de latencia; posterior a ello, comienza la imbibición de la semilla que consiste en absorber la humedad del suelo hasta que la semilla tiene la humedad necesaria para que la radícula (raíz embrional) emerja de la semilla, así como el coleóptilo; finalmente el coleóptilo comienza a elongarse hasta atravesar la superficie del suelo.

**1. Desarrollo de las hojas:** Posterior a la emergencia del coleóptilo sobre la superficie, la primera hoja crece a través del coleóptilo hasta estar completamente desplegada. Continúa el crecimiento y desplegado de hojas hasta alcanzar un total de nueve o más hojas desplegadas.

**3. Crecimiento longitudinal del tallo principal:** durante esta etapa comienza el alargamiento y engrosamiento de la caña. El primer nudo se hace visible y el proceso de crecimiento continúa formando más nudos hasta alcanzar los nueve o más nudos detectables. La planta alcanza una altura promedio de 2 m.

**5. Aparición del órgano floral:** el estadio contempla desde el inicio del desarrollo del penacho hasta la emergencia total del mismo. En una primera etapa el penacho es detectable en lo alto de la caña, comienza a ser visible un extremo del penacho. El crecimiento del penacho continúa hasta alcanzar su desarrollo medio y comienza a separarse. El desarrollo avanza hasta alcanzar su emergencia completa, pudiéndose observar al penacho completamente fuera y separado.

**6. Floración:** Los estambres de la parte central del penacho se hacen visibles y la punta de la mazorca o jilote se observa saliendo de la vaina floral. Inicia el desprendimiento del polen y las puntas de los estigmas del jilote se hacen visibles. La polinización ocurre cuando los granos de polen se depositan sobre los estigmas. Un grano de polen capturado requiere 24 horas para crecer dentro del estigma hasta el óvulo, donde ocurre la fertilización y el óvulo es fecundado. La floración es finalizada y los estigmas comienzan a secarse gradualmente hasta estar completamente secos.

**7. Formación del fruto:** después de llevarse a cabo la fecundación, comienzan a formarse los granos en estadio de ampollitas, alrededor del 16 % de materia seca es alcanzado. Continúa el desarrollo y crecimiento de los granos (acumulación de almidón en el endospermo) y se alcanza el estado lechoso temprano. Los granos de la mitad de la mazorca son blancos amarillentes, consistencia lechosa y se desarrolla alrededor del 40 % de materia seca. El crecimiento de los granos continúa y la mayoría de ellos completan su crecimiento alcanzado su tamaño final.

**8. Maduración de frutos y semillas:** continúa la acumulación de almidón en el endospermo provocando que el fluido interno se transforme en una consistencia pastosa; alrededor del 45 % de la materia seca es alcanzada. De acuerdo a la variedad de maíz los granos pasan de color amarillento a amarillo, cerca del 55 % de la materia seca. Madurez fisiológica completada, puntos o rayas negras son visibles en la base de los granos, se alcanzó el 60 % de materia seca. Finalmente, la madurez de los granos termina, los granos son duros y brillantes alrededor del 65 % de materia seca.

**9. Senescencia:** las plantas comienzan a secarse hasta morir.

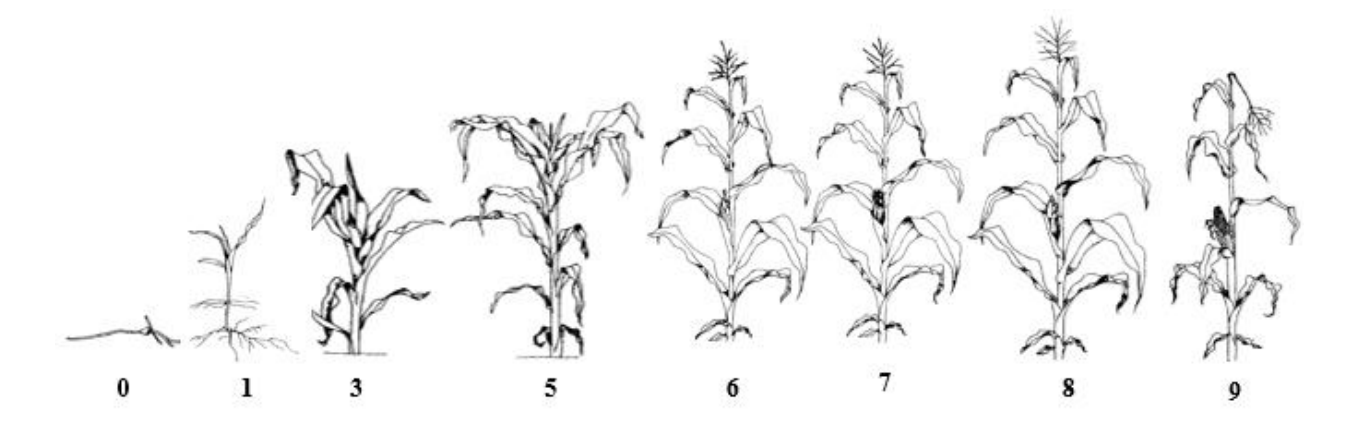

Figura 1 Fenología del cultivo de maíz (Bleiholder & Weber, 2001).

## **Fenología de la Alfalfa**

La alfalfa (*Medicago sativa* L.) es uno de los cultivos forrajeros más importantes en México. En el 2020, la alfalfa fue el tercer cultivo forrajero más sembrado con 392 mil hectáreas y el mayor valor de producción 20,190 millones de pesos. Los estados con la mayor producción de alfalfa son: Chihuahua, Guanajuato, Hidalgo, Baja California Norte, Sonora, Durango, Coahuila y Puebla (SIAP, 2020).

La alfalfa es una planta perenne, de crecimiento erecto, tallo poco ramificado de 60 a 100 cm de altura. Se cultiva en una amplia variedad de suelos y climas. Se adapta a altitudes comprendidas entre 700 y 2800 msnm y suelos profundos, bien drenados, alcalinos y tolera la salinidad moderada; sin embargo, su desarrollo es limitado en pH inferior a 5.0. La temperatura óptima de crecimiento fluctúa entre los 15 y 25ºC durante el día y de 10 a 20ºC en la noche. Por la longitud y profundidad de sus raíces, es resistente a la sequía, pues obtiene agua de las capas profundas del suelo (Hughes, M. E., & D. S., 1980).

Una planta de alfalfa está compuesta por hojas, tallos, corona y raíz. La corona y la raíz son las estructuras de la planta que acumulan las reservas en forma de carbohidratos y proteínas, que aseguran la respuesta de la planta al corte y persistencia del cultivo (Lloveras, *et al.,* 2020*)*.

Hojas: la primera hoja de una planta de alfalfa es unifoliada, la cual aparece después de la apertura de los cotiledones. Las hojas definitivas del cultivo son trifoliadas con peciolos peciolulados. Los foliolos son ovales y alargados. Las estípulas son semilanceoladas, largamente acuminadas, dentadas en la base. A lo largo del tallo, las hojas varían de forma y tamaño, las hojas más grandes se localizan en la base del tallo (Lloveras, *et al.,* 2020*)*.

Tallos: los tallos se definen longitudinalmente por nudos y entrenudos. El tallo se ramifica en tallos primarios, los cuales, a su vez se ramifican en secundarios y estos en terciarios (Lloveras, *et al., 2020)*.

Inflorescencia: la inflorescencia está compuesta por un racimo de 10 a 30 flores dispuestas en forma piramidal corta emergidas desde las axilas, con un pedúnculo más largo que una hoja. La flor es papilionácea, de 6 a 10 mm de longitud, con un estandarte de 11 a 13 mm, alas de 10 mm y carena de 9 mm. El cáliz mide 9 mm y sus flores son azules o violáceas, raramente blancas o purpúreas (Lloveras, *et al.,* 2020*)*.

Fruto: el fruto en una vaina glabra, curvada en espiral con 2 a 4 espiras de 5 a 6 mm de diámetro, color marrón claro, el cual contiene hasta seis semillas (Lloveras, *et al.,* 2020*)*.

Semilla: la semilla es reniforme, aplastada lateralmente y arqueada. Su longitud varía de 2 a 2.5 mm de largo por 1.2 a 1.5 mm de anchura. La superficie es lisa, poco brillante o mate, color amarillo verdoso o castaño claro. Entre 400 y 500 semillas pesan un gramo (Lloveras, *et al.,* 2020*)*.

Corona: la corona tiene una estructura compleja, une la parte aérea con la raíz de la planta. En la parte superior de la corona está constituida por la base de los tallos principales y en la parte inferior se confunde con la raíz de la planta. La corona y la raíz son estructuras importantes de la planta que almacenan las reservas nutritivas (Lloveras, *et al.,* 2020*)*.

Raíz: la alfalfa se caracteriza por tener una robusta raíz pivotante con raíces secundarias que le permiten profundizar en la tierra. En suelos bien drenados y regados, las raíces no profundizan mucho, pero en suelos profundos y con escasez de agua, la raíz puede penetrar varios metros (Lloveras, *et al.,* 2020*)*.

La fenología de la alfalfa está compuesta por siete estadios fenológicos de desarrollo del cultivo: Germinación, Emergencia, Desarrollo de hojas trifoliadas, Desarrollo de corona, Desarrollo máximo de tallos, floración y maduración, los cuales se describen a continuación y se ilustran e la Figura 2:

**0. Germinación:** Es la reanudación del crecimiento del embrión. Entre el inicio de la germinación y la emergencia, la raíz crece hacia abajo. El crecimiento de la plúmula hacia arriba, y especialmente el alargamiento (elongación) del hipocótilo, son responsables de que la plántula pase a través del suelo hacia la superficie emergiendo primero el gancho plumular (Escalante & Kohashi, 2015).

**1. Emergencia:** La fase inicia cuando el 50% de la población de semillas ha germinado y los ganchos plumulares han emergido, los cotiledones aparecen a nivel del suelo (Escalante & Kohashi, 2015). Posteriormente aparecen las primeras hojas unifoliadas y se origina el tallo principal a partir de la plúmula. Este tallo principal posee en su parte terminal un meristema apical que da origen a hojas alternadas con yemas axilares (Pagliaricci & Saroff, 2008).

**2. Desarrollo de hojas trifoliadas:** Esta fase se inicia cuando la planta presenta la primera hoja trifoliada completamente abierta y ubicada en un plano. Dichas hojas emergen de las yemas axilares ubicadas en el tallo principal (Escalante & Kohashi, 2015).

**3. Desarrollo de la corona:** Los entrenudos se elongan elevando el meristema apical, los tallos secundarios tienen su origen en las yemas axilares de las hojas basales. A medida que los tallos crecen se lignifican a partir de la base y forman una estructura muy común denominada corona (Pagliaricci & Saroff, 2008)

**4. Desarrollo máximo de tallos:** El tallo principal y los tallos secundarios alcanzan su máximo desarrollo y al mismo tiempo crecen brotes laterales a ellos de los nudos. En este momento el cultivo cuenta con las características óptimas para ser cortado.

**5. Floración:** aparece la primera flor en el cultivo, de 0 al 50 % del área cubierta de flores.

**6. Maduración:** en alfalfa para uso forrajero se registra la fecha de corte; si el propósito es la producción de semilla, la madurez fisiológica se manifiesta por oscurecimiento de las vainas.

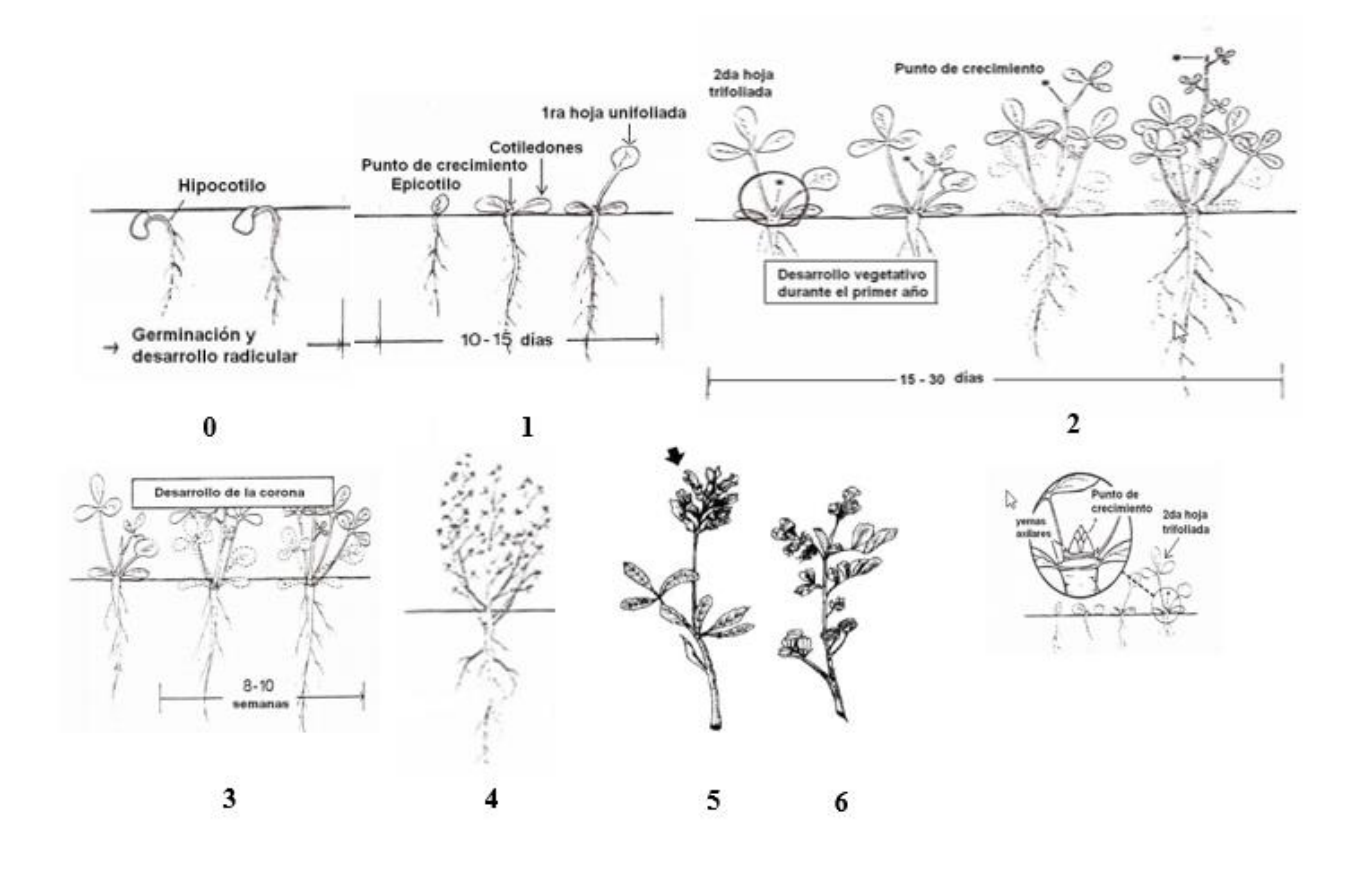

Figura 2 Fenología del cultivo de alfalfa (Pagliaricci & Saroff, 2008; Yzarra & López, 2012; Escalante & Kohashi, 2015).

# <span id="page-23-0"></span>**Sistema de Información Geográfica**

Un SIG es una herramienta de software que permite almacenar cómo recuperar, analizar y desplegar información geográfica. Un SIG es un conjunto de herramientas que integra y relaciona diversos componentes que permiten la organización, almacenamiento, manipulación, análisis y modelación de grandes cantidades de datos procedentes del mundo real que están vinculados a una referencia espacial, facilitando la incorporación de aspectos sociales, culturales, económicos y ambientales que conducen a la toma de decisiones de una manera más eficaz (Mejia, 2010).

Un SIG integra cinco componentes claves que son hardware, software, datos, recurso humano y métodos o procedimientos.

## Hardware

Es el equipo de cómputo con el cual opera el SIG.

# Software

El software de un SIG proporciona la herramienta y las funciones necesarias para almacenar, analizar y desplegar información geográfica. Existen diferentes softwares comerciales y libres útiles en el diseño de sistemas de información geográfica (SIG), entre los cuales se encuentra ArcGIS de ESRI (Enviromental Systems Research Institute), Qgis un software libre y opera bajo la licencia GNU GPL, gvSIG, GGP Systems, ArcIMS entre otros.

# Datos

Posiblemente el componente más importante de un SIG son los datos, puesto que sin ellos el sistema no podría realizar todas las tareas o no proporcionaría la información correcta o actualizada. En este contexto hay que tomar en cuenta que los términos datos e información son indiferentes (Mejia, 2010).

# Recurso humano

La tecnología de los sistemas está limitada por la gente que los administra y desarrolla un proyecto para aplicarlo en un problema del mundo real. En un SIG Interviene muchas personas desde el inicio del sistema como los analistas, desarrolladores y programadores; así como también, hasta que se encuentra en la operación, los usuarios y administradores del sistema (Mejia, 2010).

## Métodos o procedimientos

Para que un SIG tenga éxito debe de operar de acuerdo a un plan bien diseñado y una metodología específica. Se debe considerar que implantar un SIG implica un largo periodo de tiempo y actualizaciones de acuerdo a las nuevas tecnologías. En la [0](#page-25-1) muestra, de manera

integrada, los cinco componentes de un SIG. Hardware, software, datos o información, métodos y usuario.

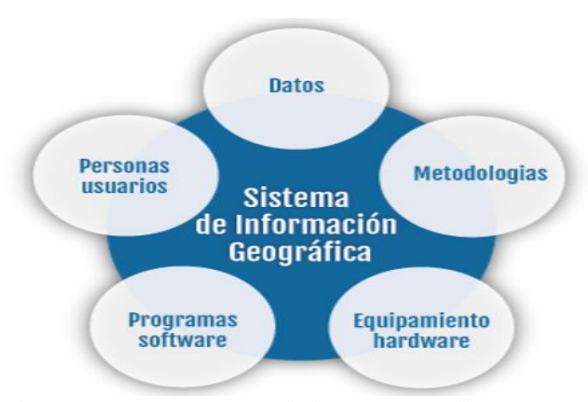

Figura 3 Componentes de los SIG (Mejia, 2010).

# <span id="page-25-1"></span><span id="page-25-0"></span>**Imágenes Satelitales Sentinel**

## Programa Copérnico

Las imágenes sentinel son capturadas por satélites pertenecientes a las misiones espaciales del programa Copérnico. Este programa está formado por un total de 7 misiones espaciales, de las cuales Sentinel 1, Sentinel 2, Sentinel 3, Sentinel 5P y parcialmente Sentinel 6 se encuentran hoy en órbita operando. Copérnico es un programa de observación de la Tierra diseñado para proporcionar información precisa, actualizada y de fácil acceso para mejorar la gestión del medio ambiente, comprender y mitigar los efectos del cambio climático y garantizar la seguridad ciudadana (ESA, 2018).

Esta iniciativa está liderada por la Comisión Europea (CE), en colaboración con la Agencia Espacial Europea (ESA, por sus siglas en inglés). La ESA es la responsable de coordinar la distribución de los datos recogidos por más de 30 satélites, mientras que la Agencia Europea Ambiental (EEA, por sus siglas en inglés) se encarga de la información recopilada por sensores en tierra o aerotransportados. La Comisión Europea está a cargo de la iniciativa en nombre de la Unión Europea, definiendo los requisitos y gestionando los diferentes servicios (ESA, 2018).

La ESA está desarrollando siete misiones para atender a las necesidades operacionales del programa Copérnico. Cada misión Sentinel está formada por una constelación de dos satélites, lo

que permite cumplir los requisitos de cobertura y frecuencia de observación y ofrecer un conjunto robusto de datos para los servicios del programa Copérnico. Estas misiones llevan una gama de tecnologías, como radar e instrumentos de imágenes multiespectrales para el monitoreo terrestre, oceánico y atmosférico (ESA, 2018).

Sentinel 1 es una misión para la captura de imágenes de radar de órbita polar, para todo clima, día y noche en servicios terrestres y oceánicos. El satélite Sentinel 1A se lanzó el 3 de abril de 2014 y Sentinel 1B el 25 de abril de 2016. Ambos fueron puestos en órbita con un cohete Soyuz desde el puerto espacial de Europa en la Guayana Francesa (ESA, 2018).

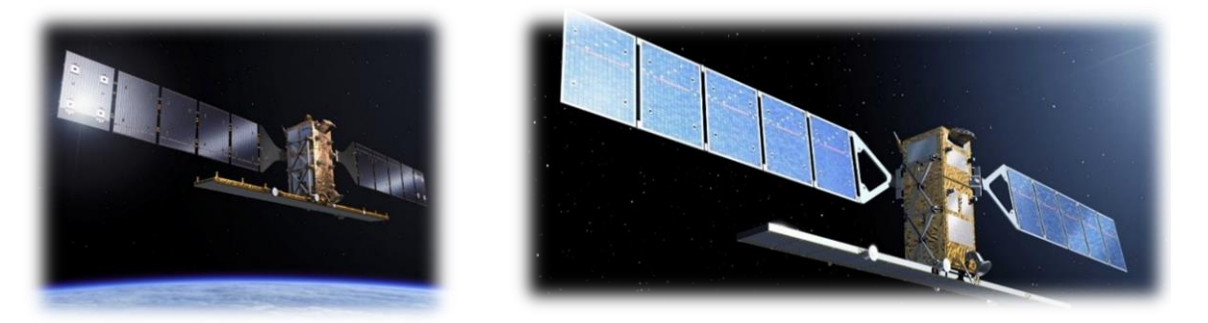

Figura 4 Satélites Sentinel 1A y Sentinel 1B (ESA, 2018).

Sentinel-2 es una misión que captura imágenes de alta resolución multiespectral para el monitoreo de la superficie terrestre. Esta misión proporciona imágenes de vegetación, suelo, cuerpos de agua, vías de comunicación, zonas costeras y servicios de emergencia. El satélite Sentinel 2A se lanzó el 23 de junio de 2015 y el Sentinel 2B el 7 de marzo de 2017 (ESA, 2018).

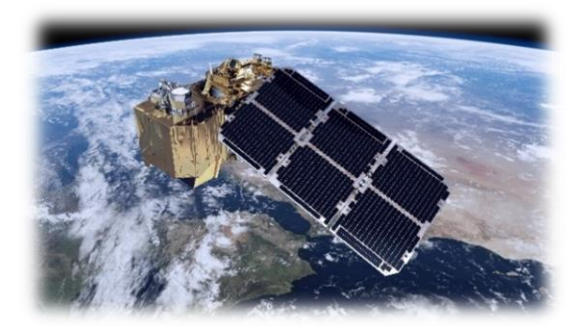

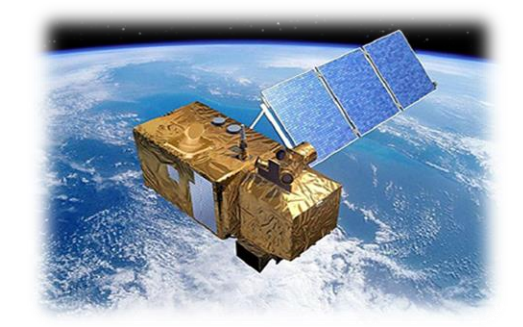

Figura 5 Satélites Sentinel 2A y Sentinel 2B (ESA, 2018).

Sentinel 3 es una misión de dos satélites equipados con varios instrumentos para medir topografía del mar, la temperatura de la superficie del mar y de la tierra, el color del océano y el color de la tierra con alta precisión y fiabilidad. La misión apoya los sistemas de pronóstico oceánico, así como el monitoreo ambiental y climático. El satélite Sentinel 3A se lanzó el 16 de febrero de 2016 y el Sentinel 3B se puso en órbita el 25 de abril de 2018 (ESA, 2018).

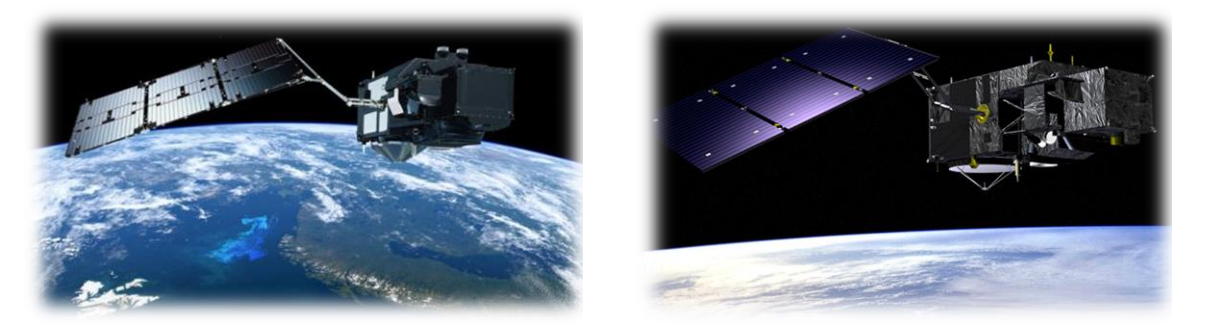

Figura 6 Satélites Sentinel 3A y Sentinel 3B (ESA, 2018).

La misión Sentinel 4, en apoyo del Servicio de Monitoreo de la Atmósfera Copernicus (CAMS, por sus siglas en inglés), en órbita estacionaria, se dedicará al monitoreo de los gases traza y aerosoles clave en la calidad del aire de Europa. El satélite consta de un espectrómetro de luz ultravioleta visible infrarroja cercana (UVM). La misión Sentinel 4 será lanzada en 2021 (ESA, 2016).

La misión Sentinel 5 al igual que la Sentinel 4, monitoreará globalmente los gases traza y aerosoles clave de la calidad del aire mediante imágenes de alta resolución espacial y con un tiempo de revisita diario. Este servicio proporcionará, en beneficio de los ciudadanos europeos, información coherente sobre las variables atmosféricas en apoyo de las políticas europeas. Sentinel 5 se centra en la calidad del aire y la interacción composición-clima, siendo los principales productos de datos O3, NO2, SO2, HCHO, CO, CH<sup>4</sup> y la profundidad óptica del aerosol. El lanzamiento de la serie A se espera se ejecute en 2021 y 2022 la serie B (ESA, 2016).

El precursor Sentinel 5, también conocido como Sentinel 5P, es el precursor de Sentinel 5 para proporcionar datos oportunos sobre una multitud de gases traza y aerosoles que afectan la calidad del aire y el clima. Se ha desarrollado para reducir las brechas de datos entre el satélite Envisat y el lanzamiento de Sentinel 5. Sentinel 5P fue puesto en órbita el 13 de octubre de 2017 (ESA, 2018).

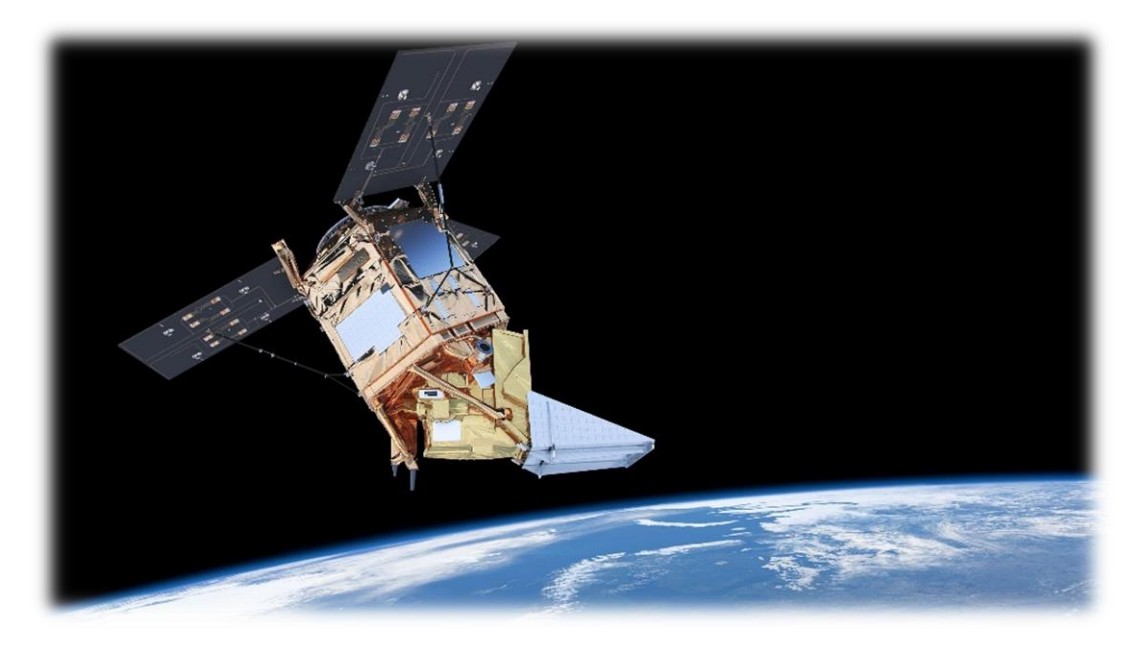

Figura 7 Satélite precursor Sentinel-5P (ESA, 2018).

El satélite Sentinel 6A fue lanzado el 21 de noviembre de 2020 desde la base de la Fuerza Aérea Vanderberg en California. Este satélite mide el aumento del nivel del mar y el espesor del hielo, así como también datos precisos de temperatura y humedad atmosféricas que ayudarán a optimizar pronósticos meteorológicos y modelos climáticos. En 2025 el satélite Sentinel 6B se espera sea lanzado para completar la misión espacial Sentinel 6. (NASA, 2020).

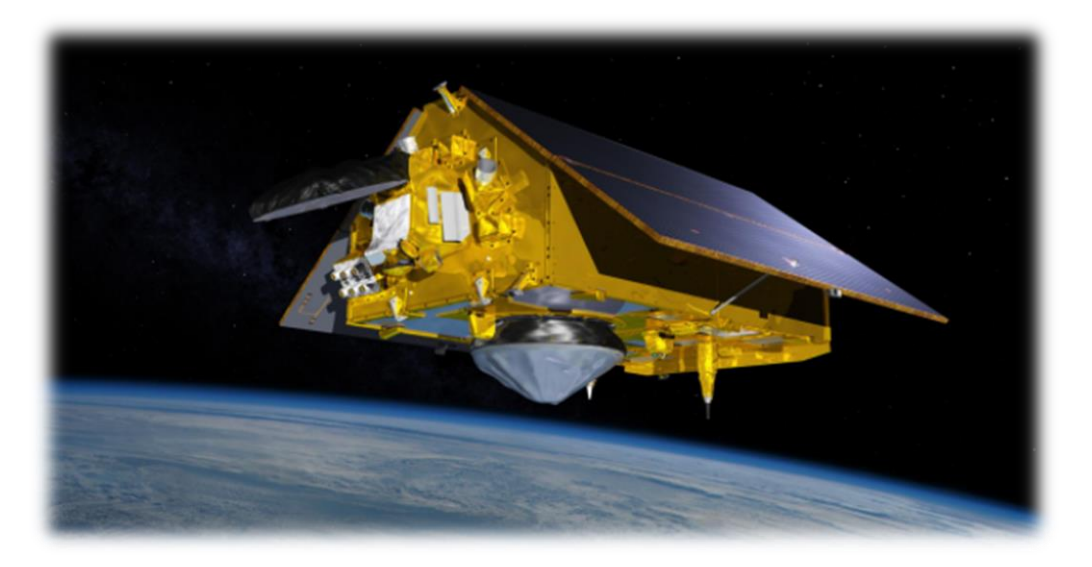

Figura 8 Satélite Sentinel 6A (NASA, 2020).

Imágenes Sentinel 2

Las imágenes satelitales Sentinel 2 son productos libres, proporcionados por la ESA y la Comisión Europea, mediante el programa Copernicus. La misión Sentinel 2 está compuesta por los satélites 2A y 2B dispuestos con un desfase de 180° entre sí para capturar información cada 5 días. Dichos satélites capturan imágenes ópticas para el monitoreo temporal de los cambios de la superficie terrestre con resolución espacial de 10, 20 y 60 metros.

El sensor de medición montado en los satélites 2A y 2B denominado instrumento multiespectral (MSI por sus siglas en inglés) determina la radiación reflejada de la tierra en 13 bandas espectrales diferentes, en el [0s](#page-29-0)e muestran las bandas espectrales con las que el MSI mide la radiación reflejada por la superficie.

Con su cobertura frecuente y sistemática, Sentinel 2 proporciona datos de cobertura terrestre y mapeo de los cambios de la cobertura terrestre, lo que, permite la evaluación de parámetros biogeofísicos como el índice de área foliar, contenido de clorofila y cobertura foliar (ESA, 2016).

<span id="page-29-0"></span>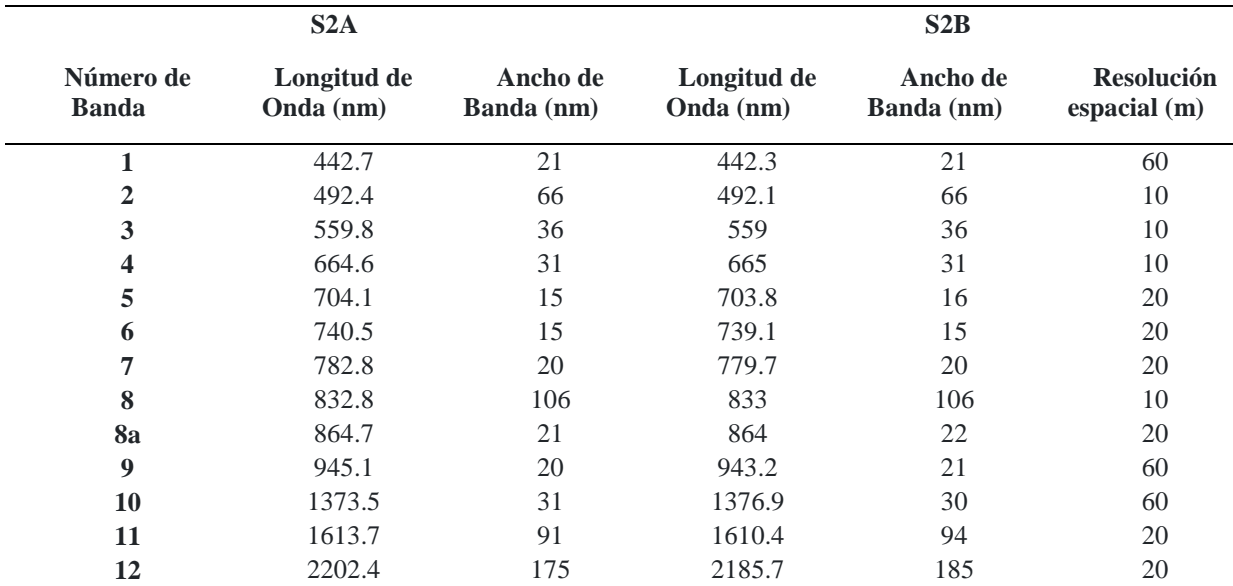

Cuadro 1 Bandas espectrales de los sensores Sentinel-2 (S2A y S2B) (ESA, 2015)**.**

# <span id="page-30-0"></span>**Reconocimiento de Patrones**

Los problemas de clasificación pueden ser resueltos mediante la aplicación de técnicas de aprendizaje supervisado y no supervisado. Los modelos no supervisados analizan el conjunto de datos para determinar umbrales que permitan agruparlos en clases. Los modelos supervisados aplican el reconocimiento de patrones a un conjunto de datos (Pajares & de la Escalera, 2016).

El reconocimiento de patrones consiste en asignar etiquetas a objetos indicando a qué clase pertenecen. Estos objetos deben ser representados por un conjunto de medidas, a las que se le conocen como atributos o características. El reconocimiento implica necesariamente un proceso de aprendizaje a partir de un conjunto de objetos (conjunto de datos). El objetivo que persigue el reconocimiento de patrones es conseguir un modelo (clasificador) que pueda etiquetar automáticamente nuevos datos que no se hayan empleado en el ajuste del modelo de clasificación. Este proceso es conocido como entrenamiento del clasificador o creación del modelo (Pajares & de la Escalera, 2016).

En un problema de reconocimiento de patrones cada muestra se identifica por un conjunto de características representada por un vector n-dimensional  $x = [x_1, \ldots, x_n]$ . Estas características pueden ser cuantitativas o cualitativas. El clasificador es una función *f<sup>θ</sup>* que establece la relación entre los datos de entrada *x* y las etiquetas *d* para dichos datos. Durante el entrenamiento se ajustan los parámetros *θ* del clasificador de tal forma que se minimice una función de error o función de coste (Pajares & de la Escalera, 2016).

# **Características de Textura**

La textura es un patrón repetido de intensidades de una imagen, demasiado finas para distinguirlas como distintos objetos a cierta resolución experimental. Por lo tanto, un conjunto de píxeles conectados que satisface una propiedad de nivel de gris específica, que ocurre constantemente en una región de la imagen, es un área texturizada. La textura es una característica que se utiliza para dividir y clasificar imágenes en regiones de interés. Esta se define por la distribución espacial de las intensidades de sus vecindades (Chaki & Dey, 2020).

Existen cuatro tipos de métodos de extracción de características texturales: estadísticos, estructurales, basados en modelos y basados en transformaciones; los cuales se describen a continuación (Chaki & Dey, 2020):

*Estadísticos:* estos métodos son apropiados cuando el tamaño de la textura es pequeño. Estos evalúan la distribución espacial de los valores de gris mediante el cálculo de las características locales en cada región de la imagen y extraen un conjunto de estadísticas de la característica local estimada. Algunos ejemplos de este tipo de método son la matriz de coocurrencia en escala de grises (GLCM, por sus siglas en inglés) y las funciones de autocorrelación espacial (Chaki & Dey, 2020).

*Estructurales*: representan la textura por medio de una jerarquía y primitivas bien definidas. Para ello primero hay que especificar las primitivas y luego las reglas de posicionamiento. Estos métodos tratan de expresar de manera rigurosa la estructura de la región, por lo que funcionan mejor en texturas regulares y repetitivas, mientras que se comportan peor cuando se tratan de texturas naturales debido a la alta variabilidad que presentan (Pajares & de la Escalera, 2016, pp. 117 ).

*Basados en modelos:* estos descriptores utilizan fractales y modelos aleatorios para describir la estructura de la imagen, ajustando los parámetros de dichos modelos hasta encontrar los que mejor representan a la textura. La estimación de los parámetros óptimos conlleva una complejidad computacional elevada, por lo que no son apropiados en sistemas donde el tiempo es un factor clave (Pajares & de la Escalera, 2016, pp. 117 ). Algunos ejemplos de estos métodos son el modelo de Gauss-Márkov, modelo de Gibbs, modelos basados en fractales, modelos de redes complejas, entre otros (Chaki & Dey, 2020).

*Basados en transformaciones:* representan la imagen en un espacio cuyo sistema de coordenadas tiene una interpretación que está relacionada con las características propias de la textura como la frecuencia o el tamaño. Métodos como la transformada de Fourier (Rosenfeld y Weszka, 1980), Gabor (Daugman, 1985) o Wavelet (Mallat, 1989) son algunos ejemplos de métodos de extracción de características texturales correspondientes a esta categoría (Pajares & de la Escalera, 2016, pp. 117 ). Chaki y Dey (2020) denominan a este tipo de métodos como métodos de procesamiento de señales, los cuales a menudo necesitan muchas escalas y orientaciones para explorar la textura, lo que da como resultado características de textura con dimensiones muy grandes, ocasionando problemas de dimensionalidad.

# Patrón Local Binario

El operador LBP (por sus siglas en inglés, *Local Binary Pattern*) es un operador de textura que calcula el valor de un píxel en función de sus vecindades, evalúa en primera instancia si las intensidades de los vecinos superan un umbral determinado y codifica como 1 los que son mayores y 0 los menores (Ojala, *et al.,* 2000), en la ecuación 1 se presenta la fórmula para estimar el indicador.

$$
LBP_{P,R} = \sum_{1}^{P} s(g_P - g_c) 2^P, \quad s(x) = \begin{cases} 1 & \text{si} \quad x \ge 0 \\ 0 & \text{si} \quad x < 0 \end{cases} \dots \dots \dots \dots \tag{1}
$$

Donde P=8, es el número de vecinos considerados en el análisis, R el tamaño del vecindario, g<sub>p</sub> y g<sup>c</sup> son los valores de los pixeles vecinos y central. En la [0](#page-32-0) se describen los pasos para estimar LBP para un pixel y se muestra el resultado de aplicar el indicador LBP a la banda roja de una imagen con resolución radiométrica 16 bits.

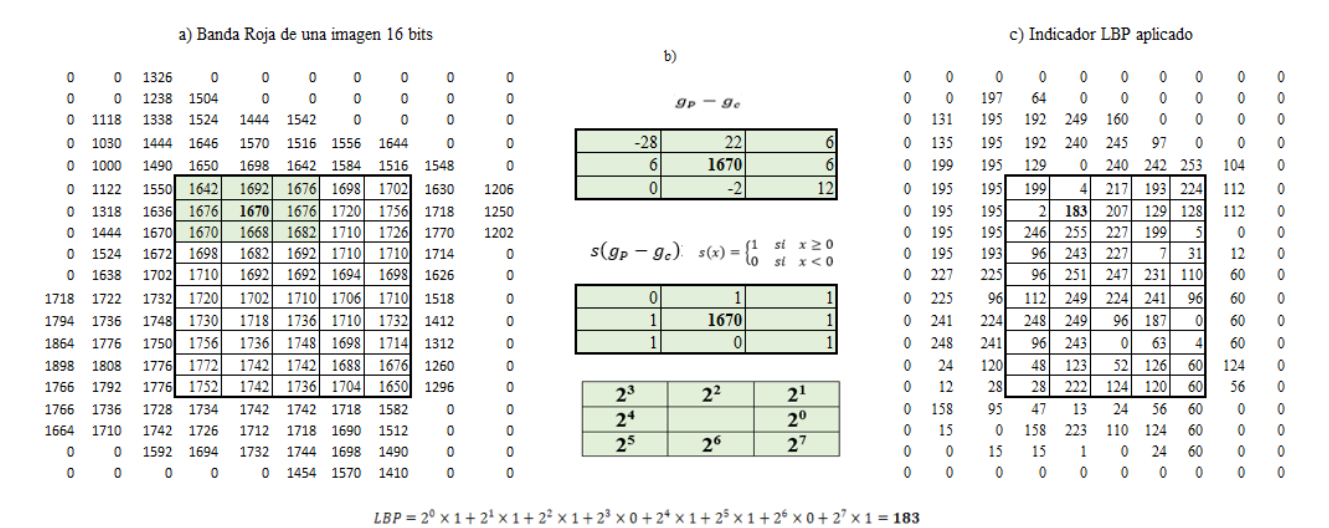

<span id="page-32-0"></span>Figura 9 Aplicación del método LBP aplicado a la banda roja de una imagen de 16 bits, a)

intensidades, b) cálculo para un pixel y c) indicador LBP aplicado a la imagen.

Índice de Autocorrelación Espacial Local de Moran

El Indicador local de asociación espacial, determina el grado de asociación espacial que existe entre una misma variable en dos localizaciones contiguas diferentes. Aplicar este concepto en el procesamiento de imágenes satelitales permite calcular la correlación que existe entre pixeles vecinos, lo cual puede usarse como característica en el diseño de clasificadores (Anselin, 1995). La fórmula para estimar LISA se presenta en la ecuación 2.

 = − ̅ <sup>2</sup> <sup>∑</sup> ( <sup>−</sup> ̅) =1,≠ . . . . . . . . . . . . . . . . . . . . . . . . . . . . . . . . . . . . . . . (2)

donde:

- $x_i$  pixel analizado
- $\overline{X}$  media global
- $S_i^2$  varianza global
- $x_i$  pixel vecino
- $w_{ij}$  matriz de pesos tipo W, C, U, B
- n número total de pixeles de la imagen

La matriz de pesos relativos w, es una matriz cuadrada *nxn* que asigna un valor de ponderación a los ocho vecinos de los pixeles contenidos en la imagen analizada y cero para los pixeles no vecinos. Las ponderaciones de la matriz de pesos tipo W se calculan como 1/número de vecinos por pixel, la sumatoria de las filas de la matriz W es igual a 1 (Figura 10 d). La C se obtiene como n/número global de vecindades, la sumatoria de los pesos de la matriz C es igual a n (Figura 10 e). La U se estima como 1/número global de vecindades, la sumatoria de los pesos de la matriz U es igual a 1 (Figura 10 f). Por último, la matriz tipo B es igual a 1 para los pixeles vecinos y 0 para los que no lo son (Figura 10 c).

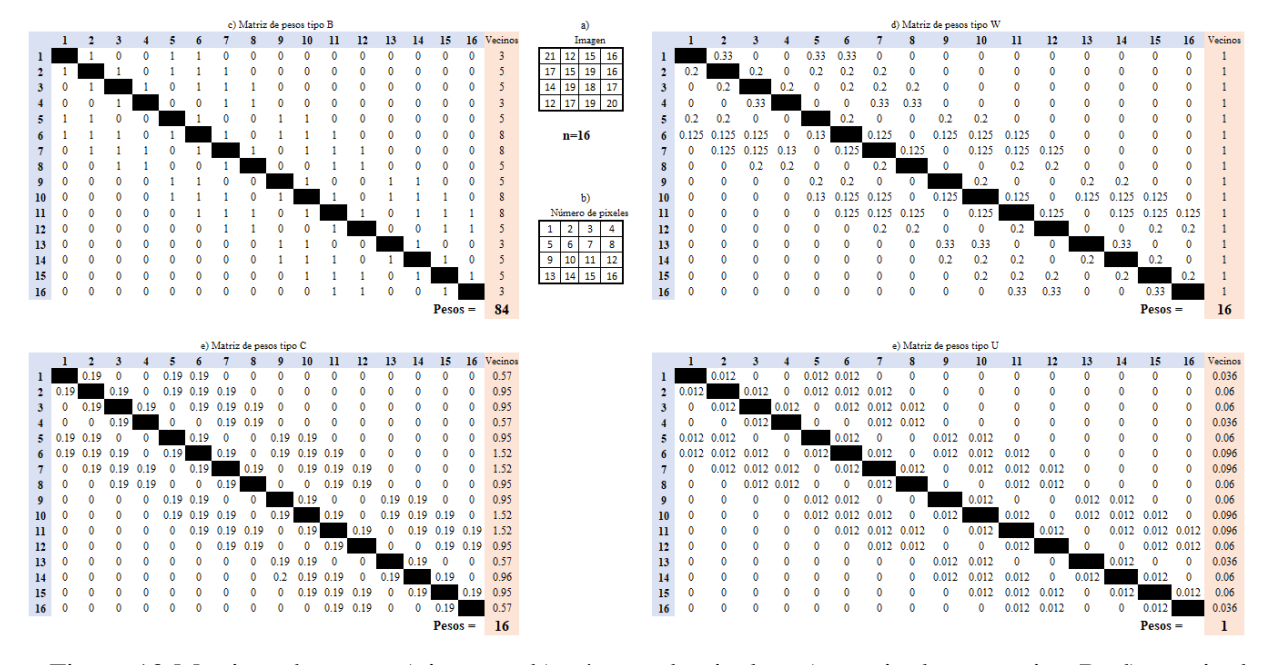

Figura 10 Matrices de pesos a) imagen, b) número de pixeles, c) matriz de pesos tipo B, d) matriz de pesos tipo W, e) matriz de pesos tipo C y f) matriz de peso tipo U

# **Características de Color**

El color es una de las características más significativas que permiten al ser humano reconocer imágenes, esta se basa en el reflejo y el procesamiento de la luz captada por el ojo en el cerebro. El color se utiliza frecuentemente para distinguir entre objetos, ubicaciones, y durante el día. La comparación del contenido de color una imagen es obvia y, por lo tanto, esta es una de las opciones populares para realizar tareas de recuperación de imágenes. La función de color es un sólido descriptor que a menudo puede simplificar el reconocimiento y la extracción de objetos de una imagen particular (Chaki & Dey, 2021, pp. 1).

Los modelos o espacios de color son metodologías de representación de colores mediante triadas numéricas, éstas representan, según el modelo, valores de colores primarios, tono, saturación, cromaticidad, brillo o luminancia. Existen diferentes tipos de modelos de color, entre los cuales destacan: RGB (Red, Green, Blue); HSV (*hue, saturation, value*); la escala de color L\*a\*b\* de CIE (1976) y YIQ (*Luminance* (Y), *In-phase Quadrature*) que separa el color del brillo (Chaki & Dey, 2021). A continuación, se describen los parámetros representados por los modelos de color (Pajares & de la Escalera, 2016):

*Brillo:* es la sensación que indica el grado de iluminación presente en un área.

*Tono:* es la sensación que indica si una región es similar al rojo, amarillo, verde o azul o a una proporción de dos de ellos.

*Colorido*: disposición y grado de intensidad de los diversos colores.

*Luminosidad:* es el brillo de una zona respecto a otra blanca en la imagen.

*Croma:* es el colorido de un área respecto al brillo de un blanco de referencia.

*Saturación:* es la relación entre el colorido y el brillo.

Modelo RGB

El modelo RGB está formado por los canales o bandas espectrales roja, verde y azul, su espacio puede representarse como un cubo, como se muestra en la Figura 11. La adición de los valores de las tres bandas genera la representación del color como es percibido por el ojo humano, es por ello, que éste es el más empleado en la generación de imágenes digitales. Todos los espacios de color se estiman en función de este modelo de color.

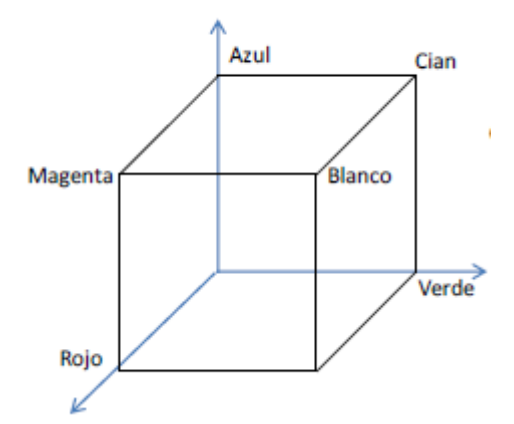

Figura 11 Geometría del espacio de color RGB (Pajares & de la Escalera, 2016).

# Modelo HSV

El modelo HSV separa la intensidad total de un punto respecto a su cromaticidad. El espacio de color HSV puede representarse como una pirámide hexagonal invertida donde su eje de simetría
simboliza el valor de la intensidad V. El matiz H es calculado como el ángulo relativo entre el eje rojo y el punto analizado. La saturación S corresponde a la distancia perpendicular de un punto al eje V [\(0\)](#page-36-0). Las ecuaciones 3 - 7 son usadas para transformar imágenes RGB a espacio de color HSV (Chaki & Dey, 2021). Los valores RGB se encuentran en el rango de [0, 255].

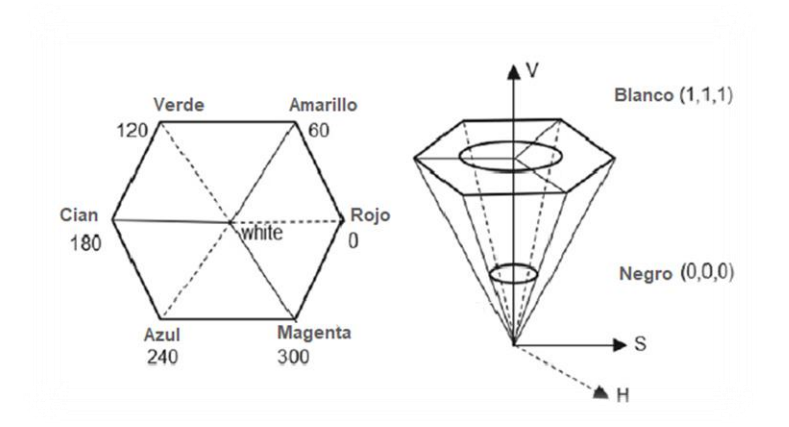

Figura 12 Geometría del espacio de color HSV (Chaki & Dey, 2021).

<span id="page-36-0"></span>
$$
H' = \cos^{-1} \left\{ \frac{\frac{1}{2} [(R - G) + (R - B)]}{\sqrt{(R - G)^2 + (R - B)(G - B)}} \right\} \dots \dots \dots \dots \dots (3)
$$
  
H = H', si B \le G \dots \dots \dots \dots \dots \dots (4)  
H = 360<sup>o</sup> - H', si B > G \dots \dots \dots \dots \dots (5)

$$
S = \frac{\max(R, G, B) - \min(R, G, B)}{\max(R, G, B)}
$$
 (6)

$$
V = \frac{\max(R, G, B)}{255} \dots \dots \dots \dots \dots \dots \dots \dots \dots \dots \dots \dots \dots \dots \dots \dots \dots \tag{7}
$$

Modelo L\*a\*b\*

El sistema L\*a\*b\* pertenece a la familia de los espacios de color CIE, los cuales, son calculados a partir del modelo XYZ determinado por la ecuación 8. Las ecuaciones 9 - 11 son utilizadas para proyectar las coordenadas XYZ al modelo CIE L\*a\*b\* (Chaki & Dey, 2021).

$$
\begin{bmatrix} X \ Y \ Z \end{bmatrix} = \begin{bmatrix} 0.41 & 0.36 & 0.18 \\ 0.24 & 0.72 & 0.07 \\ 0.02 & 0.12 & 0.95 \end{bmatrix} \begin{bmatrix} R \\ G \\ B \end{bmatrix} \dots (8)
$$
  
\n
$$
L^* = 116 \left( \frac{Y}{Y_T} \right)^{1/3} - 16 \dots (9)
$$
  
\n
$$
a^* = 500 \left[ \left( \frac{X}{X_T} \right)^{1/3} - \left( \frac{Y}{Y_T} \right)^{1/3} \right] \dots (10)
$$
  
\n
$$
b^* = 200 \left[ \left( \frac{Y}{Y_T} \right)^{1/3} - \left( \frac{Z}{Z} \right)^{1/3} \right] \dots (11)
$$

Los valores  $X_T$ ,  $Y_T$ ,  $Z_T$  son valores triestímulos correspondientes a un punto blanco de referencia. Los valores R, G y B deben ser normalizados en un rango de [0,1].

 $Z_T$ 

 $Y_T$ 

## Modelo YIQ

El modelo de color YIQ fue establecido por el Comité Nacional de Estándares de Televisión (NTSC) en 1953 para generar los colores de emisión de la televisión en Norteamérica. El canal Y representa la luminancia, la cual, mide el brillo percibido por el ser humano que ve un receptor de televisión doméstico. Las dimensiones I y Q son componentes de la cromaticidad en fase para el eje naranja-cian y cuadratura en eje magenta-verde (Naiman, 1985; Chaki & Dey, 2021). La ecuación 12 permite estimar una transformación lineal de RGB a YIQ.

$$
\begin{bmatrix} Y \\ I \\ Q \end{bmatrix} = \begin{bmatrix} 0.30 & 0.50 & 0.11 \\ 0.60 & -0.28 & -0.32 \\ 0.21 & -0.52 & 0.31 \end{bmatrix} \begin{bmatrix} R \\ G \\ B \end{bmatrix} \dots \dots \dots \dots \dots \dots \dots \dots \tag{12}
$$

## **Características de Vegetación**

Los índices de vegetación son medidas cuantitativas que indican el vigor de la vegetación. Muestran una mejor sensibilidad que las bandas espectrales individuales para la detección de la vegetación verde. Estos índices son útiles para la interpretación de imágenes por teledetección,

detección de cambios de uso del suelo, estimación de cobertura vegetal, silvicultura, discriminación y predicción de cultivos (Bannari, *et al.*, 1995).

Índice de Vegetación de Diferencia Normalizada

El Índice de Vegetación de Diferencia Normalizada (NDVI, por sus siglas en inglés) estima la presencia de cobertura vegetal sobre la superficie. Los valores de este indicador van de +1 a -1, entre menor sea el índice, menor es el vigor de la vegetación. Se pueden generar perfiles NDVI a lo largo del tiempo para estudiar las condiciones de crecimiento de un cultivo durante un ciclo agrícola, así como monitorear los cambios en el vigor del cultivo conforme a sus etapas fenológicas (Vaghela, *et al.*, 2020). El NDVI se estima con la ecuación 13.

$$
NDVI = \frac{NIR - RED}{NIR + RED} \dots \dots \dots \dots \dots \dots \dots \dots \tag{13}
$$

Donde NIR es la banda infrarrojo cercano y RED la banda roja.

Índice de Amarillo de Diferencia Normalizada

El Índice de Amarillo de Diferencia Normalizada (NDYI) relaciona las bandas azul y verde para determinar el contenido de amarillo en una imagen digital. Este índice fue propuesto por Sulik & Long (2016) para estimar el rendimiento en el cultivo de canola, de acuerdo a sus resultados el NDYI es un mejor indicador del potencial de rendimiento que el NDVI durante las etapas de desarrollo a mitad de ciclo, especialmente durante la floración. Este índice se calcula con la ecuación 14.

NDYI = − <sup>+</sup> . . . … . . . . . . . . . . . . . . . (14)

Donde GREEN y BLUE son las bandas espectrales verde y azul, respectivamente.

Índice de Vegetación de Diferencia Normalizada Verde

El índice de vegetación de diferencia normalizada verde (GNDVI) estima la actividad foto sintética y es un índice de vegetación de uso común para determinar la absorción de agua y nitrógeno en el dosel de la planta. Con la ecuación 15 se estima el índice GNDVI.

$$
GNDVI = \frac{NIR - GREEN}{NIR + GREEN} \dots \dots \dots \dots \dots \dots \dots \dots \tag{15}
$$

GNDVI es más sensible a la variación de clorofila en el cultivo que NDVI y tiene un punto de saturación más alto. Puede usarse en cultivos con copas densas o en etapas más avanzadas de desarrollo, mientras que el NDVI es adecuado para estimar el vigor del cultivo durante las primeras etapas (Auravant, 2021).

Índice de Borde Rojo de Diferencia Normalizada

El Índice de Borde Rojo de Diferencia Normalizada (NDRE) es similar al NDVI. Su principal diferencia radica en que puede detectar variaciones en la sanidad del cultivo en etapas más avanzadas. Esto se debe a que utiliza luz de borde rojo que puede penetrar las hojas más profundamente que la luz roja (utilizada en NDVI). Por lo tanto, donde hay un dosel más intenso, es aconsejable utilizar NDRE, porque NDVI se satura. La ecuación 16 es la fórmula para estimar NDRE (Auravant, 2021).

$$
NDRE = \frac{NIR - RED\ EDGE}{NIR + RED\ EDGE} \dots \dots \dots \dots \dots \dots \dots \dots \tag{16}
$$

Donde RED EDGE es la banda espectral borde rojo.

Índice de área foliar

El índice de área foliar es un indicador que determina el área acumulada de hojas por unidad de superficie, sus valores son adimensionales y entre mayor sea el IAF mayor será la maquinaria fotosintética de un cultivo. En la ecuación 17 se presenta la fórmula para calcular este indicador, la cual, está basada en investigaciones analizadas por Bastiaanssen (1998).

$$
LAI = -\frac{ln\left(\frac{0.69 - SAVI}{0.59}\right)}{0.91} \dots \dots \dots \dots \dots \dots \dots \dots \dots \tag{17}
$$

Siendo SAVI =  $\frac{(1+L)(NIR-RED)}{L+NIR+RED}$  $\frac{H_2(MK - RED)}{L + NIR + RED}$ el índice de vegetación ajustada al suelo con L=0.5 como factor que describe la densidad de vegetación, NIR banda espectral infrarrojo cercano y RED banda espectral roja.

## **Razones de color**

Las razones de color relacionan las bandas espectrales del modelo de color RGB, para determinar el exceso de verde en las imágenes digitales. Estas razones se han usado, para identificar enfermedades en el cultivo de alfalfa (Qin *et al*., 2016), estimar la cobertura vegetal de maíz (García-Martínez *et al*., 2020) y detectar la fenología del cultivo de arroz (Han *et al*., 2020). El grupo de ecuaciones (18) se empleó para calcular dichas razones.

$$
r = \frac{R}{R+G+B}; \ \ g = \frac{G}{R+G+B}; \ b = \frac{B}{R+G+B}.
$$
 (18)

#### **Extracción de Características**

La extracción de características, es la generación de parámetros numéricos que describen los aspectos cualitativos o cuantitativos de un objeto. En el procesamiento de imágenes, la extracción de características consiste en analizar los valores espectrales de los pixeles contenidos en una región de interés y determinar alguna estadística que pueda usarse como característica. Dichas regiones usualmente son cuadradas y pueden ser de primer orden (nueve pixeles), segundo orden (25 pixeles), tercer orden (49 pixeles) o más según el objetivo del procesamiento. Cabe destacar que entre menos pixeles contenga la región de interés, mayor será el tiempo de procesamiento del algoritmo de extracción de características.

## **Selección de Características**

En la selección de características, se busca saber qué características (extraídas de las regiones de interés) son relevantes para la clasificación. Analizando las características extraídas, se pueden tener tres posibles escenarios [\(0\)](#page-41-0): un mal, un buen, y una muy buena separabilidad. En el primer escenario, la confusión entre ambas clases es tan alto que es imposible separar las clases satisfactoriamente. En el segundo escenario, una buena separación con alguna superposición de las clases, sin embargo, en muchos casos este escenario puede ser aceptable. En el tercer escenario, la separabilidad es muy buena y un clasificador podría identificar las clases en aproximadamente el 100% de los casos. Si todas las funciones extraídas están en el primer escenario, no existe un clasificador que pueda separar ambas clases. Por otro lado, si tenemos una característica del tercer escenario, el reconocimiento se puede realizar fácilmente mediante la creación de umbrales. Desafortunadamente, el tercer escenario rara vez ocurre y se tiene que lidiar con cierto grado de superposición (Mery, 2015).

Las razones del porque es necesario implementar la selección de características son: es posible que las características extraídas no sean lo suficientemente discriminativas, algunas características extraídas con buena separabilidad sean redundantes, entre menor sea el número de características menor será el tiempo computacional requerido, entre mayor sea el número de características mayor será en número de muestras necesarias para entrenar un clasificador y porque es posible que existan falsas correlaciones entre las características (Mery, 2015).

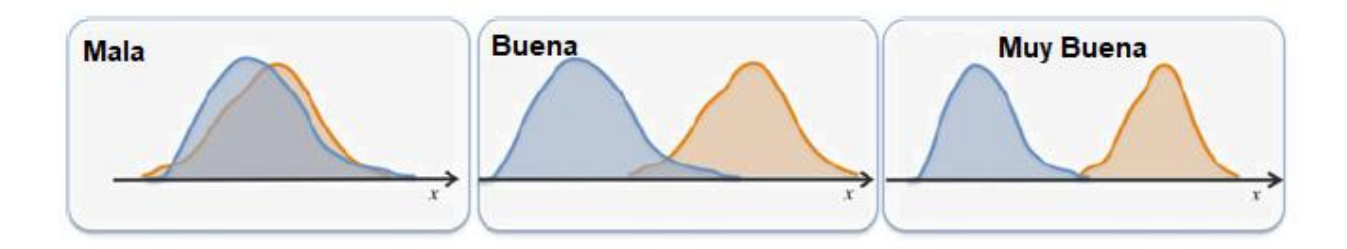

Figura 13 Distribución de clases para dos características (Mery, 2015).

<span id="page-41-0"></span>La idea principal de la selección de características es seleccionar un conjunto de p características que permitan disminuir los errores de clasificación. Estas características son organizadas en un vector de p elementos  $Z = [z_1, z_2, \ldots, z_p]$  y a su vez, todas las muestras son

agrupadas en una matriz Z de tamaño N x p. Las p características seleccionadas son columnas  $s_1$ , s<sub>2</sub>,..., s<sub>p</sub> de X, es decir la columna j de Z es igual a la columna s<sub>j</sub> de X [\(0\)](#page-42-0) (Mery, 2015).

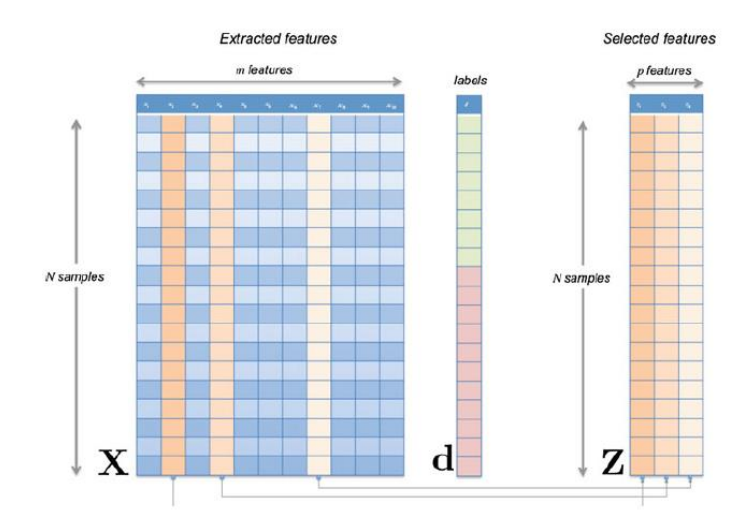

Figura 14 Selección de características (Mery, 2015).

<span id="page-42-0"></span>Para un conjunto de características seleccionadas  $s = (s_1, s_2, ..., s_p)$  se necesita algunas mediciones de separabilidad que puedas usarse para evaluar el desempeño de la selección. Se puede definir la separabilidad J como una función de Z (características seleccionadas) y d (etiquetas de las muestras). Dado que Z es un subconjunto de X, la separabilidad se puede escribir como J (X, s, d). Si se optimiza el problema de separabilidad se tiene (Mery, 2015):

$$
\hat{s} = argmax J(X, s, d), \quad s.t. |s| = p
$$
........(19)

Donde  $s \subseteq Q$  y  $Q = (1, 2,..., m)$  es el conjunto de todos los posibles índices que puede tomar s.

Existen muchas aproximaciones que se pueden utilizar para medir la separabilidad, el más común es el criterio de Fisher que enuncia: i) la variabilidad intraclase debe ser baja y ii) la variación entre clases alta en el subconjunto de características seleccionadas (Mery, 2015).

La variabilidad intraclase se calcula con la matriz de covarianza intraclase Cb, la cual se estima con la ecuación 20.

$$
C_b = \sum_k p_k (\bar{z}_k - \bar{z})(\bar{z}_k - \bar{z})^T \dots \dots \dots \dots \dots \dots (20)
$$

Donde  $p_k$  es la probabilidad a priori de la clase kth,  $\bar{z}_k$  y  $\bar{z}$  son las medias de la clase kth y global.

La variabilidad entre clases se determina con la ecuación 21.

$$
C_w = \sum_{k=1}^k p_k C_k \dots \dots \dots \dots \dots \dots (21)
$$

Donde  $\mathcal{C}_k$  es la matriz de covarianza de la clase kth y se calcula con la ecuación 22

$$
C_k = \frac{1}{N_k - 1} \sum_{j=1}^{N_k} (z_{kj} - \bar{z}_k) (z_{kj} - \bar{z}_k)^T \dots \dots \dots \dots \dots (22)
$$

Siendo  $z_{kj}$  el jth vector de características seleccionadas de la clase kth,  $N_k$  el número de muestras de la clase kth. El criterio de selección de características se presenta en la ecuación 23.

 = ( −1 ) . . . . . . . . . . . . . . . . . . . . . (23)

Donde spur es la suma de la diagonal; la característica que permita obtener valores de J máximos, será agregada al subconjunto de características seleccionadas.

#### Búsqueda Exhaustiva

En este método, la selección de características es evaluada empleando (19) para todas las posibles combinaciones de p características de X. La combinación que logra el valor más alto de J es seleccionada. Este enfoque asegura que se alcance el valor máximo de J, sin embargo, se requiere de  $n = m!/(p! (m - p)!)$  evaluaciones de J, lo que incrementaría proporcionalmente el tiempo de ejecución de los algoritmos al evaluar conjuntos grandes de características extraídas (Mery, 2015).

## Selección Secuencial hacia Adelante

Este método selecciona la mejor característica individual y luego agrega una característica a la vez que, en combinación con las características seleccionadas, maximiza la separabilidad. La iteración se detiene una vez que el subconjunto seleccionado alcanza p características o el valor de J en comparación con la iteración anterior no cambia conforme a un umbral definido. Este método requiere  $n = pm - p (p - 1)/2$  evaluaciones. Por ejemplo, si se tiene m = 100 características

extraídas y se quiere seleccionar  $p = 10$  características, entonces el algoritmo haría 955 evaluaciones de J utilizando selección secuencial hacia adelante (Mery, 2015).

#### Rama and Límite

El método rama y límite al igual que en la búsqueda exhaustiva, se obtiene un valor máximo global de J. Dado que J aumenta conforme aumenta el número de variables analizadas, es decir,  $J(z1)$  <  $J(z1, z2)$  <  $\cdots$   $J(z1, ..., zp)$ , se puede reducir considerablemente el número de evaluaciones de J. El modelo rama y limite emplea una representación de árbol, donde la raíz corresponde al conjunto de todas las características, y un nodo del árbol es una combinación de características. Los nodos hijos son subconjuntos de sus padres. Los nodos en el nivel kth representa las combinaciones de m-k características. El modelo comienza evaluando J en todos los nodos de una de sus ramificaciones. Este será el límite máximo actual. La idea principal del algoritmo es evaluar aquellos nodos hijos presentes sobre una ramificación que tienen una separabilidad J mayor que el límite. Si fuera el caso se actualiza el límite. En consecuencia, los nodos cuya separabilidad J es menor al límite no se evaluará, es decir, se poda las ramificaciones (Mery, 2015).

## Análisis de Componentes Principales

La transformada de Karhunen-Loeve (KL) también conocida como PCA (*principal component analysys*). La metodología aplica una transformación a un conjunto de datos originales X para calcular un conjunto nuevo de datos Y libres de posibles correlaciones, es decir, que la covarianza entre los datos sea cero (Mery D. , 2021).

Sea un conjunto de características  $X = [x_1 x_2 ... x_L]$  de  $N \times L$ , la transformación KL se determina con la ecuación 24.

= 0 . . . . . . . . . . . . . . . . . . . (24)

Donde  $X_0 = X - M_x$ , siendo  $M_x$  la media de cada columna;  $A = C_{mat}(C_x)$  es la matriz de vectores propios de  $C_x$ ;  $C_x = \frac{1}{N-x}$  $\frac{1}{N-1}X_0^TX_0 = cov(X)$  es la covarianza de X. La nueva matriz Y de datos transformados es del mismo tamaño que X, con la diferencia que este nuevo conjunto de datos no presenta correlación entre sus variables. Si se calcula  $C_y$  se puede observar una matriz

diagonalizada con las varianzas ordenadas de mayor a menor, siendo las ultimas cercanas a cero. Con lo anterior se pueden elegir los componentes principales con las mayores varianzas como las mejores características (Mery D. , 2021)

## **Evaluación de Modelos**

El resultado de la clasificación se puede resumir en una matriz de confusión con columnas y filas correspondientes a la clase pronosticada y a la real, respectivamente. Para un problema de clasificación binario (dos clases, etiquetadas como  $u_0$ ,  $u_1$ ) esta matriz tiene la estructura reflejada en la Figura 15 donde (Pajares & de la Escalera, 2016):

- TN (verdadero negativo): muestras de la clase cero clasificadas correctamente
- FN (falso negativo): muestras de la clase uno clasificadas incorrectamente
- TP (verdadero positivo): muestras de la clase uno correctamente clasificados
- FP (falso positivo): muestras de la clase cero incorrectamente clasificados

|                   |              | Predicción |              |  |  |
|-------------------|--------------|------------|--------------|--|--|
|                   |              | и          | $u_{\alpha}$ |  |  |
| <b>Clase Real</b> | и.           |            | нN           |  |  |
|                   | $u_{\alpha}$ | FP         |              |  |  |

Figura 15 Matriz de confusión para dos clases (Pajares & de la Escalera, 2016).

El número total de ejemplos positivos es  $P = FN + TP$  y el número total de ejemplos negativos es  $N = FP + TN$ . El proceso de evaluación de los modelos consiste en procesar, con el modelo entrenado, un conjunto de datos de prueba que no hayan sido utilizados durante el entrenamiento del clasificador. Los resultados obtenidos del proceso anterior, son analizados con diferentes métricas para saber que tan preciso es el modelo diseñado. Algunas métricas de rendimiento para la evaluación de los clasificadores se presentan en el Cuadro 2.

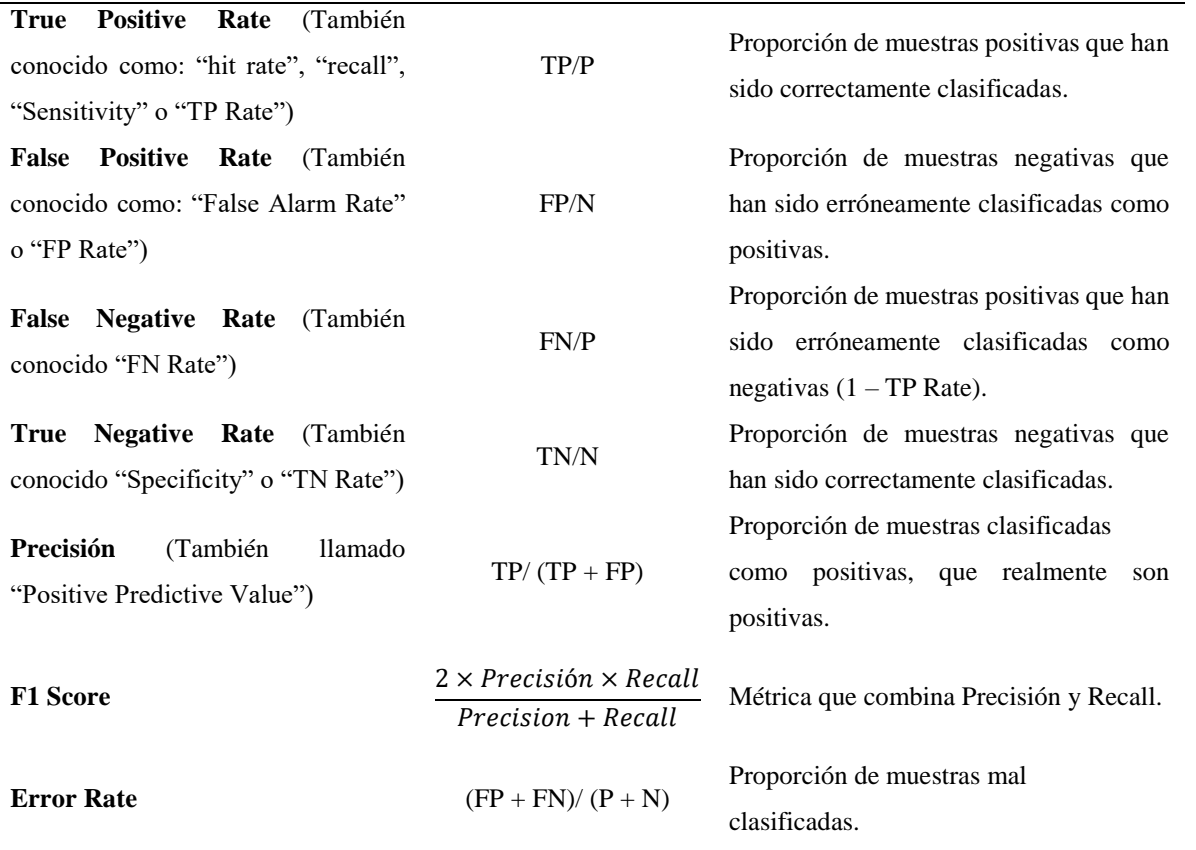

Cuadro 2 Métricas de rendimiento para la evaluación de un clasificador (Pajares & de la Escalera, 2016).

#### **Técnicas de Evaluación**

Para diseñar un clasificador se debe disponer de un conjunto de muestras. Si se emplea el conjunto completo para entrenar el clasificador y posteriormente se ejecutan las pruebas con el mismo conjunto de datos, se tendrá una buena tasa de acierto, sin embargo, probablemente el modelo no sea capaz de generalizar para datos nuevos, diferentes a los empleados en el entrenamiento, es decir, el modelo sólo clasificaría bien los datos que ya conoce. Este problema se conoce como sobreajuste (overfitting). Para que no se produzca este sobreajuste, se pueden las siguientes estrategias: División del conjunto en dos particiones (training y test) o validación cruzada con k particiones (k-fold crossvalidation) (Pajares & de la Escalera, 2016).

División del conjunto en entrenamiento y prueba

El conjunto de datos se divide en dos subconjuntos, (conjunto de entrenamiento), el cual se utiliza para entrenar al modelo, y el otro, el conjunto de prueba, para evaluar el desempeño del clasificador. Se suele optar por reservar 1/3 de los datos para hacer la prueba del modelo y las otros 2/3 partes para entrenar el clasificador.

Validación cruzada con k particiones

La validación cruzada con k particiones, k-fold cross validation en inglés, es una metodología que divide el conjunto de características en subconjuntos de entrenamiento y prueba. El proceso consiste en: el conjunto de datos formado por N muestras, es dividido en k partes iguales. El valor de k suele ser un número pequeño, del orden de 5 o 10. Una vez hechas las divisiones, se llevan a cabo k iteraciones. En cada una de ellas, una de las k partes en las que se ha dividido el conjunto de datos se usa como conjunto de prueba y las otras k-1 partes se emplean como conjunto de entrenamiento. Finalmente, los valores predichos para los datos de prueba se contrastan con las etiquetas reales de los mismos y se evalúa el modelo con las métricas seleccionadas (Pajares & de la Escalera, 2016).

Existe un caso particular, en el que el valor del parámetro k coincide con el número de datos N, se le conoce como "leave-one-out", ya que en cada una de las N iteraciones se utiliza un solo dato como conjunto de prueba y el resto, N-1, como conjunto de entrenamiento (Pajares & de la Escalera, 2016).

#### **Modelos de Clasificación Supervisada**

# **Análisis de discriminante lineal**

Sea  $f_k(x)$  la función de densidad de x en la clase G=k y  $\pi_k$  la probabilidad a priori de la clase k, con  $\sum_{k=1}^{K} \pi_k = 1$ . Una aplicación simple del teorema de Bayes está dada por la ecuación 25.

$$
P\binom{\omega_k}{x} = \pi_k \frac{p(x/\omega_k)}{p(x)} \dots \dots \dots \dots \dots \dots \dots \dots \dots \tag{25}
$$

Generando las reglas de clasificación para un clasificador de Bayes se tiene:

$$
p(x/\omega_j)\pi_j > p(x/\omega_k)\pi_k \quad k = 1, 2, \dots, C; k \neq j \quad (26)
$$

Donde C es el número total de clases.

Un clasificador basado en análisis de discriminante lineal supone que las funciones de densidad de cada clase son Gaussianas multivariadas de la forma presentada en 27.

$$
f_k(x) = \frac{1}{(2\pi)^{p/2} |\sum_k |1|^{\frac{1}{2}}} e^{-\frac{1}{2}(x-\mu_k)^T \sum_k^{-1} (x-\mu_k)} \dots \dots \dots \dots (27)
$$

Dado que las distribuciones Gaussianas tienen un término exponencial en su función, lo que hace complicado las operaciones matemáticas, se aplica el logaritmo natural a ambos lados de la desigualdad 26 resultando:

$$
\log\{p(x/\omega_j)\pi_j\} > \log\{p(x/\omega_k)\pi_k\} \quad k = 1, 2, \dots, C; k \neq j \quad (28)
$$

Sustituyendo 27 en 28 siendo  $p(x/\omega_j) = f_k(x)$  y simplificando se tiene:

$$
\delta_k(x) = -\frac{1}{2}\log \left| \sum_{k} \right| - \frac{1}{2}(x - \mu_k)^T \sum_{k}^{-1} (x - \mu_k) + \log \pi_k \dots \dots (29)
$$

Otro supuesto de los clasificadores de discriminante lineal es que  $\Sigma_k = \Sigma$  (es constante) por lo que puede eliminarse el primer término de la ecuación 29. El resultado corresponde a la función empleada para entrenar un clasificador basado en análisis de discriminante lineal (Hastie, *et al.,* 2008).

$$
\delta_k(x) = x^T \sum^{n-1} \mu_k - \frac{1}{2} \mu_k^T \sum^{n-1} \mu_k + \log \pi_k \dots \dots (30)
$$

Optimizando la ecuación 30 con  $G(x) = argmax_k \delta_k(x)$ , se determinan las probabilidades condicionales máximas por clase y se clasifican las muestras conforme a la mayor probabilidad obtenida. El proceso de entrenamiento de un clasificador de discriminante lineal consiste en determinar los parámetros de las distribuciones Gaussianas con el conjunto de datos de entrenamiento (Hastie, *et al.,* 2008):

 $\pi_k = N_k$  $\mathcal{N}_N$ , donde  $N_k$  es el número de muestras por clase k

$$
\mu_k = \sum_{g_i = k} x_i / N_k
$$
  

$$
\widehat{\sum} = \sum_{k=1}^K \sum_{g_i = k} (x_i - \widehat{\mu_k})(x_i - \widehat{\mu_k})^T / (N - K)
$$

La etapa de prueba del clasificador se ejecuta con el conjunto de datos de prueba y los parámetros de las distribuciones Gaussianas calculadas durante el entrenamiento del modelo.

## **K vecinos más cercanos**

Los métodos de vecinos más cercanos usan sus observaciones del conjunto de entrenamiento T como un espacio de entradas x para formar  $\hat{Y}$ . Específicamente, el método k vecinos más cercanos que ajusta  $\hat{Y}$  se define como sigue (Hastie, *et al.*, 2008):

̂() = 1 ∑ ∈() . . . . . . . . . . . . . . . . (31)

Donde  $N_k(x)$  es el vecindario de x definido por los k puntos mas cercanos  $x_i$  en la muestra de entrenamiento. La cercanía implica una métrica, la cual puede ser la distancia euclidiana. El modelo debe encontrar las k observaciones con las  $x_i$  mas cercanas a x y promediar sus respuestas (Hastie, *et al.,* 2008).

#### **Máquina de soporte vectorial**

Las Máquinas de soporte vectorial (SVM) constituyen una de las técnicas de clasificación supervisada más potentes, y un estándar en el estado del arte actualmente. El modelo es un clasificador biclase, aunque la mayoría de implementaciones del mismo, (LIBSVM, LIBLINEAR) ejecutan clasificación multiclase (Pajares & de la Escalera, 2016).

El objetivo de un SVM es inferir una frontera de decisión en el espacio de características, de modo que las observaciones posteriores se clasifiquen automáticamente en uno de los dos grupos definidos por dicha frontera (hiperplano). El SVM trata de generar dicho hiperplano de modo que maximice su separación con cada uno de los grupos, [0.](#page-50-0) Por ello se dice que este clasificador es un clasificador de margen máximo (Pajares & de la Escalera, 2016).

Los datos de entrenamiento consisten en N pares  $(x_1, y_1), (x_2, y_2), \dots, (x_N, y_N)$ , con  $x_i \in R^p$ y  $y_i$  ∈ {-1,1}. Un clasificador SVM asigna x a una clase o a otra en función:

$$
\max M
$$

$$
\beta, \beta_0, \|\beta\| = 1
$$

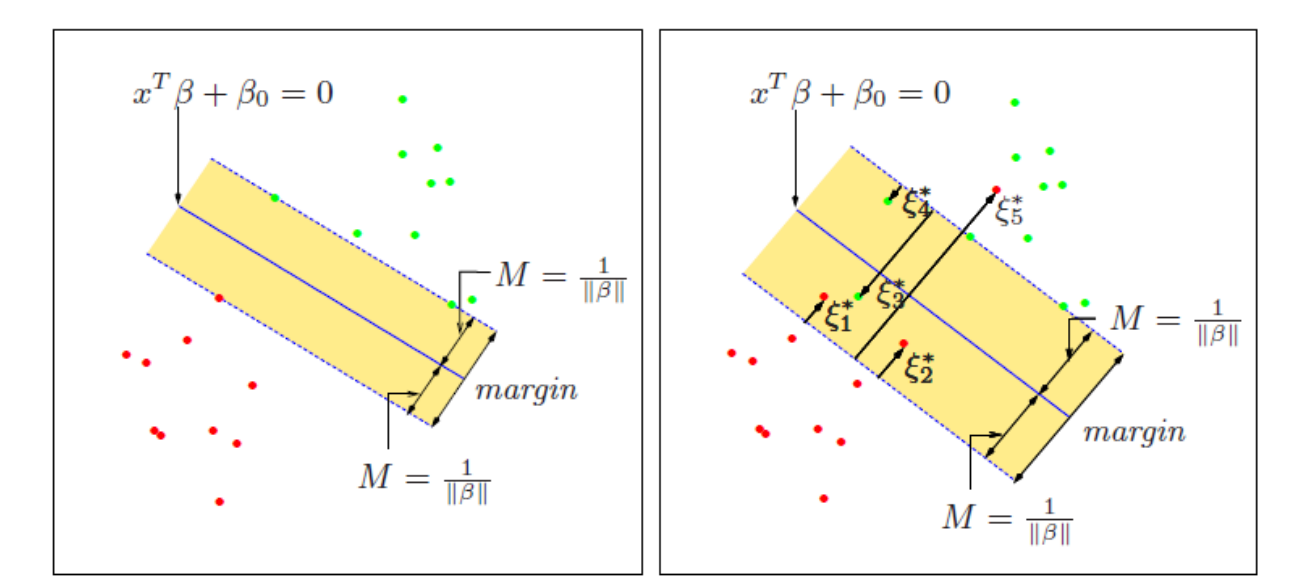

$$
\text{Sujeto a } y_i(x_i^T \beta + \beta_0) \ge M, i = 1, \dots, N \tag{32}
$$

Figura 16 Clasificadores SVM (Hastie, *et al.,* 2008).

## <span id="page-50-0"></span>**Red neuronal perceptrón multicapa**

La red neuronal más simple es la formada por una capa de entrada y un nodo de salida, conocida como perceptrón, de la cual se muestra su arquitectura básica en la [0.](#page-51-0) La capa de entrada contiene d nodos que transmiten d características  $\overline{X} = [x_1, ..., x_d]$  con conexiones de pesos  $\overline{W} =$ [ $w_1, \ldots, w_d$ ] hacia un nodo de salida. La función lineal  $\overline{W} \cdot \overline{X} = \sum_{i=1}^d w_i x_i$  es ejecutado en el nodo de salida. Subsecuentemente, se aplica la función sign al resultado de la función lineal para predecir  $\hat{y}$  como sigue (Aggarwal, 2018).

$$
\hat{y} = sign\{\overline{W} \cdot \overline{X}\} = sign\left\{\sum_{i=1}^{d} w_i x_i\right\} \dots \dots \dots \dots (33)
$$

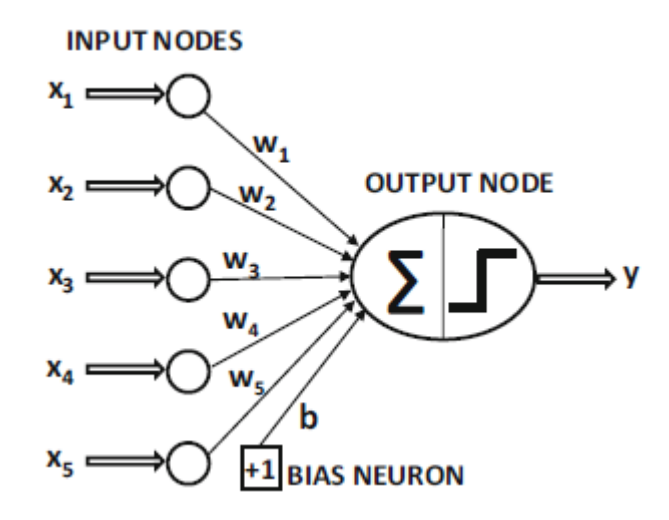

Figura 17 Arquitectura básica del perceptrón (Aggarwal, 2018).

<span id="page-51-0"></span>En muchas configuraciones, existe una parte invariante de la predicción denominado sesgo. Por ejemplo, considere una configuración en la cual las características están centradas en la media, pero la media de la predicción de clase binaria {-1, +1} no es cero. Esto tenderá a ocurrir en situaciones en las cuales la distribución de clase binaria está desbalanceada. Es por ello que se debe incorporar el sesgo b que captura esta parte invariante de la predicción (Aggarwal, 2018):

$$
\hat{y} = sign\{\overline{W} \cdot \overline{X}\} = sign\left\{\sum_{i=1}^{d} w_i x_i + b\right\} \dots \dots \dots \dots (34)
$$

La función sign se le conoce también como función de activación y es una parte crítica en el diseño de redes neuronales. Existen diferentes tipos de funciones de activación que pueden emplearse según el tipo de datos de entrada utilizados para la clasificación. Existen dos tipos de funciones de activación lineales y no lineales, estas últimas son significativas cuando se incrementa de una capa (perceptrón) a arquitecturas multicapa. Las funciones de activación clásicas que se emplean en el diseño de redes neuronales se presentan a continuación, así como sus respectivas gráficas en la [0](#page-52-0) (Aggarwal, 2018):

$$
\Phi(v) = sign(v) \quad function \, sign
$$

$$
\Phi(v) = \frac{1}{1 + e^{-v}} \qquad \text{function sigmoide}
$$

 $\Phi(v) =$  $e^{2v} - 1$  $e^{2v} + 1$ función tangente hiperbólica

$$
\Phi(v) = \max\{v, 0\} \quad \text{function ReLU}
$$

 $\Phi(v) = max\{\min[v, 1], -1\}$  función tangente hiperbólica profunda

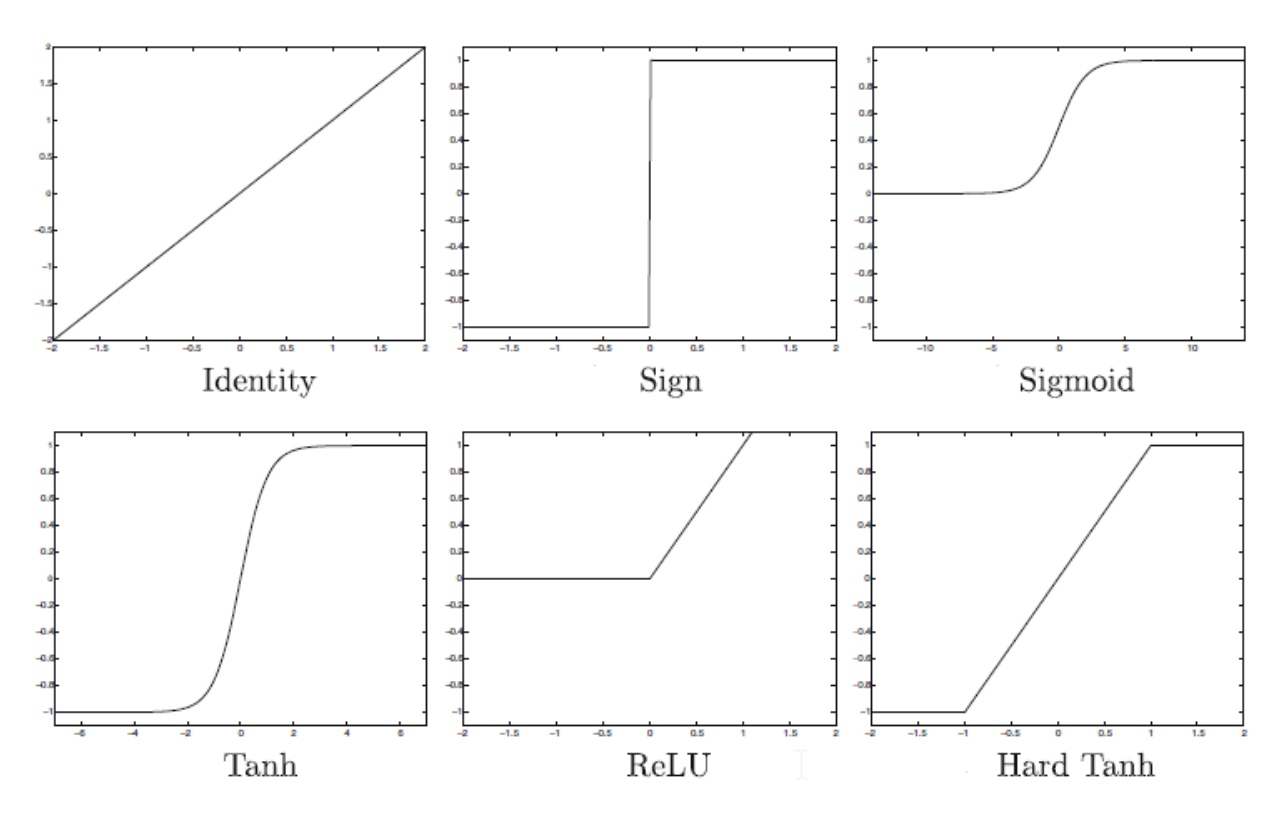

Figura 18 Funciones de activación (Aggarwal, 2018).

<span id="page-52-0"></span>Las redes neuronales multicapa contienen múltiples capas computacionales; las capas intermedias adicionales son denominadas capas ocultas, dado que los cálculos realizados no son visibles para el usuario. Las redes neuronales multicapa se conocen como redes de alimentación directa, porque las capas sucesivas se alimentan entre sí en la dirección de avance desde la entrada a la salida. Las redes de alimentación directa asumen que todos los nodos en una capa están conectados a los de la capa siguiente.

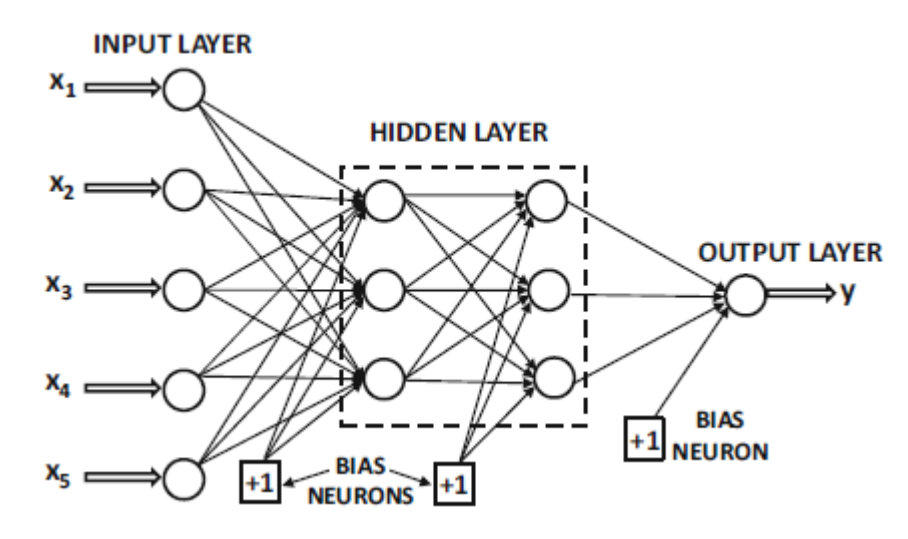

<span id="page-53-0"></span>Figura 19 Arquitectura básica de una red de alimentación directa con dos capas ocultas y una capa de salida (Aggarwal, 2018).

Un ejemplo de red neuronal multicapa se muestra en la [0.](#page-53-0) Dicha red contiene tres capas una de entrada, dos capas ocultas y una capa de salida. Si una red neuronal contiene  $p_1 \dots p_k$  unidades en cada una de sus k capas, luego las representaciones vectoriales (columna) de estas salidas, denotadas por  $h_1...h_k$  tienen dimensionalidades  $p_1...p_k$ . Por lo tanto, el número de unidades en cada capa se conoce como la dimensionalidad de esa capa (Aggarwal, 2018).

Los pesos de las conexiones entre la capa de entrada y la primera capa oculta están representados por la matriz  $W_1$  con tamaño  $d \times p_1$ , mientras que los pesos entre la rth capa oculta y la capa oculta (r+1) th son denotados por la matriz  $p_r \times p_{r+1}$  (W<sub>r</sub>). Si la capa de salida contiene o nodos, entonces la matriz final  $W_{k+1}$  es de tamaño  $p_k \times o$ . El vector  $\bar{x}$  es transformado en las salidas con las ecuaciones siguientes (Aggarwal, 2018):

$$
\bar{h}_1 = \Phi(W_1^T \bar{x})
$$
\n
$$
De la entrada a la capa oculta
$$
\n
$$
\bar{h}_{p+1} = \Phi(W_{p+1}^T \bar{h}_p) \forall_p \in \{1...k-1\}
$$
\n
$$
De la entrada a la capa oculta
$$
\n
$$
\bar{o} = \Phi(W_{k+1}^T \bar{h}_k)
$$
\n
$$
De la oculta a la capa de salida
$$

El proceso de entrenamiento de las redes neuronales multicapa es algo complejo, ya que las pérdidas se calculan con una función complicada compuesta con los pesos de las primeras capas. El gradiente de la función es computado con el algoritmo de retropropagación. El algoritmo de retropropagación está compuesto por dos fases (Aggarwal, 2018):

*Fase hacia adelante:* en esta fase las entradas de la red son procesadas hasta producir diferentes salidas. Todas las salidas son comparadas con las etiquetas de las muestras analizadas y se calcula la derivada de la función de pérdida con respecto a la salida. La derivada de esta pérdida se computa respecto a los pesos de todas las capas.

*Fase hacia atrás:* el objetivo de la fase es aprender el gradiente de la función de pérdida respecto a todos los pesos mediante la regla de la cadena. Estos gradientes son usados para actualizar los pesos. El proceso de aprendizaje y actualización de los pesos se llevan a cabo desde las salidas hacia las entradas. La ecuación 35 es el algoritmo para ejecutar el entrenamiento de una red neuronal con retropropagación.

$$
\frac{\partial L}{\partial w_{(h_{r-1},h_r)}} = \frac{\partial L}{\partial o} \cdot \Phi'(a_0) \cdot \left[ \sum_{[h_r, h_{r+1}, \dots, h_k, o] \in P} \frac{\partial a_o}{\partial a_{h_k}} \prod_{i=r}^{k-1} \frac{\partial a_{h_{i+1}}}{\partial a_{h_i}} \right] \frac{\partial a_{h_r}}{\partial w_{(h_{r-1},h_r)}} \dots \dots \dots \dots \dots \tag{35}
$$

Donde  $h_r$  es la primera capa oculta, o es la salida de la red,  $\Phi(a_0)$  es la función de activación aplicada a una neurona,  $\frac{\partial L}{\partial o}$  es la derivada parcial de la perdida respecto a las salidas, P es el conjunto de rutas posibles que unen dos neuronas en la red, k es el número de capas,  $\frac{\partial a_{h_r}}{\partial x_{h_r}}$  $\frac{\partial u_{nr}}{\partial w_{(h_{r-1},h_r)}} = h_{r-1}$ .  $\Phi'(a_{h_r})$  y  $a_{h_r}$  es una neurona ubicada en la capa oculta r de la red (Aggarwal, 2018).

# **CAPÍTULO 1. RECONOCIMIENTO DE LA FENOLOGÍA DEL MAÍZ, EN IMÁGENES SENTINEL, MEDIANTE MODELOS DE CLASIFICACIÓN SUPERVISADA**

## 1.1. **RESUMEN**

La escasez de agua de uso agrícola es un problema grave que se acrecienta con las intensas sequías, mal manejo, deficiencias en la distribución y aplicación del recurso. El monitoreo de cultivos mediante procesamiento de imágenes satelitales y la aplicación de algoritmos de aprendizaje automático son estrategias tecnológicas a las que tienden los países desarrollados para la implementación de mejores políticas públicas referentes al uso eficiente del agua. El propósito de esta investigación fue determinar los indicadores y características principales que permitan discriminar las etapas fenológicas del cultivo de maíz (*Zea mays* L.*)* en imágenes satelitales Sentinel 2 mediante modelos de clasificación supervisada. Los datos de entrenamieto se obtuvienron mediante el monitoreo de parcelas cultivadas durante un ciclo agrícola. La extracción de indicadores y caracteristicas se realizó a 41 imágenes Sentinel 2 adquiridas durante las fechas de monitoreo. Con estas imágenes se calcularon indicadores de textura, vegetación y color para entrenar tres clasificadores supervisados: discriminante lineal (DL), máquina de soporte vectorial (SVM), K vecinos más cercanos (KNN). Se encontró que 45 de las 86 características extraídas contribuyeron a maximizar la precisión por etapa de desarrollo y la global de los modelos de clasificación entrenados. Las características del índice local de autocorrelación espacial (LISA) de Moran, mejoró la precisión de los clasificadores cuando se aplicó al modelo de color L\*a\*b\* y a la banda infrarrojo cercano. El método Patrón Local Binario (LBP), aumentó la precisión de la clasificación al aplicarse a las bandas rojo, verde, azul e infrarrojo cercano. Las razones de color, el índice de área foliar, modelo de color RGB, espacio de color L\*a\*b\*, LISA y LBP son los indicadores que extrajeron las características intrínsecas más importantes del cultivo de maíz que permitieron clasificar las etapas fenológicas del cultivo. El modelo SVM cuadrático fue el mejor clasificador de la fenología del cultivo de Maíz con una precisión general de 82.3 %.

**Palabras Clave:** máquina de soporte vectorial, índice local de autocorrelación espacial, patrón local binario, característica de textura, característica de color, índice de área foliar.

## 1.2. **ABSTRACT**

The scarcity of water for agricultural use is a serious problem that increases with intense droughts, poor management, and deficiencies in the distribution and application of the resource. The monitoring of crops through satellite image processing and the application of machine learning algorithms are technological strategies with which developed countries tend to implement better public policies regarding the efficient use of water. The purpose of this research was to determine the main indicators and characteristics that allow us to discriminate the phenological stages of maize crops (*Zea mays* L.) in Sentinel 2 satellite images through supervised classification models. The training data were obtained by monitoring cultivated plots during an agricultural cycle. Indicators and characteristics were extracted from 41 Sentinel 2 images acquired during the monitoring dates. With these images, indicators of texture, vegetation, and colour were calculated to train three supervised classifiers: linear discriminant (LD), support vector machine (SVM), and K-nearest neighbour (KNN) models. It was found that 45 of the 86 characteristics extracted contributed to maximizing the accuracy by stage of development and the overall accuracy of the trained classification models. The characteristics of the Moran's I local indicator of spatial association (LISA) improved the accuracy of the classifiers when applied to the  $L^*a^*b^*$  colour model and to the near-infrared (NIR) band. The local binary pattern (LBP) increased the accuracy of the classification when applied to the red, green, blue (RGB) and NIR bands. The colour ratios, leaf area index (LAI), RGB colour model, L\*a\*b\* colour space, LISA and LBP extracted the most important intrinsic characteristics of maize crops with regard to classifying the phenological stages of the maize cultivation. The quadratic SVM model was the best classifier of maize crop phenology, with an overall accuracy of 82.3%.

**Keywords:** support vector machine, local indicator of spatial association, local binary pattern, texture characteristic, colour characteristic, leaf area index.

# 1.3. **INTRODUCCIÓN**

El mal manejo del recurso agua, y las deficiencias en la distribución y aplicación, son un problema grave que, incrementan el volumen de agua necesaria para el establecimiento de cultivos; ello impacta de forma negativa en la disponibilidad del recurso hidráulico y ocasiona grandes pérdidas económicas en el sector agrícola. Si bien, los programas de modernización de infraestructura hidroagrícola implementados por el gobierno federal, han incrementado las eficiencias de conducción en los distritos de riego (Mejía *et al*., 2002), estas aún siguen siendo bajas, por lo que es necesario ejecutar más y mejores políticas de modernización de infraestructura para la distribución de agua, así como, mejorar las metodologías para estimar los volúmenes de agua y la forma en que se distribuye.

Aplicar láminas de riego de acuerdo a las necesidades del cultivo, impacta en el ahorro del recurso hídrico; sin embargo, esto se encuentra limitado por la inexistencia de un modelo que determine de manera eficiente el tipo de cultivo y las condiciones de la planta en una región específica. Una opción, para la generación de dicha información, es el procesamiento de imágenes adquiridas de sensores remotos aplicando modelos de clasificación basados en visión artificial. Estos pueden ser automáticos (no supervisados) y/o supervisados; los primeros, aplican algoritmos de agrupación a través de la determinación de umbrales (Macedo, *et al.,* 2011) y los supervisados utilizan el reconocimiento de patrones basado en conjuntos de características etiquetadas para el entrenamiento y prueba del modelo.

Existen trabajos referentes a la identificación de cobertura vegetal mediante segmentación de imágenes. Macedo, *et al*. (2010) aplicaron una modificación al método de umbralización de Otsu para clasificar seis tipos de cobertura vegetal. Oliva *et al*. (2014) propusieron un algoritmo de segmentación basado en el histograma 3d de intensidades y el modelo de campos de medición Gauss-Márkov para la categorización de ocho cultivos de importancia económica. Wu *et al*. (2018) diseñaron un algoritmo de segmentación adaptativa calculada a partir distancias euclidianas. García-Martínez *et al*. (2020) calcularon la fracción de cobertura vegetal en maíz (*Zea mays* L.) con algoritmos de agrupación aplicados a cuatro índices de vegetación: índice de verdor triangular (TGI), índice exceso de verde (EXG), índice de resistencia atmosférica visible (VRI) e índice de

diferencia normalizado verde-rojo (NGRDI); a partir de imágenes temporales adquiridas de vehículos aéreos no tripulados (UAV, por sus siglas en inglés).

También se han aplicado modelos de clasificación supervisada como redes neuronales convolucionales (Rai *et al*., 2020), arboles de decisión (Peña-Barragán *et al*., 2011), máquinas de soporte vectorial (Okwuashi y Ndehedehe, 2020; Qiao *et al*., 2019) y algunos modelos híbridos que combinan la segmentación de los datos de dependencia espacial con clasificadores supervisados (Appice y Malerba, 2019); algoritmos de agrupamiento y redes neuronales artificiales (Solano-Correa *et al*., 2019). D'Adrimont *et al*. (2020) entrenaron clasificadores supervisados de tipo árboles de decisión con series de tiempo de Índice Amarillo de Diferencia Normalizada (NDVY, por sus siglas en inglés), obtenidas de imágenes Sentinel 1 y Sentinel 2, para determinar las fechas de floración del cultivo colza (*Brasica napus).*

La determinación de las etapas fenológicas de un cultivo es un proceso complejo, debido a que existen diferentes factores que influyen en el desempeño de los algoritmos de clasificación, por lo que, es indispensable buscar los indicadores que minimicen el ruido causado por dichos factores. Varios trabajos de investigación, han publicado resultados positivos referentes a la identificacion de etapas fenológicas de cultivos mediante imágenes de alta resolucion tomadas con camaras convencionales, empleando diferentes indicadores. En este sentido, Yalcin (2015) entrenó un Clasificador Naïve-Bayes con indicadores de Matriz de Co-ocurrencia en escala de grises (GLCM) y Características Texturales basadas en Gradientes (HOG) para clasificar las estapas fenologicas de los cultivos: trigo, cebada, lenteja, algodón, pimienta y maíz, a partir de imágenes tomadas con camaras de dispositivos moviles (celulares y tabletas) para el proyecto de Seguimiento e Información Agrícola (TARBIL). Así mismo, Zheng *et al*. (2016) ejecutaron analisis de series de tiempo de índices de vegetación para determinar las etapas fenológicas del cultivo de arroz, a partir de espectros de doseles captados mediante dos espectrómetros portátiles. Por su parte, Han *et al*. (2020) y Yang *et al*. (2020) emplearon indicadores de textura y color para discriminar las principales etapas fenológicas del cultivo de arroz, el primero, mediante imágenes tomadas con cámaras convencionales, mientras que Yang utilizó imágenes tomadas con camaras montadas en drones. Gran cantidad de trabajos, relacionados con el reconocimiento de una etapa fenológica o la fenología completa de algún cultivo agrícola específico, son basados en el procesamiento de imágenes digitales adquiridas con cámaras fotograficas manuales o drones. Dichas imágenes se caracterizan por poseer una alta resolución espacial y ausencia de nubosidad, mas la superficie que puede ser estudiada es reducida en comparación con las imágenes satelitales.

El propósito de esta investigación es reconocer las etapas fenológicas del cultivo de maíz (*Zea mays* L.*)*, en imágenes satelitales Sentinel 2, mediante modelos de clasificación supervisada. Para lo cual se monitoréaron, durante un ciclo agrícola, 148 parcelas cultivadas con maiz con diferentes fechas de siembra. Los objetivos particulares de esta investigación fueron: determinar los indicadores que extraen las características intrínsecas del cultivo de maíz que permitan discriminar su fenología (indicadores de textura, vegetación y color). Comparar tres modelos de clasificación supervisada (discriminante lineal, máquina de soporte vectorial y K vecinos más cercanos) para evaluar con base en las características extraídas su desempeño.

La hipótesis de este trabajo de investigación fue: a mayor número de características, mayor será la precisión del clasificador de aprendizaje supervisado para determinar la fenología del cultivo de maíz con imágenes satelitales. Los principales aportes de este estudio fueron: se determinaron las características que mejor identifican la fenología del cultivo de maíz a través del análisis de imágenes satelitales Sentinel 2. Se entrenaron tres modelos de reconocimiento supervisado para determinar las etapas fenológicas del cultivo de maíz, se evaluaron los modelos de clasificación con diferentes grupos de características. El indicador local de asociación espacial LISA *(local indicator of spatial association*, por sus siglas en inglés,) propuesto, mejoró la precisión de los clasificadores cuando fue aplicado al modelo de color L\*a\*b\* y a las bandas roja, verde, azul e infrarrojo cercano.

## 1.4. **MATERIALES Y MÉTODOS**

## 1.4.1. **Localización y monitoreo de parcelas testigo**

El trabajo de investigación fue desarrollado en el Módulo de Riego "Tepatepec", Distrito de Riego 003 "Tula" en el estado de Hidalgo, ubicado entre los paralelos 19° 40' y 20° 29' latitud norte y los meridianos 99° 27' y 99° 57' longitud oeste y una altitud de 1985 m. Se seleccionaron 148 parcelas de muestreo de las secciones de riego 30, 31, 32, 33 y 34. El monitoreo de las parcelas se llevó a cabo durante el ciclo agrícola primavera-verano del 2019, comprendido entre los meses de marzo y noviembre. Es importante mencionar que no todas las parcelas de maíz del distrito se

siembran en las mismas fechas, por lo que la fecha de siembra del cultivo, osciló entre el 15 de marzo y el 15 de mayo.

Se monitoreó el desarrollo de los cultivos establecidos en las parcelas de muestreo cada semana durante el ciclo agrícola. Las visitas a las parcelas se programaron de tal manera que coincidan con el paso del Satélite Sentinel y poder relacionar las parcelas con los datos satelitales. Durante el monitoreo, a cada parcela analizada se le tomaron fotografías panorámicas, puntuales y cenitales (la [0](#page-60-0) muestra las tres fotografías de una parcela de maíz); procurando que estas últimas se tomen a una misma altura, cuando las condiciones lo permitieron. Además de las fotografías, se registraron observaciones relacionadas con las condiciones de la planta con el objetivo de identificar las etapas fenológicas y construir la base de datos espacio temporal.

<span id="page-60-0"></span>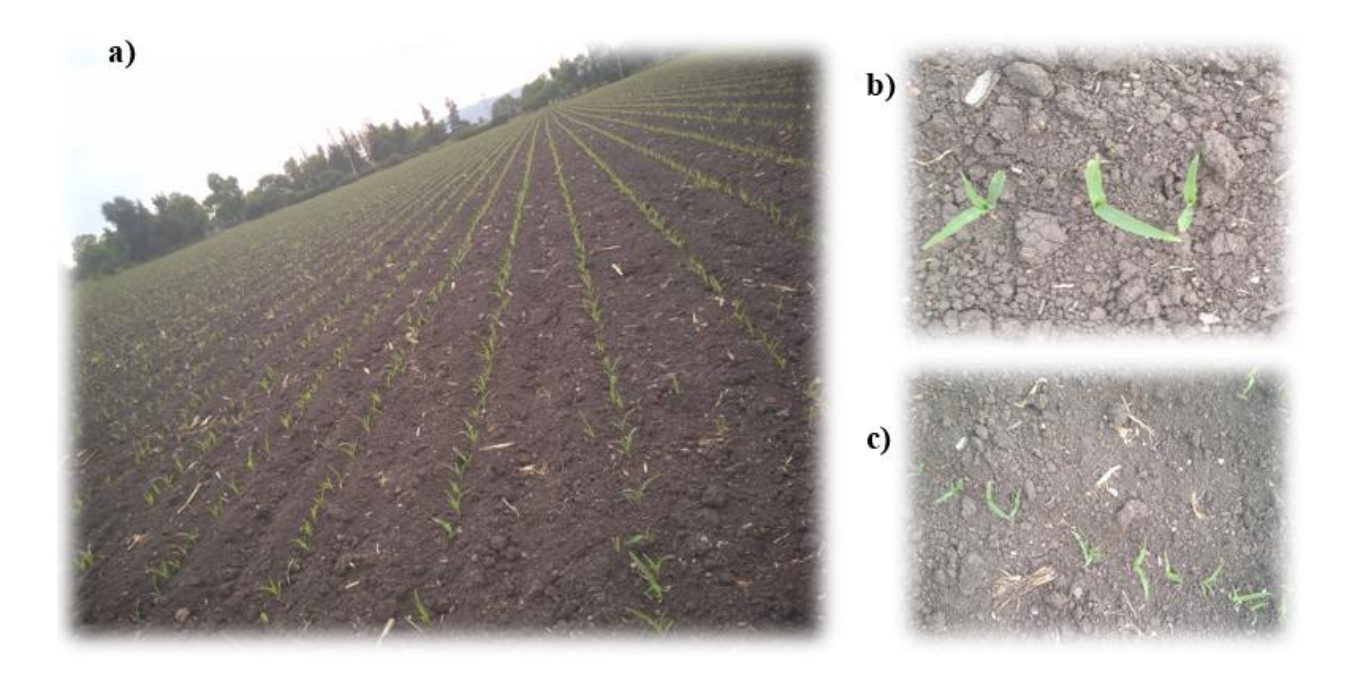

Figura 1.1 Toma de fotografías a) Panorámica, b) Puntual y c) Cenital.

## 1.4.2. **Obtención de imágenes satelitales**

Las imágenes satelitales Sentinel 2, son productos libres con resolución espacial de 10, 20 y 60 metros, proporcionados por la Agencia Espacial Europea (ESA, por sus siglas en inglés) y la Comisión Europea mediante el programa Copernicus. Las imágenes están disponibles en 13 bandas espectrales diferentes. En el presente trabajo se utilizaron las bandas 02, 03, 04 y 08, correspondientes a las bandas azul, verde, rojo e infrarrojo cercano (NIR), todas con resolución espacial de 10 m. Se estudiaron 41 imágenes satelitales de la zona de estudio con nubosidad menor al 50 %.

## 1.4.3. **Procesamiento de la Información**

## Sistema de Información Geográfica

Se generó un Sistema de Información Geográfica (SIG) para reunir la información y generar la base de datos espacio temporal (parcelas, fechas de monitoreo, fotografías e imágenes satelitales), gestionar y analizar los datos obtenidos durante el monitoreo mediante un esquema relacional entre las 41 imágenes satelitales y las 148 parcelas de muestreo monitoreadas durante los 9 meses del ciclo agrícola del 2019. Identificando, a partir de dicha información las etapas fenológicas del maíz *(Zea mays L.)*, tomando como referencia la escala fenológica alemana extendida de plantas cultivadas BBCH (*Bundesanstalt, Bundessortenamt and CHemical*) que se describen a continuación (Bleiholder y Weber, 2001; Lancashire *et al*., 1991):

- Etapa 1 "Emergencia": las plantas tienen hasta tres hojas desplegadas con tamaño promedio de hasta 15 cm y una altura de 0.20 m.
- Etapa 2 "Desarrollo": crecimiento longitudinal del tallo principal de la planta de 0.2 m hasta 2 m en promedio.
- Etapa 3 "Espiga y jilote": aparición de los órganos masculino (espiga) y femenino (jilote) en las plantas.
- Etapa 4 "Formación y maduración de mazorca": se ha formado completamente la mazorca, los granos presentan una consistencia lechosa.
- Etapa 5 "Inicio de senescencia": los granos están endurecidos y brillantes, se alcanzó un 65 % de materia seca, 0-50 % de plantas secas.

 Etapa 6 "Final de senescencia": Plantas del 50-100% secas, mazorcas listas para ser cosechadas.

En la [0](#page-62-0) se ilustra el plano de las parcelas de muestreo seleccionadas, las cuales, están desplegadas de acuerdo a la sección de riego a la que pertenecen; la superficie total muestreada asciende a 292.93 hectáreas distribuidas en 148 polígonos.

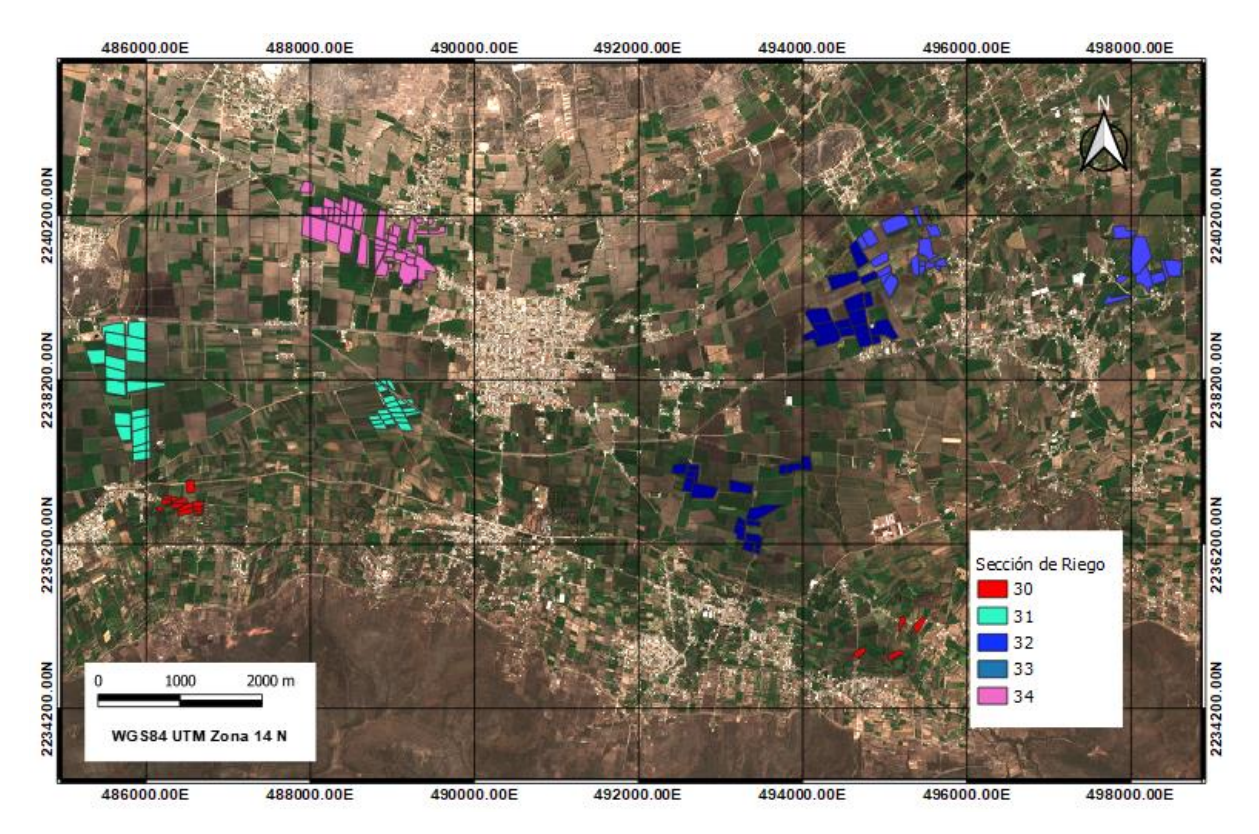

<span id="page-62-0"></span>Figura 1.2 Mapa de parcelas de muestreo por secciones de riego del Módulo de Riego "Tepatepec" en el DDR 03 "Tula".

Extracción de parcelas para seis etapas fenológicas

Se recortaron las imágenes Sentinel 2 a un tamaño de 804 x 1498 pixeles, se unieron las bandas espectrales 02, 03, 04 y 08 para formar composiciones de cuatro bandas. Después se extrajeron de las composiciones, los pixeles correspondientes a las parcelas de muestreo y se guardaron como archivos de matrices bajo el nombre *fecha de la composición\_número de parcela\_etapa fenológica*.

## 1.4.4. **Cálculo de indicadores por muestra**

Se calcularon diferentes indicadores de textura, color y vegetación para todas las parcelas analizadas mediante algoritmos programados en lenguaje de programación .m de Matlab. Los indicadores empleados fueron: Índice de Autocorrelación Espacial Local de Moran, Patrón Local Binario, Índice de Área Foliar, modelos de color (RGB, HSV, L\*a\*b\* y YIQ) y razones de color rgb.

Índice de Autocorrelación Espacial Local de Moran

El Indicador local de asociación espacial (LISA, por sus siglas en inglés, "*local indicator of spatial association"*), determina el grado de asociación espacial que existe entre una misma variable en dos localizaciones contiguas diferentes. Aplicar este concepto, en el procesamiento de imágenes satelitales, permite calcular la correlación que existe entre pixeles vecinos; lo cual puede usarse como característica textural en el diseño de clasificadores (Anselin, 1995). La fórmula para estimar LISA se presenta en la ecuación 1.1.

 = − ̅ <sup>2</sup> <sup>∑</sup> ( <sup>−</sup> ̅) =1,≠ . . . . . . . . . . . . . . . . . . . . . . . . . . . . . . . . . . . . . . . (1.1)

donde:

 $x_i$  pixel analizado

 $\overline{X}$  media global

 $S_i^2$  varianza global

 $x_i$  pixel vecino

 $w_{ij}$  matriz de pesos tipo W, C, U, B

n número total de pixeles de la imagen

La matriz de pesos relativos w, es una matriz cuadrada *nxn* que asigna un valor de ponderación a los ocho vecinos de los pixeles contenidos en la imagen analizada y cero para los pixeles no vecinos. Las ponderaciones de la matriz de pesos tipo W se calculan como 1/número de vecinos por pixel, la sumatoria de las filas de la matriz W es igual a 1. La C se obtiene como n/número global de vecindades, la sumatoria de los pesos de la matriz C es igual a n. La U se estima como 1/número global de vecindades, la sumatoria de los pesos de la matriz U es igual a 1. Por último, la matriz tipo B es igual a 1 para los pixeles vecinos y 0 para los que no lo son.

## Patrón Local Binario

El operador LBP (por sus siglas en inglés, *Local Binary Pattern*) es un operador de textura que calcula el valor de un píxel en función de sus vecindades. LBP evalúa en primera instancia si las intensidades de los vecinos superan un umbral determinado y codifica como 1 los que son mayores y 0 los menores (Ojala, *et al.,* 2000). La ecuación 1.2 presenta la fórmula para estimar el indicador.

$$
LBP_{P,R} = \sum_{P=0}^{P-1} s(g_P - g_c) 2^P, \quad s(x) = \begin{cases} 1 & \text{si} \quad x \ge 0 \\ 0 & \text{si} \quad x < 0 \end{cases} \tag{1.2}
$$

Donde P=8, es el número de vecinos considerados en el análisis, R el tamaño del vecindario, g<sub>p</sub> y g<sup>c</sup> son los valores de los pixeles vecinos y central.

# Índice de Área Foliar

El índice de área foliar es un indicador que determina el área acumulada de hojas por unidad de superficie, sus valores son adimensionales y entre mayor sea el IAF mayor será la maquinaria fotosintética de un cultivo. En la ecuación 1.3 se presenta la fórmula para calcular este indicador, la cual, está basada en investigaciones analizadas por Bastiaanssen (1998).

$$
LAI = -\frac{ln\left(\frac{0.69 - SAVI}{0.59}\right)}{0.91} \dots \dots \dots \dots \dots \dots \dots \dots \dots \tag{1.3}
$$

Donde SAVI =  $\frac{(1+L)(NIR-RED)}{L+NIR+REF}$  $\frac{+L}{L+NIR+RED}$  es el índice de vegetación ajustada al suelo. Siendo L=0.5 el factor que describe la densidad de vegetación, NIR banda espectral infrarrojo cercano y RED banda espectral roja.

### Modelos de color

Los modelos o espacios de color son metodologías de representación de colores mediante triadas numéricas, éstas representan, según el modelo, valores de colores primarios, tono, saturación, cromaticidad, brillo o luminancia. Existen diferentes tipos de modelos de color, en el presente trabajo se emplearon los modelos RGB (*Red, Green, Blue*); HSV (*hue*, *saturation, value*); la escala de color L\*a\*b\* de CIE (1976) y YIQ (Luminance (Y), In-phase Quadrature) que separa el color del brillo (Chaki & Dey, 2021).

## Razones de color

Las razones de color relacionan las bandas espectrales del modelo de color RGB, para determinar el exceso de verde en las imágenes digitales. Estas razones se han usado, para identificar enfermedades en el cultivo de alfalfa (Qin *et al*., 2016), estimar la cobertura vegetal de maíz (García-Martínez *et al*., 2020) y detectar la fenología del cultivo de arroz (Han *et al*., 2020). El grupo de ecuaciones (1.4) se empleó para calcular dichas razones.

$$
r = \frac{R}{R+G+B}; \ \ g = \frac{G}{R+G+B}; \ b = \frac{B}{R+G+B}.
$$
 (1.4)

#### 1.4.5. **Extracción de características**

Una vez determinados y programados los indicadores (textura, color y vegetación) de todas las muestras, se diseñó en Matlab un algoritmo y su correspondiente script para la extracción de características, que consiste en importar las muestras extraídas (conjuntos de pixeles), aplicar los indicadores y calcular media y varianza de cada indicador/muestra (características de color, textura y vegetación), tomando como región de interés la parcela.

El resultado del algoritmo diseñado fue una base de datos matricial con 4015 registros (muestras/filas) y 86 características (columnas) conformadas por 26 características de color (2 características  $\times$  3 bandas  $\times$  4 modelos + 2 características  $\times$ 1 NIR), 52 de textura (2 características  $\times$  2 métodos  $\times$  3 bandas  $\times$  4 modelos + 2 características  $\times$  2 métodos  $\times$  1 NIR) y 8 características de vegetación (2 características  $\times$  3 bandas + 2 características  $\times$  1 IAF).

#### 1.4.6. **Entrenamiento y validación de los modelos de clasificación supervisada.**

Con base en las características determinadas, se realizó el entrenamiento de tres clasificadores supervisados con el objetivo de discriminar seis etapas fenológicas del cultivo de maíz, mediante el 90% de las 4015 muestras y las 86 características extraídas de las imágenes satelitales, Sentinel 2; quedando el 10% de las muestras para la validación. La distribución de las muestras por etapa fenológica, se muestra en el Cuadro 1.1.

| <b>Identificador</b><br>de Etapa | <b>Etapa</b>                          | Número de<br><b>Muestras</b> |  |
|----------------------------------|---------------------------------------|------------------------------|--|
|                                  | Emergencia (E)                        | 715                          |  |
|                                  | Desarrollo $(D)$                      | 1214                         |  |
| 3                                | Espiga y jilote (EJ)                  | 227                          |  |
| 4                                | Formación y maduración de mazorca (M) | 963                          |  |
|                                  | Inicio de senescencia (S1)            | 511                          |  |
| 6                                | Final de senescencia (S2)             | 385                          |  |

Cuadro 1.1 Número de muestras por clase para seis etapas fenológicas.

El proceso de entrenamiento se ejecutó con la herramienta *Classification Learner* del software Matlab versión 2017. Los modelos de clasificación supervisada elegidos fueron: discriminante lineal (DL), máquina de soporte vectorial (SVM) cuadrático, y K vecinos más cercanos (KNN) fino. Para determinar la exactitud de los modelos se utilizó el método de validación cruzada denominado *k-fold* (Jung y Hu, 2015 y Berrar, 2018), ya que es una manera de evitar el sobreajuste, dado que permite guardar parte de los datos disponibles y utilizarlos como conjunto de datos de prueba.

Para este método de validación, k=10, siendo el número de particiones en que se separa el conjunto de datos disponibles para cada etapa fenológica del cultivo de maíz, por tanto, se dividió el conjunto de datos en diez partes iguales, posterior a ello, se ejecutaron 10 iteraciones donde se seleccionaron de manera aleatoria nueve particiones para el entrenamiento y una décima parte para la validación de los modelos; de esta manera se generó el modelo únicamente con los datos de entrenamiento. Con el modelo creado se generaron, en una matriz de confusión, los datos de salida que se compararon con el conjunto de datos reservados para la validación (no fueron utilizados en el entrenamiento del modelo generado).

Los estadísticos usados para evaluar el clasificador fueron: la precisión del modelo y la precisión por clase (etapa fenológica del cultivo de maíz). La ecuación 1.5 permite determinar el nivel de precisión general alcanzado por el modelo de clasificación. Mientras que la ecuación 1.6 permite determinar la precisión por clase. Dichas métricas se basan en los resultados de la matriz de confusión (Pajares y de la Escalera, 2016).

$$
Precision\ del\ modelo = \frac{TP}{TP + FP}
$$
 (1.5)

$$
Precision\,por\,etapa = \frac{TP_i}{TP_i + FP_i} \tag{1.6}
$$

Donde TP son los verdaderos positivos, correspondiente a la proporción de muestras bien clasificadas; FP falsos positivos, proporción de muestras erróneamente clasificadas como positivos; i corresponde a cada una de las seis etapas fenológicas establecidas.

Depuración de las etapas fenológicas detectables

Para disminuir el error del usuario y aumentar la precisión de los clasificadores, se eliminaron las muestras correspondientes a la etapa tres (Espiga y jilote) y se afinó la distribución de las muestras de entrenamiento considerando las fechas de transición entre fases fenológicas (mediante el análisis por un experto) de los datos de muestreo, quedando el modelo depurado para la determinación de 5 etapas fenológicas. De esta depuración resultaron, 3764 muestras seleccionadas y sus etapas fenológicas se distribuyen como se indica en el Cuadro 1.2. Con dicha información se actualizó la base de datos espacio temporal y se ejecutó por segunda vez el algoritmo de extracción de parcelas, descriptores y características.

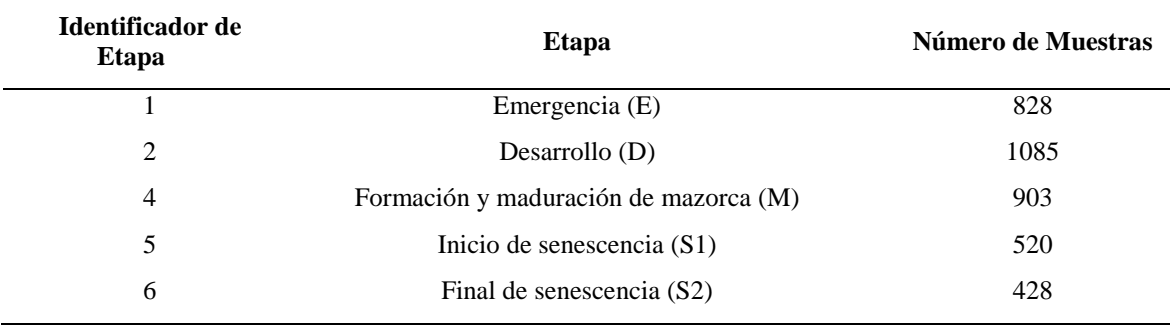

Cuadro 1.2 Número de muestras por clase para cinco etapas fenológicas.

En la segunda fase de entrenamiento, con el objetivo de discriminar cinco etapas fenológicas con los clasificadores supervisados, se utilizó el 90% de las 3764 muestras con sus 86 características extraídas de las imágenes satelitales, Sentinel 2; quedando el 10% de las muestras para la validación. En esta ocasión también se utilizó el método de validación cruzada denominado *k-fold* (Jung y Hu, 2015 y Berrar, 2018), para k=10, registrando los resultados en la matriz de confusión, lo que facilitó el cálculo de los estadísticos que permiten evaluar los clasificadores mediante la precisión general de los modelos y la precisión por etapa fenológica del cultivo de maíz.

Determinación de las características más representativas

En este trabajo de investigación, el método utilizado para la selección de características fue a prueba y error, a través de la herramienta *Classification Learner* de MATLAB que permite seleccionar, durante el entrenamiento, el mejor conjunto de características; facilitando la ejecución y validación de los modelos, para las distintas combinaciones de características.

Se evaluó el clasificador con las características del modelo de color RGB; posterior a ello, se fueron agregando más características y evaluando la precisión resultante del nuevo modelo. Si la precisión disminuye, entonces la característica se elimina, de lo contrario, la característica se añade al modelo y a la lista de características representativas. Este proceso se repitió para todas las características determinadas previamente. Al final del proceso se encontró que la lista de características representativa es igual a 45. Se entrenaron los modelos de clasificación supervisada con las 45 características seleccionadas y evaluadas como representativas.

Evaluación del impacto del grupo de descriptores

Una vez entrenados y validados los modelos de clasificación con las 45 características más representativas de los descriptores de textura (LISA y LBP), vegetación (LAI y razones de color) y color (RGB y L\*a\*b\*); se seleccionó el modelo con mayor precisión (SVM cuadrático) y se entrenaron y validaron seis clasificadores.

Para el primer clasificador, de las 45 características principales se omitieron las características de textura LISA (Cuadro 1.3, fila 2). En el segundo modelo se agregaron nuevamente las características LISA y se eliminaron las de LBP (Cuadro 1.3, fila 3); para el tercer modelo, se volvieron a agregar las características eliminadas y se omitieron las características de vegetación LAI, como se indica en el (Cuadro 1.3, fila 4); de igual manera ocurrió para los 6 modelos, eliminando de entre las 45 características, las correspondientes a los indicadores señalados en la última columna del Cuadro 1.3.

| Numero de<br>características | <b>Indicadores</b>                                           | <b>Indicador</b><br>eliminado |    |
|------------------------------|--------------------------------------------------------------|-------------------------------|----|
| 45                           | LISA, LBP, RGB, NIR, L*a*b*, YIQ, Razones de<br>color. LAI   |                               |    |
| 34                           | LBP, RGB, NIR, $L^*a^*b^*$ , YIQ, Razones de color, LAI LISA |                               |    |
| 35                           | LISA, RGB, NIR, L*a*b*, YIQ, Razones de color, LAI LBP       |                               |    |
| 43                           | LISA, LBP, RGB, NIR, L*a*b*, YIQ, Razones de color LAI       |                               |    |
| 39                           | LISA, LBP, RGB, NIR, L*a*b*, YIQ, LAI                        | Razones<br>color              | de |
| 37                           | LISA, LBP, $L^*a^*b^*$ , YIQ, Razones de color, LAI          | RGB y NIR                     |    |
| 39                           | LISA, LBP, RGB, NIR, YIQ, Razones de color, LAI              | $L^*a^*b^*$                   |    |

Cuadro 1.3 Conjunto de descriptores evaluados

## 1.5. **RESULTADOS**

En este estudio se presentó una metodología para clasificar las etapas fenológicas del cultivo del maíz mediante el procesamiento de imágenes satelitales Sentinel 2 y técnicas de reconocimiento de patrones. Se aplicaron indicadores de textura, color y vegetación para la extracción de características y se entrenaron tres modelos de clasificación supervisada.

# 1.5.1. **Entrenamiento y validación de los modelos de clasificación supervisada, inicial**

Para reconocer las seis etapas fenológicas del cultivo de maíz, mediante 86 características extraídas de imágenes satelitales, Sentinel 2, con el software Classification Learner de Matlab se entrenaron tres clasificadores supervisados DL, SVM cuadrático y KNN fino. En esta etapa se evaluaron todas las características extraídas de las muestras.

En el Cuadro 1.4 se muestran las precisiones obtenidas con los clasificadores entrenados por etapa fenológica, se observa que el modelo SVM cuadrático obtuvo la mayor precisión global de 74.4% pese a que la etapa de espiga y jilote no se logró clasificar; lo anterior pudo deberse al conjunto limitado de muestras a causa de la presencia de nubosidad en las fechas donde se presentó la etapa fenológica (junio-julio). No siempre es posible detectar todas las etapas fenológicas como el caso de Han *et al*. (2020), quienes entrenaron un clasificador SVM con descriptores de color y textura para determinar las etapas fenológicas en el cultivo de arroz, entre sus resultados encontraron que la etapa de espigado no pudo ser discriminada por el modelo.

| Modelo de<br>clasificación/Etapa<br>fenológica | E     | D     | ЕJ    | M     | S1    | S <sub>2</sub> | <b>Global</b> |
|------------------------------------------------|-------|-------|-------|-------|-------|----------------|---------------|
| $\mathbf{DL}^1$                                | 0.880 | 0.610 | 0.090 | 0.780 | 0.640 | 0.860          | 0.700         |
| $SVM$ cuadrático <sup>1</sup>                  | 0.850 | 0.750 | 0.100 | 0.790 | 0.690 | 0.880          | 0.744         |
| $KNN$ fino <sup>1</sup>                        | 0.790 | 0.580 | 0.100 | 0.630 | 0.510 | 0.790          | 0.614         |

Cuadro 1.4 Precisión de clasificadores por clase para seis etapas fenológicas.

Las precisiones registradas corresponden a la cantidad de muestras clasificadas correctamente entre el número total de muestras por etapa fenológica. E emergencia, D desarrollo, EJ espiga y jilote, M formación y maduración de mazorca, S1 inicio de senescencia y S2 final de senescencia.

La Figura 1.3 corresponde a la matriz de confusión del modelo SVM cuadrático aplicado a las muestras de las parcelas de maíz. De ella se observa que todas las etapas a excepción de la tres "espiga y jilote" y cinco "Inicio de senescencia" pudieron clasificarse con una precisión mayor al 70 %. El 14 % de las muestras de la etapa uno, fueron predichas como dos, el 8% de la dos como uno; el 11 % las muestras de la etapa dos se clasificaron como cuatro mientras que el 12 % de la cuatro como dos; asimismo el 21 % de las muestras de la etapa cinco fueron clasificadas como cuatro; esto pudo deberse al error del clasificador o al error del usuario al etiquetar las muestras. Cabe mencionar, que las parcelas monitoreadas tienen diferentes fechas de siembra, prácticas de manejo, niveles de fertilización, números de riegos entre otros factores que pueden estar influyendo en los resultados presentados.

El modelo SVM cuadrático entrenado y validado con las 86 características extraídas mostró buen desempeño en la clasificación de cinco etapas fenológicas; sin embargo, no logró clasificar la etapa tres (espiga y jilote) debido al conjunto limitado de muestras para esta clase o a que los indicadores empleados en la presente investigación no extrajeron las características de la clase tres.

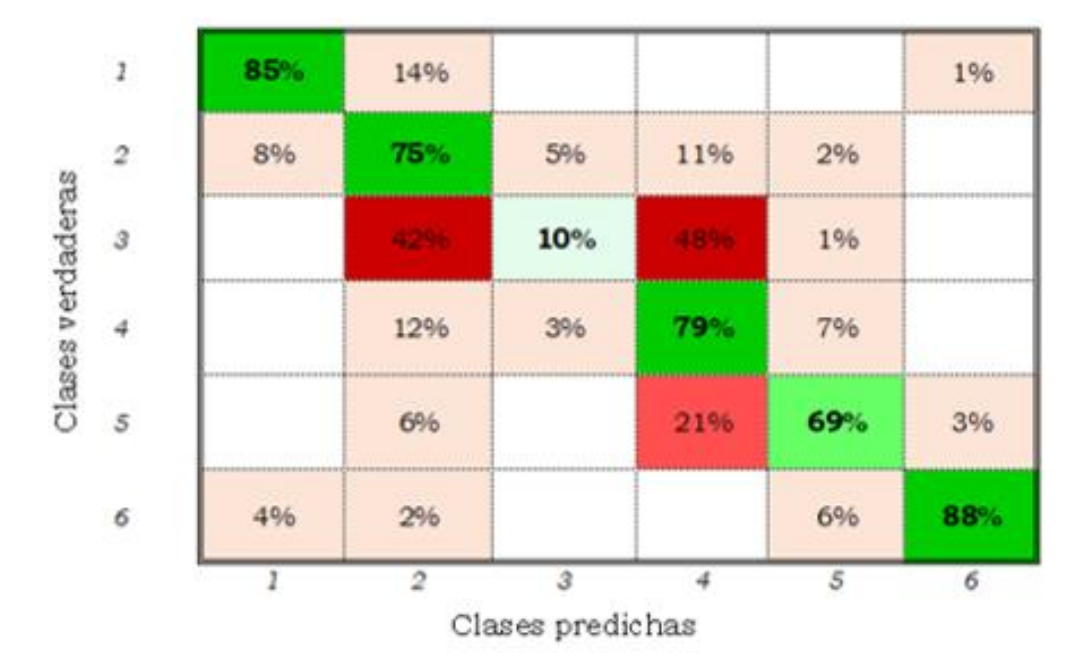

Figura 1.3 Matriz de confusión del modelo SVM cuadrático para seis clases y 86 características.

## 1.5.2. **Ajustes de los modelos de clasificación supervisada**

Para reconocer cinco etapas fenológicas del cultivo de maíz, mediante 86 características extraídas de imágenes satelitales, Sentinel 2, se realizó un segundo entrenamiento de los clasificadores. En el Cuadro 1.5 se presentan los resultados obtenidos de las precisiones alcanzadas con los ajustes aplicados a las muestras. El modelo SVM cuadrático<sup>1</sup> fue el mejor clasificador con una precisión global de 81 %, 7 % más en comparación con las muestras iniciales. Las cinco clases fueron discriminadas con exactitudes mayores al 70 %.
| Modelo de<br>clasificación/Eta<br>pa fenológica | E     | D     | M     | S1    | S <sub>2</sub> | Global |
|-------------------------------------------------|-------|-------|-------|-------|----------------|--------|
| $\mathbf{DL}^1$                                 | 0.910 | 0.650 | 0.780 | 0.650 | 0.850          | 0.763  |
| <b>SVM</b><br>cuadrático <sup>1</sup>           | 0.910 | 0.760 | 0.790 | 0.730 | 0.890          | 0.810  |
| $KNN$ fino <sup>1</sup>                         | 0.880 | 0.650 | 0.660 | 0.510 | 0.800          | 0.699  |
| DL <sup>2</sup>                                 | 0.910 | 0.660 | 0.720 | 0.630 | 0.830          | 0.744  |
| <b>SVM</b><br>cuadrático <sup>2</sup>           | 0.910 | 0.780 | 0.800 | 0.740 | 0.90           | 0.823  |
| $KNN$ fino <sup>2</sup>                         | 0.880 | 0.640 | 0.670 | 0.540 | 0.810          | 0.705  |

Cuadro 1.5 Precisión de clasificadores por clase para cinco etapas fenológicas.

<sup>1</sup> modelos entrenados con 86 características para clasificar cinco etapas fenológicas.

<sup>2</sup> modelos entrenados con 45 características para clasificar cinco etapas fenológicas.

Las precisiones registradas corresponden a la cantidad de muestras clasificadas correctamente entre el número total de muestras por etapa fenológica. E emergencia, D desarrollo, EJ espiga y jilote, M formación y maduración de mazorca, S1 inicio de senescencia y S2 final de senescencia.

En la Figura 1.4 se muestra la matriz de confusión del modelo SVM cuadrático entrenado con las muestras ajustadas. Se observa, que la precisión por etapa fenológica tuvo un ligero incremento; el 14 % de las muestras de la etapa uno, fueron agrupadas como etapa dos (Figura 1.3), posterior al ajuste (Figura 1.4) solo el 8 % fueron discriminadas como etapa dos; de forma análoga el error entre la etapa cinco y cuatro disminuyó 2 %. Por lo anterior, se infiere que las muestras de la etapa tres agregaban ruido al modelo disminuyendo las precisiones de clasificación por clase y que algunas muestras iniciales se habían etiquetado de forma incorrecta por el usuario, esto pudo deberse a que algunas fotografías digitales del muestreo de campo, fueron tomadas en zonas donde el desarrollo del cultivo no era representativo de la parcela. Con las 86 características extraídas se logró entrenar y validar los tres modelos de clasificación, solo se presenta la matriz de confusión del SVM cuadrático por que fue el que alcanzó la mejor precisión (Figura 1.4).

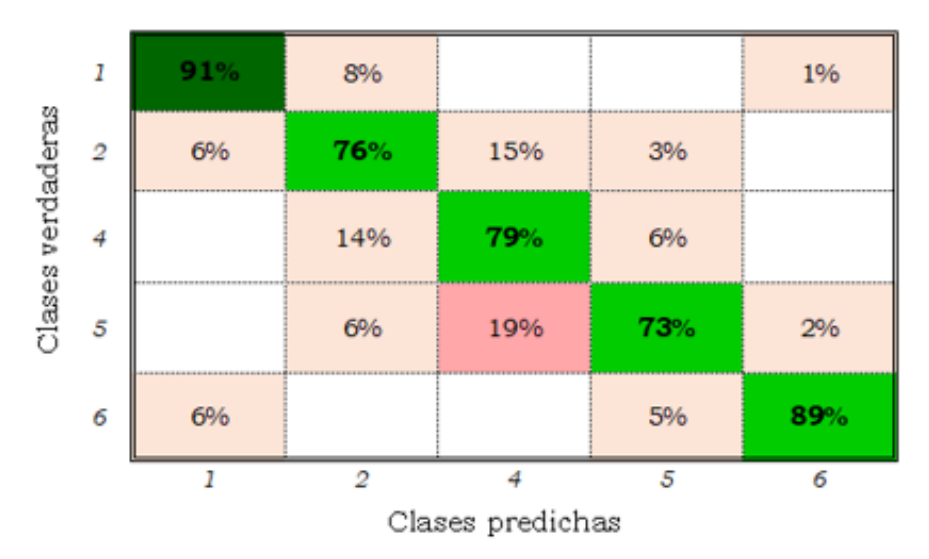

Figura 1.4 Matriz de confusión del modelo SVM cuadrático para cinco clases y 86 características.

### 1.5.3. **Determinación de características principales**

Una vez demostrado que con 86 características es posible reconocer cinco etapas fenológicas del cultivo de maíz, se evaluaron las características con el objetivo de determinar cuáles son las más representativas, se seleccionaron los indicadores que indujeron un incremento en la precisión de los clasificadores y se encontró que solo 45 características contribuyeron a maximizar las precisiones de los modelos implementados, las cuales se presentan en el Cuadro 1.6.

| <b>Tipo</b> | <b>Indicador</b>    | <b>Características</b>                                                                                                    | Numero de<br><b>Características</b> |
|-------------|---------------------|----------------------------------------------------------------------------------------------------|-------------------------------------|
| Textura     | <b>LISA</b>         | lisa_rv, lisa_gv, lisa_bv, lisa_nirm, lisa_nirv, lmorl*_m,<br>$lmor1*$ v, $lmora*_m$ , $lmora*_v$ , $lmorb*_m$ , $lmorb*_v$ | 11                                  |
| Textura     | <b>LBP</b>          | $lbp$ _rm, $lbp$ _rv, $lbp$ _gm, $lbp$ _gv, $lbp_b$ _m, $lbp_b$ _v,<br>$lbp\_nirm$ , $lbp\_nirv$ , $lbpq^*_m$ , $lbpq^*_v$  | 10                                  |
| Color       | RGB y NIR           | red_m, red_v, green_m, green_v, blue_m, blue_v, nir_m,<br>nir v                                                             | 8                                   |
| Color       | $L^*a^*b^*$         | $1^*$ m, $1^*$ v, $a^*$ m, $a^*$ v, $b^*$ m, $b^*$ v                                                                        | 6                                   |
| Color       | YIO                 | $q^*$ m, $q^*$ v                                                                                                    | $\overline{c}$                      |
| Vegetación  | Razones de<br>color | Ratio_rm, Ratio_rv, Ratio_gm, Ratio_gv, Ratio_bm,<br>Ration by                                                              | 6                                   |
| Vegetación  | LAI                 | lai m. lai v                                                                                                    | $\overline{c}$                      |

Cuadro 1.6 Características principales.

El dígito final de las características representa v: varianza y m: media de los pixeles de la región de interés.

Es importante mencionar que LISA es un indicador implementado por primera vez como extractor de características texturales; la aplicación del método está inspirado en los trabajos de Appice y Malerba (2019), quienes lo aplicaron para el reconocimiento de cobertura vegetal.

Los resultados del indicador LISA expresan que es un buen descriptor de características texturales, al agrupar los pixeles de las parcelas extraídas por la dependencia espacial de ocho vecinos y aplicarlo a las bandas espectrales RGB, NIR y al espacio de color L\*a\*b\*. Incrementando la precisión de clasificación general y por etapa fenológica del maíz en los modelos estudiados.

Los resultados obtenidos muestran que el indicador LBP es un extractor de características de textura que incrementa la precisión del clasificador cuando se aplica a las bandas espectrales rojo, verde, azul, infrarrojo cercano y la banda Q del espacio de color YIQ; como ya lo habían demostrado en el reconocimiento de cultivos (Shinde y Shrivastava, 2012; Nguyen *et al*., 2018); así como en la clasificación de enfermedades foliares en el cultivo de uva (Waghmare et al., 2016) y reconocimiento de hojas (Muthevi y Ravi, 2017).

Como se muestra en el Cuadro 1.5, el clasificador que obtuvo la mayor precisión fue el SVM cuadrático, tanto para 86 características como para 45, obteniendo una precisión del 81% para el primer caso y 82.3% para el segundo; en el siguiente apartado se proporcionan detalles del modelo de clasificación entrenado con 45 características.

#### Impacto de los indicadores

Con el objetivo de evaluar el impacto de los indicadores para el modelo SVM cuadrático, se entrenaron y validaron seis clasificadores SVM cuadrático variando el conjunto de indicadores principales. En la Figura 1.5 se observa que las características extraídas por el indicador RGB y NIR impactaron un 4 % la precisión general del modelo (comparando la precisión global de 45 y 37), asimismo el indicador razones de color impactó 3.5 % y LISA un 1.9 %. Las características extraídas con los indicadores L\*a\*b\*, LAI y LBP generaron un impacto del 0.9, 0.7 y 0.6 % respectivamente en la precisión general de los modelos.

Las razones de color, el modelo de color RGB, la banda NIR y LISA son los indicadores que extrajeron las características más importantes para clasificar la fenología del maíz, lo que sugiere que estas razones identifican de buena manera las características intrínsecas del cultivo de maíz.

El modelo LISA propuesto demostró ser adecuado para la extracción de características texturales en imágenes satelitales, ya que propició un aumento del 1.9 % en la precisión general del clasificador SVM cuadrático, superando a LBP, el cual solo permitió un 0.6%. Por su parte, L\*a\*b\* solo incrementó en un 0.9 %, superior a LAI con 0.7 %, sin embargo, se determinó mediante análisis de varianza de un factor con un nivel de significancia del 95 % que los dos indicadores favorecieron de igual manera.

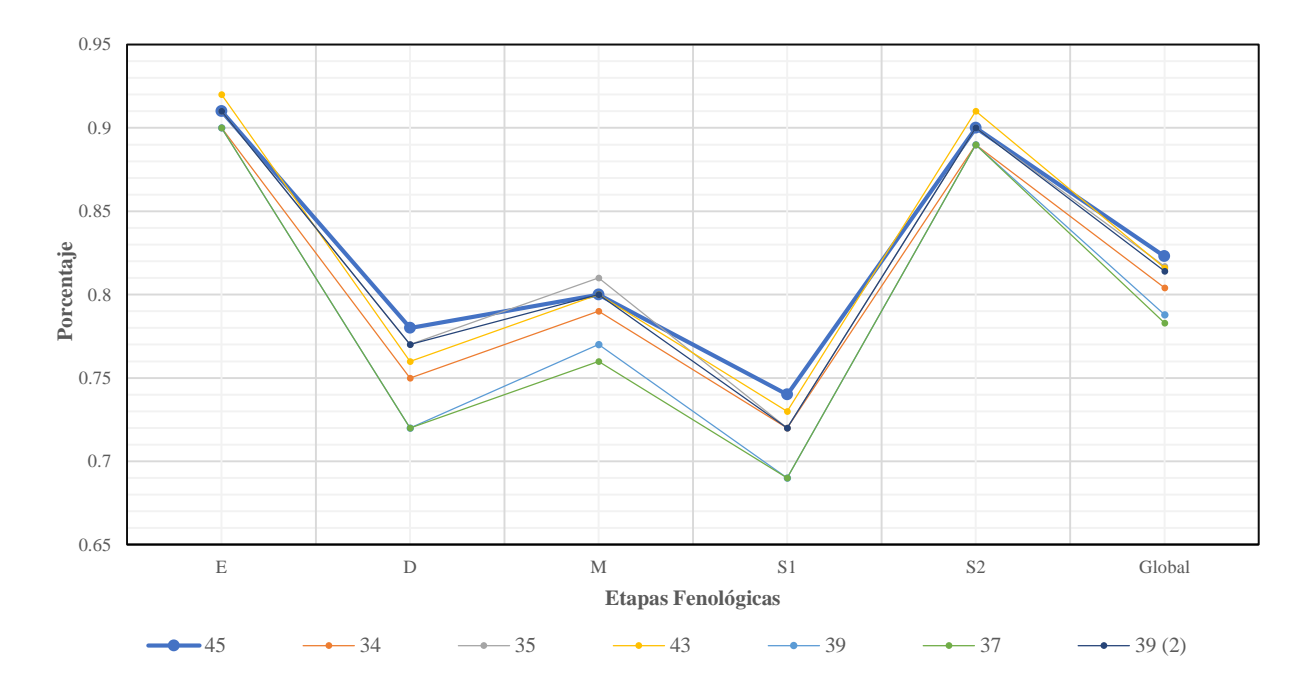

Figura 1.5 Evaluación de características principales. En la serie 34 se eliminaron las características LISA, serie 35 se eliminan las LBP, serie 43 se eliminan las LAI, serie 39 se eliminan las Razones de color, serie 37 se eliminan las RGB y NIR, serie 39 (2) se elimina las L\*a\*b\*.

# 1.5.4. **Entrenamiento y validación de los modelos de clasificación supervisada con las características principales**

Para reconocer las cinco etapas fenológicas del cultivo de maíz mediante 45 características extraídas de imágenes satelitales, Sentinel 2, se realizó un tercer entrenamiento y validación de los clasificadores supervisados con las características extraídas más importantes. En el Cuadro 1.5 se presentaron los resultados de las precisiones por clase y general alcanzadas con los modelos de clasificación entrenados. Nuevamente el modelo SVM cuadrático destacó por clasificar todas las clases con precisiones mayores al 70 % y una precisión general de 82.3 %. En la Figura 1.6 se presenta la matriz de confusión del modelo SVM cuadrático entrenado con las 45 características más importantes. Se observa que la etapa fenológica uno (emergencia) y la seis (final de senescencia) fueron las mejor discriminadas, con una precisión del 91 y 90% respectivamente; la clase cinco (Inicio de senescencia) fue la que obtuvo la menor precisión de clasificación (74%), confundiendo un 17 % con la clase cuatro (formación y maduración de mazorca).

Las precisiones alcanzadas por los clasificadores SVM cuadrático son similares a los resultados reportados por Han *et al.* (2020) en la clasificación del cultivo de arroz, y a la red neuronal convolucional implementada por Yang *et al.* (2020); en ambos trabajos de investigación se procesaron imágenes digitales tomadas con cámaras convencionales, con diferentes resoluciones espaciales.

Los resultados obtenidos en esta investigación demuestran el potencial de las imágenes Sentinel 2 para el reconocimiento de la fenología del maíz y sugieren que los indicadores empleados en la presente investigación son eficientes en la extracción de las características intrínsecas del maíz.

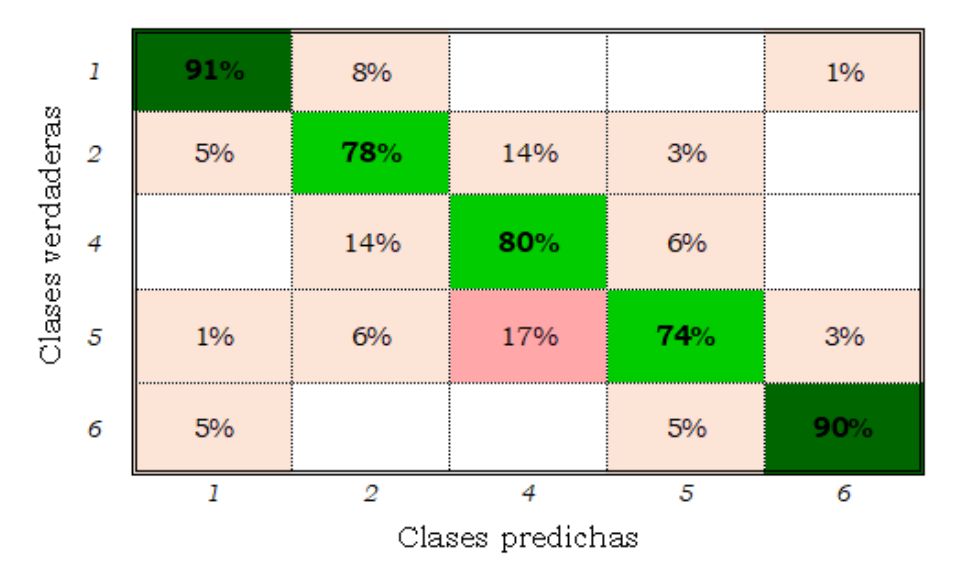

Figura 1.6 Matriz de confusión del modelo SVM cuadrático para cinco clases y 45 características.

#### 1.6. **CONCLUSIONES**

El modelo de clasificación supervisada que mejor desempeño mostró en el reconocimiento de cinco etapas fenológicas del cultivo de maíz, con imágenes satelitales Sentinel 2, fue el SVM (máquina de soporte vectorial) cuadrático, con precisiones por clase mayores al 70 % y una precisión general del 81% cuando se entrenó con 86 características y 82.3 % cuando se entrenó con 45 características.

Con las características determinadas en imágenes satelitales Sentinel 2 y el número de muestras analizadas, no fue posible reconocer la etapa fenológica denominada *espiga y jilote*, por ninguno de los tres modelos de clasificación entrenados discriminante lineal, SVM cuadrático, y K vecinos más cercanos.

Los modelos de color RGB y la banda NIR, las razones de color y LISA son los tres indicadores que extrajeron las características intrínsecas más importantes del cultivo de maíz, que permitieron clasificar las etapas fenológicas del cultivo, impactando en la precisión general del modelo SVM cuadrático, en 4.0, 3.5 y 1.9 % respectivamente.

El modelo de extracción de características LISA, mejoró la precisión de los clasificadores, cuando fue aplicado al modelo de color L\*a\*b\* y a las bandas roja, verde, azul e infrarrojo cercano.

El método LBP aumentó en un 0.6 % la precisión general del modelo SVM cuadrático al aplicarse a las bandas roja, verde, azul, infrarrojo cercano y a la banda Q del espacio de color YIQ.

Los resultados obtenidos sugieren que la metodología, propuesta en el presente trabajo de investigación, es adecuada para determinar cinco etapas fenológicas del cultivo de maíz.

## **CAPÍTULO 2. CLASIFICACIÓN FENOLÓGICA DEL MAÍZ MEDIANTE REDES NEURONALES PERCEPTRÓN MULTICAPA**

#### 2.1. **RESUMEN**

El monitoreo de cultivos mediante modelos de clasificación puede ser empleado en el diseño de metodologías para estimar los volúmenes de agua requeridos por zona y los cultivos potenciales que pueden establecerse conforme a la disponibilidad del agua, lo cual contribuya al uso eficiente del agua. En la presente investigación se aplicó aprendizaje profundo a una red neuronal perceptrón multicapa (MLP por sus siglas en inglés), para determinar las etapas fenológicas del cultivo de maíz (Zea mays L.), a partir de datos extraídos de imágenes satelitales Sentinel 2. Se realizó el seguimiento de la fenología en las parcelas testigo para obtener el conjunto de datos de entrenamiento. Se aplicaron indicadores de textura, color y vegetación a 41 imágenes satelitales Sentinel 2 para extraer 86 características por muestra. Se eligieron las mejores características con el método de selección de características secuencial hacia adelante. Se encontró que 55 de las 86 características permitieron una precisión general del 82% y un coeficiente kappa de 77 % al ser evaluadas con una red neuronal MLP. Se probaron diferentes configuraciones de una red MLP, la configuración topológica 40 x 40 tuvo el mejor desempeño al entrenarse con las 55 características seleccionadas. Las precisiones alcanzadas por la red neuronal MLP con aprendizaje profundo fueron mayores al 82 % para las clases y 92 % general. El coeficiente kappa del modelo de clasificación fue de 85 %. La red neuronal que mejor clasificó la fenología del maíz fue la compuesta por dos capas ocultas con 40 neuronas por capa. Los resultados logrados en el presente trabajo de investigación sugieren que el empleo de indicadores de textura, color y vegetación en el entrenamiento de redes neuronales MLP de aprendizaje profundo es eficiente para el reconocimiento de la fenología del maíz.

**Palabras Clave:** indicador, color, textura, aprendizaje profundo y clasificador.

#### 2.2. **ABSTRACT**

The monitoring of crops through classification models can be used in the design of methodologies to estimate the volumes of water required by zone and the potential crops that can be established according to the availability of water, which contributes to the efficient use of water. This research, deep learning was applied to a Multilayer Perceptron neural network (MLP), to determine the phenological stages of the corn (*Zea mays* L.) crop, from data extracted from Sentinel 2 satellite images. Phenology was monitored in the control plots to obtain the training data set. Texture, colour, and vegetation indicators were applied to 41 Sentinel 2 satellite images to extract 86 features per sample. The best features were chosen with the sequential forward selection method. It was found that 55 of the 86 characteristics allowed an overall precision of 82% and kappa coefficient of 77% when evaluated with an MLP neural network. Different configurations of an MLP network were tested, the 40 x 40 topological configuration had the best performance when trained with the 55 selected characteristics. The precisions reached by the MLP with deep learning were greater than 82% for the classes and 92% overall precision. The kappa coefficient of the classification model was 85%. The neural network that best classified corn phenology was the one composed of two hidden layers with 40 neurons per layer. The results obtained in this research work suggest that the use of texture, colour and vegetation indicators in the training of MLP neural networks with deep learning is efficient for the recognition of corn phenology.

**Keywords:** indicator, colour, texture, deep learning, classifier.

#### 2.3. **INTRODUCCIÓN**

En México hasta el 31 de diciembre de 2017, se tenían 6.5 millones de hectáreas equipadas con alguna infraestructura de riego, 3.3 millones distribuidas en 86 Distritos de Riego y 3.2 millones en más de 40 mil Unidades de Riego. El 76 % (66,799 hm3) del volumen de agua concesionada a nivel nacional se clasifica como de uso agrupado consuntivo agrícola (CONAGUA, 2018). Lo anterior refleja la importancia de contar con Infraestructura Agrícola más eficiente en la conducción y aplicación del agua para disminuir las pérdidas.

El monitoreo de cultivos agrícolas mediante procesamiento de imágenes satelitales, es una herramienta valiosa en la generación de información para diseñar modelos que permitan estimar con precisión los volúmenes de agua empleados en diferentes tierras de cultivo y ayuden a establecerlos de forma eficiente en términos de disponibilidad de agua (Thenkabail, et al., 2012). Asimismo, esta información puede ser utilizada en la implementación de mejores políticas de modernización de la Infraestructura Hidroagrícola en las zonas con bajas eficiencias y mayores demandas de agua.

Existen un sinnúmero de trabajos de investigación que han aplicado diferentes técnicas de aprendizaje automático para el monitoreo e identificación de cultivos agrícolas. Peña, et al. (2014) analizaron, durante un ciclo agrícola, imágenes satelitales ASTER y aplicaron cuatro clasificadores supervisados (red neuronal perceptrón multicapa, regresión logística (LR por sus siglas en inglés), máquina de soporte vectorial (SVM por sus siglas en inglés) y Árboles de Decisión) para clasificar los cultivos de: almendra, nuez, uva, alfalfa, maíz, arroz, cártamo, girasol y tomate empleando indicadores de vegetación y textura. Gutiérrez, et al. (2015) diseñaron dos clasificadores (SVM y red neuronal MLP) para discriminar 20 variedades del cultivo de uva (Vitis vinifera L.) a partir de imágenes generadas con un espectrofotómetro portable, a las cuales fueron aplicados filtros de suavizado y corrección de dispersión. Sharma, et al. (2019) analizaron imágenes adquiridas de drones para identificar el cultivo de maíz (*Zea mays* L.) durante la cosecha, de otros cultivos como la caña de azúcar, frijol, árboles, pasto y suelo desnudo, mediante el entrenamiento y validación de clasificadores de máxima verosimilitud, SVM y red neuronal MLP; por su parte, Ren, et al. (2020) entrenaron cuatro algoritmos de clasificación (K-vecinos más cercanos, SVM, Bosque aleatorio y un clasificador de memoria a corto plazo), para discriminar maíz de semilla del maíz de grano común y otros cultivos agrícolas, a partir de índices espectrales y de vegetación extraídos de imágenes satelitales Sentinel 2.

El surgimiento del aprendizaje profundo ha permitido incrementar la robustez de los clasificadores convencionales como las redes neuronales, por lo que este tipo técnicas de aprendizaje automático han tomado gran auge en los últimos años (Okwuashi y Ndehedehe, 2020). El aprendizaje profundo ha sido aplicado en el monitoreo de cultivos agrícolas (Júnior, et al., 2019; Xu, et al., 2020 y Zhang, et al., 2019), estimación de evapotranspiración (Fan, et al., 2020 y Cervantes-Osornio, et al., 2011), estimación de rendimientos y biomasa de cultivos (Khan, et al., 2019; Kayad, et al., 2019; Kuwata y Shibasaki, 2015), cobertura de superficie terrestre (Macedo-Cruz, et al., 2010; Appice y Malerba, 2019 y Okwuashi y Ndehedehe, 2020) y clasificación de fenología de cultivos de importancia agrícola (Dey, et al., 2019, Yue, et al., 2020; Yang, et al., 2020; Han, et al., 2020).

El reconocimiento de patrones es una metodología que consiste en proveer, al modelo de clasificación, las muestras de entrenamiento, validación y prueba a través de una matriz de datos conformada por n características y una etiqueta de clase (n+1 columnas). Entre más grande sea el conjunto de características que alimenta al modelo de aprendizaje automático, mejor será el desempeño del clasificador; sin embargo, al incrementar el tamaño de características, también se incrementa la cantidad de descriptores irrelevantes que ralentizan la tasa de aprendizaje, volviendo necesario aumentar la cantidad de muestras (Blum y Langley, 1997).

Los métodos de selección de características relevantes son algoritmos que evalúan un conjunto de indicadores y extraen un subconjunto de ellos como los mejores, aplicando diferentes criterios de decisión. Reeves y Zhe (1999) describen los métodos de Selección Secuencial hacia Adelante y Selección Secuencial hacia Atrás, los cuales proporcionaron buenos resultados en el monitoreo de enfermedades de plantas y estimación del rendimiento en el cultivo caña de azúcar (Lobato, et al. 2017 y Sirichaeron, et al., 2016).

Existe gran cantidad de métodos de selección de características empleados en el análisis de datos de sensores remotos, entre los cuales destacan: Análisis de Componentes Principales aplicado a la clasificación de cobertura vegetal (Appice y Malerba, 2019), Bosque Aleatorio y el Método de Selección de Características Óptimas empleado en la clasificación de cultivos (Yang,

et al., 2020), Optimización de Enjambre de Partículas en la clasificación de cultivos (Akbari, et al., 2020).

La discriminación de la fenología de un cultivo agrícola es un proceso poco estudiado en la actualidad, al igual que, el procesamiento de imágenes satelitales para la clasificación de etapas fenológicas. Por lo anterior, el objetivo general de la presente investigación fue: establecer y entrenar una red neuronal multicapa por aprendizaje profundo, para reconocer las etapas fenológicas del cultivo de maíz (Zea mays L.), en imágenes satelitales Sentinel 2, con datos extraídos del monitoreo de campo durante un ciclo agrícola. Los objetivos específicos de la investigación fueron: calcular y proponer características de Vegetación, Textura y Color de imágenes Sentinel 2, para seleccionar las características relevantes, mediante el modelo de selección secuencial hacia adelante (SFS, por sus siglas en inglés). Entrenar y validar una red neuronal MLP con las principales características relevantes de color, textura y vegetación, para reconocer las etapas fenológicas del cultivo de maíz, en imágenes satelitales Sentinel 2.

El principal aporte de la investigación fue el poder reconocer la fenología del maíz (Zea mays L.) con una secuencia de imágenes satelitales distribuidas a lo largo de un ciclo agrícola y determinar los principales indicadores que extraen las características propias del maíz (Zea mays L.).

### **Área de Estudio**

El estudio se desarrolló en el municipio de Francisco I. Madero en el Estado de Hidalgo, en áreas circundantes a la localidad de Tepatepec. La zona de estudio pertenece al Módulo de Riego "Tepatepec", Distrito de Riego 003 "Tula", ubicado entre los paralelos 19° 40' y 20° 29' latitud norte y los meridianos 99° 27' y 99° 57' longitud oeste y una altitud de 1985 m. De acuerdo Prieto-García et al. (2005), el clima de la región es BS1kw semiárido templado, temperatura media anual entre 12°C y 18°C, suelo vertisol pélico y feozem con propiedades vérticas, conductividad eléctrica 1.49 dS m-1, pH 8.79 fuertemente alcalino y textura 36 % arena, 12 % limo y 52 % arcilla.

Se estudiaron 148 parcelas de muestreo cultivadas con maíz (Zea mays L.), sus fechas de siembra oscilaron entre el 15 de marzo y el 15 de mayo de 2019. Se realizó el monitoreo físico del desarrollo del cultivo cada semana durante el ciclo de marzo a noviembre de 2019. Para registrar la fenología se tomaron fotografías digitales con cámaras manuales de todas las parcelas durante el periodo que duró la investigación (Figura 2.1).

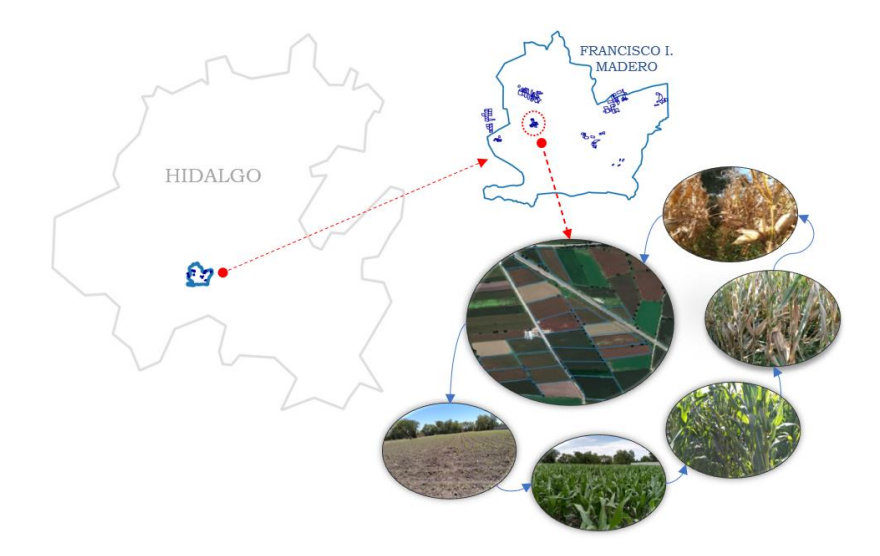

Figura 2.1 Zona de estudio y monitoreo de parcelas.

## 2.4. **MATERIALES Y MÉTODOS**

En la Figura 2.2 se presenta el esquema metodológico con las actividades realizadas en la presente investigación, agrupadas en cinco acciones principales: descarga de imágenes satelitales, extracción de muestras de entrenamiento, extracción de características por cada muestra, selección de las características relevantes y entrenamiento, validación y prueba de la red MLP; cada acción se detalla en su aparatado correspondiente.

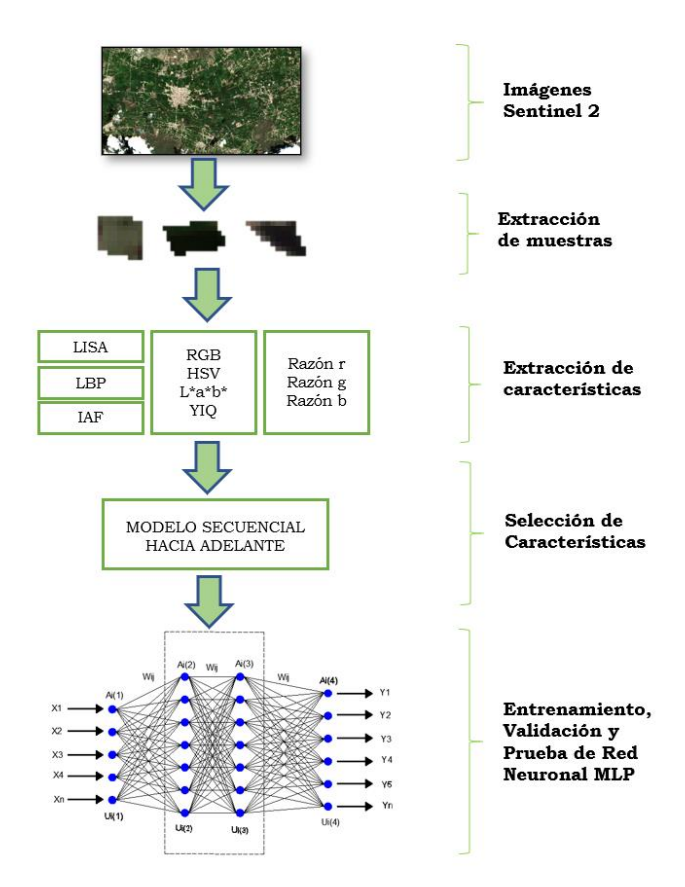

Figura 2.2 Metodología para el entrenamiento de la red neuronal MLP.

#### 2.4.1. **Adquisición de imágenes Satelitales Sentinel 2**

Las imágenes satelitales Sentinel 2 son productos de acceso libre, resolución espacial de 10, 20 y 60 m, resolución temporal de 5 días, gracias a que, la misión espacial Sentinel cuenta con dos satélites dispuestos a 180° de desfase, resolución radiométrica de 16 bits y datos en 13 bandas espectrales. Son proporcionadas por la Agencia Espacial Europea (ESA por sus siglas en inglés) y la Comisión Europea, mediante el programa Copernicus. El empleo de imágenes satelitales Sentinel 2 en técnicas de visión artificial ha tomado gran auge, debido al gran potencial que tienen para el monitoreo de los cambios en la superficie terrestre; se han convertido en un insumo esencial en diferentes áreas de investigación (Kayad, et al., 2019; Solano-Correa, et al., 2019; Supriatna, et al., 2020; d'Adrimont, et al., 2020). En la presente investigación se utilizaron imágenes satelitales Sentinel 2, de las bandas espectrales 02 (azul), 03 (verde), 04(roja) y 08(infrarrojo cercano), de la zona de estudio durante el periodo comprendido del mes de marzo a noviembre de 2019. Se

seleccionaron las que presentaron nubosidad menor al 50%; en total se estudiaron 41 imágenes satelitales con resolución espacial de 10 m (Figura 2.2).

#### 2.4.2. **Extracción de Muestras**

Matriz de etiquetas de parcelas

Se creó un Sistema de Información Geográfica (SIG) de las parcelas monitoreadas. En el programa QGis se generó un archivo shapefile con los polígonos correspondientes y se asoció a cada uno de ellos información sobre número de cuenta de usuario, área, fecha de siembra, fecha de cosecha y un número progresivo identificador de cada parcela. Con la herramienta rasterizar de Qgis se transformó el shape de polígonos en una imagen formato .tiff, asignando a los pixeles generados de la imagen el número progresivo registrado para cada polígono.

#### Recorte de imágenes Satelitales

Las imágenes de las bandas 2, 3, 4 y 8 de una misma fecha, fueron unidas empleando la herramienta combinar de QGis, formando una composición de cuatro bandas, este proceso se repitió para las 41 imágenes analizadas. Cada composición generada fue nombrada con la fecha de la imagen empezando por año y terminando por día. Con la herramienta cortar ráster por extensión, se redimensionaron las composiciones, generadas anteriormente, al tamaño de la zona de estudio (804 x 1498 pixeles).

#### Matriz de etiquetas de etapas fenológicas

Se creó una matriz de datos de tamaño 148 x 41, el número de fila corresponde a la parcela analizada y el número de columna a la composición satelital. La matriz de etiquetas recolecta la información del desarrollo del cultivo al paso del tiempo. Con la información del monitoreo de campo y el SIG generado se registró para las 41 fechas y las 148 parcelas el número de etapa fenológica de desarrollo del cultivo. Las etapas fenológicas empleadas en este trabajo de investigación se establecieron conforme a la escala fenológica extendida de plantas cultivadas BBCH (Bundesanstalt, Bundessortenamt and CHemical), las cuales, se describen a continuación (Bleiholder y Weber, 2001; Lancashire et al., 1991):

**Etapa 1 "Emergencia" (EM):** las plantas tienen hasta tres hojas desplegadas con tamaño promedio de hasta 15 cm y una altura de 0.20 m.

**Etapa 2 "Desarrollo" (DE):** crecimiento longitudinal del tallo principal de la planta de 0.2 m hasta 2 m en promedio.

**Etapa 3 "Formación y maduración de mazorca" (MM):** se ha formado completamente la mazorca, los granos presentan una consistencia lechosa.

**Etapa 4 "Inicio de senescencia" (IS):** los granos están endurecidos y brillantes, se alcanzó un 65 % de materia seca, 0-50 % de plantas secas.

**Etapa 5 "Final de senescencia" (FS):** Plantas del 50-100% secas, mazorcas listas para ser cosechadas.

Algoritmo de extracción de muestras

La obtención de muestras consistió en extraer los pixeles contenidos dentro del área de cada una de las parcelas estudiadas. Para ello, se programó un algoritmo en lenguaje Matlab, importar la imagen TIFF de parcelas y la matriz de etiquetas de etapas fenológicas, posteriormente lee la primera composición y extrae los pixeles de cada una de las parcelas muestreo y los guarda como archivo de matrices con el nombre conformado por: *nombre de la composición\_número de parcela\_etapa fenológica* registradas en la matriz de etiquetas; se repite el procedimiento para las 41 composiciones (ver Cuadro 2.1). El resultado de aplicar el algoritmo de extracción de parcelas arrojó un total 3764 muestras, 828 correspondieron a la etapa 1 emergencia, 1085 etapa 2 desarrollo, 903 etapa 3 formación y maduración de la mazorca, 520 etapa 4 inicio de senescencia, 428 etapa 5 final de senescencia.

Cuadro 2.1 Seudocódigo de algoritmo para extracción de parcelas.

|    | 1) Definir ruta de acceso a composiciones         | 7) | Extraer parcela j de la composición i |
|----|---------------------------------------------------|----|---------------------------------------|
| 2) | Cargar imagen .TIFF de parcelas                   | 8) | Guardar parcela j de la composición i |
| 3) | Cargar matriz de etapas fenológicas               |    | Finaliza 4                            |
|    | 4) Para $i=1$ hasta número total de composiciones |    | 10) Finaliza 6                        |
|    | Leer composición i                                |    |                                       |
|    | 6) Para $j=1$ hasta número total de parcelas      |    |                                       |

#### 2.4.3. **Extracción de Características**

Se generaron distintos algoritmos en Matlab para la extracción de características y determinar los indicadores de Textura (*Índice de Autocorrelación Espacial Local de Moran, Patrón Local Binario*), Color (*RGB, HSV, L\*a\*b\*, YIQ y Razones de color*) y Vegetación (*NIR, LAI*).

A partir de las bases de datos de los indicadores se realizó extracción de características mediante otro programa diseñado en Matlab que, importa las muestras de las parcelas extraídas y aplica a estas los algoritmos de los indicadores; posteriormente se determinaron los momentos estadísticos primer orden y el segundo momento sobre la media, tomando como región de interés la parcela. La metodología de cálculo de los indicadores antes mencionados, se presenta a continuación:

#### Índice Local de Asociación Espacial (*LISA*)

Anselin (1995) propuso una modificación al Índice de Autocorrelación de Moran, planteó descomponer el indicador de asociación espacial global en indicadores locales, los cuales, en lugar de evaluar la asociación espacial de todos los datos, evalúa la asociación que existe de un dato con sus vecindades de primer orden, segundo o tercer orden. En (2.1) se presenta la ecuación para calcular *LISA*.

$$
I_i = \frac{x_i - \bar{X}}{S_i^2} \sum_{j=1, j \neq i}^{n} w_{ij} (x_j - \bar{X})
$$
\n(2.1)

donde:

 $x_i$  pixel analizado

 $\overline{X}$  media global

 $S_i^2$  varianza global

 $x_i$  pixel vecino

 $w_{ij}$  matriz de pesos 1/número de vecinos

n número total de pixeles de la imagen

#### Patrón Local Binario *(LBP)*

Ojala, et al. (2000) propusieron un indicador de textura invariante a la rotación que calcula el índice tomando en cuenta los valores de sus ocho vecinos contiguos. Primero calcula las distancias de los vecinos respecto al pixel central, luego asigna 1 a las diferencias mayores o iguales a cero y cero en caso contrario. En la ecuación 2.2 se presenta la fórmula para estimar el indicador.

$$
LBP = \sum_{1}^{P} s(g_P - g_c) 2^P, \quad s(x) = \begin{cases} 1 & \text{si} \quad x \ge 0 \\ 0 & \text{si} \quad x < 0 \end{cases} \tag{2.2}
$$

Donde P=8 es el número de vecinos considerados en el análisis,  $g_p$  y  $g_c$  son los valores de los pixeles vecinos y central.

## Índice de Área Foliar (*LAI*)

Bastiaanssen (1998) analizó investigaciones referentes a la estimación del índice de área foliar para diferentes cultivos, en estos ensayos evalúan como variable explicativa el índice de vegetación SAVI, la ecuación 2.3 presenta el modelo promedio determinado por el autor para cualquier cultivo agrícola.

$$
LAI = -\frac{ln\left(\frac{0.69 - SAVI}{0.59}\right)}{0.91} \tag{2.3}
$$

Donde SAVI =  $\frac{(1+L)(NIR-RED)}{L+NP+PED}$  $\frac{+L}{L+NIR+RED}$  es el índice de vegetación ajustada al suelo, L=0.5 es el factor que describe la densidad de vegetación, NIR banda espectral infrarrojo cercano y RED banda espectral roja.

#### Modelos de color

El color es una de las características más significativas para el reconocimiento de objetos mediante imágenes, asimismo es un descriptor, que en la mayoría de las veces puede simplificar el reconocimiento y extracción de objetos de una imagen en particular. Los modelos de color son metodologías de representación del color mediante puntos tridimensionales que se encuentran dentro de un espacio de color dado. Existen diferentes modelos para reproyectar una imagen de un espacio de color a otro, tomando como base el modelo RGB (Chaki & Dey, 2021). En este trabajo de investigación se ejecutaron transformaciones del espacio RGB (*Red, Green, Blue*) a los espacios HSV (*hue, saturation, value*), L\*a\*b\* de CIE (1976) y YIQ (*Luminance (Y), In-phase Quadrature*).

#### Razones de color

Las razones de color relacionan las bandas espectrales rojo (*R*), verde (*G*) y azul (*B*) del modelo RGB. Este índice de vegetación fue empleado por Appice y Malerba (2019) para la clasificación de la cobertura de superficie terrestre. En 2.4 se presentan las fórmulas de cálculo.

$$
r = \frac{R}{R + G + B}; \quad g = \frac{G}{R + G + B}; \quad b = \frac{B}{R + G + B}
$$
\n(2.4)

Los resultados finales del algoritmo diseñado fue una matriz de datos con 3764 muestras (filas) y 86 características (columnas), conformadas por 30 características de color (2 características  $\times$  3 bandas  $\times$  4 modelos + 2 características  $\times$  3 bandas Razones de color), 52 de textura (2 características  $\times$  2 métodos  $\times$  3 bandas  $\times$  4 modelos + 2 características  $\times$  2 métodos  $\times$  1 NIR) y 4 características de vegetación (2 características  $\times$  1 NIR + 2 características  $\times$  1 IAF). En el Cuadro 2.2 se presenta el resumen de las características extraídas.

| <b>Tipo</b> | <b>Indicador</b> | Características                                                                                | Numero de              |
|-------------|------------------|------------------------------------------------------------------------------------------------|------------------------|
|             |                  |                                                                                                | <b>Características</b> |
| Textura     | <b>LISA</b>      | lisa rm, lisa rv, lisa gm, lisa gv, lisa bm, lisa bv,                                          | 26                     |
|             |                  | $\mu$ lisa_nirm, lisa_nirv, lmorl*_m, lmorl*_v, lmora*_m,                                      |                        |
|             |                  | lmora*_v, lmorb*_m, lmorb*_v, lmory*_m, lmory*_v,                                              |                        |
|             |                  | $lmori^{\ast}$ _m, $lmori^{\ast}$ _v, $lmora^{\ast}$ _m, $lmora^{\ast}$ _v, $lmorh^{\ast}$ _m, |                        |
|             |                  | $lmorth^*_v$ , $lmors^*_m$ , $lmors^*_v$ , $lmorv^*_m$ , $lmorv^*_v$ ,                         |                        |
| Textura     | <b>LBP</b>       | $lbp$ _rm, $lbp$ _rv, $lbp$ _gm, $lbp$ _gv, $lbp_b$ _m, $lbp_b$ _v,                            | 26                     |
|             |                  | lbp_nirm, lbp_nirv, lbpl*_m, lbpl*_v, lbpa*_m, lbpa*_v,                                        |                        |
|             |                  | $lbpb*_m, lbpb*_v, lbpy*_m, lbpy*_v, lbpi*_m, lbpi*_v,$                                        |                        |
|             |                  | $1bpq^*_m$ , $1bpq^*_v$ , $1bph^*_m$ , $1bph^*_v$ , $1bps^*_m$ , $1bps^*_v$ ,                  |                        |
|             |                  | $1bpv^*$ m, $1bpv^*$ v                                                                         |                        |
| Color       | RGB y            | red_m, red_v, green_m, green_v, blue_m, blue_v,                                                | 12                     |
|             | Razones de       | Ratio_rm, Ratio_rv, Ratio_gm, Ratio_gv, Ratio_bm,                                              |                        |
|             | color            | Ration by                                                                                      |                        |
| Color       | $L^*a^*b^*$      | $1^*$ _m, $1^*$ _v, $a^*$ _m, $a^*$ _v, $b^*$ _m, $b^*$ _v                                     | 6                      |
| Color       | YIQ.             | $y^*$ _m, $y^*$ _v, $i^*$ _m, $i^*$ _v, $q^*$ _m, $q^*$ _v,                                    | 6                      |
| Color       | <b>HSV</b>       | $h^*$ m, $h^*$ v, $s^*$ m, $s^*$ v, $v^*$ m, $v^*$ v                                           | 6                      |
| Vegetación  | <b>NIR</b>       | $\sin$ m, $\sin$ v                                                                             | $\overline{2}$         |
| Vegetación  | LAI              | $lai_m, lai_v$                                                                                 | $\overline{2}$         |

Cuadro 2.2 Características extraídas.

El dígito final de las características representa v: varianza y m: media de los pixeles de la región de interés.

#### 2.4.4. **Selección de Características**

Se aplicó el método de selección secuencial de características hacia adelante (SFS por sus siglas en inglés), el cual, consiste en seleccionar la mejor característica individual del conjunto y posterior se agrega secuencialmente una característica a la vez, de tal forma que en combinación con las características elegidas anteriormente se maximice la separabilidad de clases. La iteración del modelo se detiene hasta que el subconjunto seleccionado alcance un número p de características deseado (Mery, 2015).

El método para medir la separabilidad se basa en el criterio de Fisher que enuncia: i) la variabilidad dentro de las clases debe ser baja y ii) la variabilidad entre clases alta, en el subconjunto de características seleccionadas.

La variabilidad dentro de las clases se calcula con la matriz de covarianza Cb, la cual se estima con la ecuación 2.5.

$$
C_b = \sum_k p_k (\bar{z}_k - \bar{z})(\bar{z}_k - \bar{z})^T
$$
\n(2.5)

Donde  $p_k$  es la probabilidad a priori de la clase  $k$  esima,  $\bar{z}_k$  y  $\bar{z}$  son, la media de la clase  $k$  esima y la media global respectivamente y *T* es la traspuesta.

La variabilidad entre clases se determina con la ecuación 2.6.

$$
\mathcal{C}_w = \sum_{k=1}^k p_k \mathcal{C}_k \tag{2.6}
$$

Donde  $C_k$  es la matriz de covarianza de la clase  $k$  esima y se calcula con la ecuación 2.7.

$$
C_k = \frac{1}{N_k - 1} \sum_{j=1}^{N_k} (z_{kj} - \bar{z}_k) (z_{kj} - \bar{z}_k)^T
$$
\n(2.7)

Siendo  $z_{kj}$  el *j* esimo vector de características seleccionadas de la clase *k* esima,  $N_k$  el número de muestras de la clase *k* esima,  $\bar{z}_k$  es la media de la clase *k* esima,  $p_k$  es la probabilidad a priori de la clase *k* esima y *T* es la traspuesta. El criterio de selección de características se presenta en la ecuación 2.8.

$$
J = spur(C_w^{-1}C_b) \tag{2.8}
$$

Donde spur es la suma de la diagonal; la característica que permita obtener valores de J máximos, se agrega al subconjunto de características seleccionadas.

Se aplicó el método de selección de características descrito anteriormente para elegir las mejores 10, 15, 20, 25, 30, 35, 40, 45, 50, 55, 60, 65, 70, 75, 80 y 85 características. Los subconjuntos obtenidos fueron evaluados con una red neuronal MLP, de 15 neuronas en la capa oculta, para elegir el que permitió el mejor desempeño de la red. En el Cuadro 2.3 se presentan los mejores subconjuntos de características seleccionados.

| Grupo          | Cantidad | Características                                                                                                    |
|----------------|----------|----------------------------------------------------------------------------------------------------|
|                | 10       | Ratio_rm, lai_m, red_m, nir_m, y*_m, lbpq*_v, h*_m, nir_v, red_v y lbps*_m                                                                                                    |
| $\overline{2}$ | 15       | Ratio_rm, lai_m, red_m, nir_m, y*_m, lbpq*_v, h*_m, nir_v, red_v, lbps*_m, green_v, i*_v, a*_m, s*_m y Ratio_gm                                                                                                    |
| 3              | 20       | Ratio_rm, lai_m, red_m, nir_m, y*_m, lbpq*_v, h*_m, nir_v, red_v, lbps*_m, green_v, i*_v, a*_m, s*_m, Ratio_gm, lai_v, v*_v, v*_m,                                                                                            |
|                |          | $lbpi*_m y lbp_gm$                                                                                                    |
| $\overline{4}$ | 25       | Ratio_rm, lai_m, red_m, nir_m, y*_m, lbpq*_v, h*_m, nir_v, red_v, lbps*_m, green_v, i*_v, a*_m, s*_m, Ratio_gm, lai_v, v*_v, v*_m,                                                                                            |
|                |          | lbpi*_m, lbp_gm, lmors*_m, Ratio_gv, lmorb*_m, Ratio_rv y lmorq*_m                                                                                                    |
| $5^{\circ}$    | 30       | Ratio_rm, lai_m, red_m, nir_m, y*_m, lbpq*_v, h*_m, nir_v, red_v, lbps*_m, green_v, i*_v, a*_m, s*_m, Ratio_gm, lai_v, v*_v, v*_m,                                                                                            |
|                |          | lbpi*_m, lbp_gm, lmors*_m, Ratio_gv, lmorb*_m, Ratio_rv, lmorq*_m, lmorh*_m, lbpa*_m, s*_v, Ration_bv y lmorb*_v                                                                                                    |
|                |          | Ratio_rm, lai_m, red_m, nir_m, y*_m, lbpq*_v, h*_m, nir_v, red_v, lbps*_m, green_v, i*_v, a*_m, s*_m, Ratio_gm, lai_v, v*_v, v*_m,                                                                                            |
| 6              | 35       | lbpi*_m, lbp_gm, lmors*_m, Ratio_gv, lmorb*_m, Ratio_rv, lmorq*_m, lmorh*_m, lbpa*_m, s*_v, Ration_bv, lmorb*_v, lbpl*_m,                                                                                                    |
|                |          | $a^*$ _v, $q^*$ _v, $b^*$ _v y lbpq $*$ _m                                                                                                    |
|                | 40       | Ratio_rm, lai_m, red_m, nir_m, y*_m, lbpq*_v, h*_m, nir_v, red_v, lbps*_m, green_v, i*_v, a*_m, s*_m, Ratio_gm, lai_v, v*_v, v*_m,                                                                                            |
| $\tau$         |          | lbpi*_m, lbp_gm, lmors*_m, Ratio_gv, lmorb*_m, Ratio_rv, lmorq*_m, lmorh*_m, lbpa*_m, s*_v, Ration_bv, lmorb*_v, lbpl*_m,                                                                                                    |
|                |          | $a^*$ _v, $q^*$ _v, $b^*$ _v, lbpq <sup>*</sup> _m, lisa_gm, lisa_rv, lmorh <sup>*</sup> _v, lmora <sup>*</sup> _v y l <sup>*</sup> _m                                                                                        |
|                |          | Ratio_rm, lai_m, red_m, nir_m, y*_m, lbpq*_v, h*_m, nir_v, red_v, lbps*_m, green_v, i*_v, a*_m, s*_m, Ratio_gm, lai_v, v*_v, v*_m,                                                                                            |
| 8              | 45       | lbpi*_m, lbp_gm, lmors*_m, Ratio_gv, lmorb*_m, Ratio_rv, lmorq*_m, lmorh*_m, lbpa*_m, s*_v, Ration_bv, lmorb*_v, lbpl*_m,                                                                                                    |
|                |          | $a^*$ v, $q^*$ v, $b^*$ v, $b^*$ v, $b^*$ m, $b^*$ m, $b^*$ m, $b^*$ m, $b^*$ w, $b^*$ w, $b^*$ m, $b^*$ m, $b^*$ w, $b^*$ v, $b^*$ m, $b^*$ m, $b^*$ w, $c^*$ w, $d^*$ w, $d^*$ w, $d^*$ w, $d^*$ w, $b^*$ w, $b^*$ w, $b^*$ |
|                |          | Ratio_rm, lai_m, red_m, nir_m, y*_m, lbpq*_v, h*_m, nir_v, red_v, lbps*_m, green_v, i*_v, a*_m, s*_m, Ratio_gm, lai_v, v*_v, v*_m,                                                                                            |
| 9              | 50       | lbpi*_m, lbp_gm, lmors*_m, Ratio_gv, lmorb*_m, Ratio_rv, lmorq*_m, lmorh*_m, lbpa*_m, s*_v, Ration_bv, lmorb*_v, lbpl*_m,                                                                                                    |
|                |          | $a^*$ v, $q^*$ v, $b^*$ v, $b^*$ v, $b^*$ m, $b^*$ m, $b^*$ m, $b^*$ m, $b^*$ w, $b^*$ w, $b^*$ w, $b^*$ m, $b^*$ w, $b^*$ w, $b^*$ w, $b^*$ m, $b^*$ w, $b^*$ m, $b^*$ m, $b^*$ m, $b^*$ m, $b^*$ m, $b^*$ m, $b^*$ m, $b^*$ |
|                |          | lbph <sup>*</sup> _m, lbp_nirm y lisa_nirm                                                                                                    |
|                | 55       | Ratio_rm, lai_m, red_m, nir_m, y*_m, lbpq*_v, h*_m, nir_v, red_v, lbps*_m, green_v, i*_v, a*_m, s*_m, Ratio_gm, lai_v, v*_v, v*_m,                                                                                            |
| 10             |          | lbpi*_m, lbp_gm, lmors*_m, Ratio_gv, lmorb*_m, Ratio_rv, lmorq*_m, lmorh*_m, lbpa*_m, s*_v, Ration_bv, lmorb*_v, lbpl*_m,                                                                                                    |
|                |          | $a^*$ v, $q^*$ v, $b^*$ v, $b^*$ v, $b^*$ m, $b^*$ m, $b^*$ m, $b^*$ m, $b^*$ w, $b^*$ w, $b^*$ w, $b^*$ m, $b^*$ w, $b^*$ w, $b^*$ w, $b^*$ w, $b^*$ w, $b^*$ w, $b^*$ m, $b^*$ m, $b^*$ m, $b^*$ m, $b^*$ m, $b^*$ m, $b^*$ |
|                |          | lbph*_m, lbp_nirm, lisa_nirm, lbpv*_m, lbp_rm, lbp_bm, lbp_rv y lbpi*_v                                                                                                    |
|                |          | Ratio_rm, lai_m, red_m, nir_m, y*_m, lbpq*_v, h*_m, nir_v, red_v, lbps*_m, green_v, i*_v, a*_m, s*_m, Ratio_gm, lai_v, v*_v, v*_m,                                                                                            |
| 11             | 60       | lbpi*_m, lbp_gm, lmors*_m, Ratio_gv, lmorb*_m, Ratio_rv, lmorq*_m, lmorh*_m, lbpa*_m, s*_v, Ration_bv, lmorb*_v, lbpl*_m,                                                                                                    |
|                |          | $a^*$ v, $q^*$ v, $b^*$ v, $b^*$ v, $b^*$ m, $b^*$ m, $b^*$ m, $b^*$ m, $b^*$ m, $b^*$ v, $b^*$ m, $b^*$ m, $b^*$ m, $b^*$ m, $b^*$ m, $b^*$ m, $b^*$ m, $b^*$ m, $b^*$ m, $b^*$ m, $b^*$ m, $b^*$ m, $b^*$ m, $b^*$ m, $b^*$ |
|                |          | lbph*_m, lbp_nirm, lisa_nirm, lbpv*_m, lbp_rm, lbp_bm, lbp_rv, lbpi*_v, lbpv*_v, lbpb*_v, lbps*_v, lmori*_m y lmori*_v                                                                                                    |
| 12             | 65       | Ratio_rm, lai_m, red_m, nir_m, y*_m, lbpq*_v, h*_m, nir_v, red_v, lbps*_m, green_v, i*_v, a*_m, s*_m, Ratio_gm, lai_v, v*_v, v*_m,                                                                                            |
|                |          | lbpi*_m, lbp_gm, lmors*_m, Ratio_gv, lmorb*_m, Ratio_rv, lmorq*_m, lmorh*_m, lbpa*_m, s*_v, Ration_bv, lmorb*_v, lbpl*_m,                                                                                                    |
|                |          | $a^*$ v, $q^*$ v, $b^*$ v, $b^*$ v, $b^*$ m, $b^*$ m, $b^*$ m, $b^*$ m, $b^*$ m, $b^*$ v, $b^*$ m, $b^*$ m, $b^*$ m, $b^*$ m, $b^*$ m, $b^*$ m, $b^*$ m, $b^*$ m, $b^*$ m, $b^*$ m, $b^*$ m, $b^*$ m, $b^*$ m, $b^*$ m, $b^*$ |
|                |          | lbph*_m, lbp_nirm, lisa_nirm, lbpv*_m, lbp_rm, lbp_bm, lbp_rv, lbpi*_v, lbpv*_v, lbpb*_v, lbps*_v, lmori*_m, lmori*_v, y*_v,                                                                                                  |
|                |          | Ratio_bm, lbpy*_m, lmora*_m y lbpl*_v                                                                                                    |

Cuadro 2.3 Grupos de características seleccionadas con el modelo SFS.

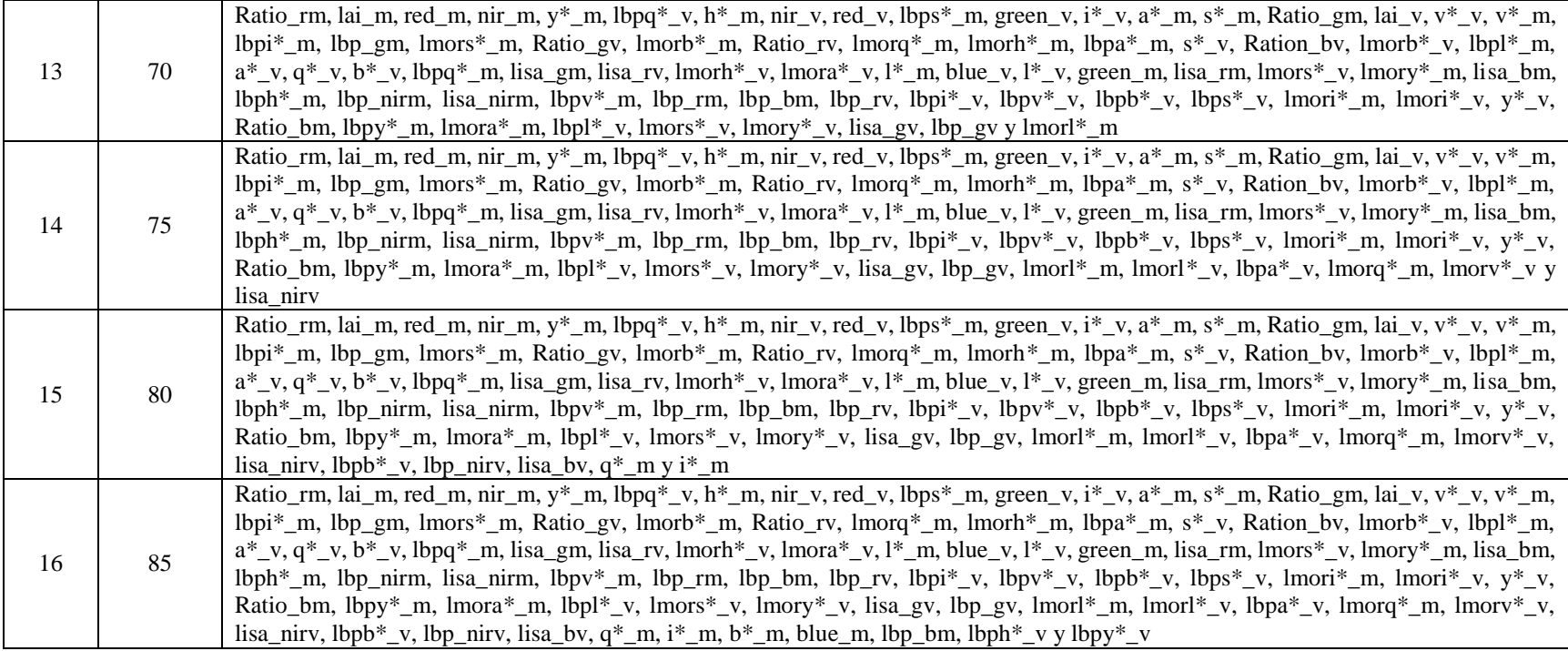

#### 2.4.5. **Entrenamiento, validación y prueba de la red neuronal MLP**

Red neuronal MLP para evaluación de los grupos de características

El conjunto de datos extraídos de las imágenes satelitales sentinel 2 fue dividido en tres subconjuntos en los que se agruparon el 70 % de los datos para el entrenamiento, 15 % validación y el 15 % restante para la prueba de las redes neuronales MLP.

El proceso de entrenamiento consiste en enseñarle al modelo a discriminar las clases con las muestras del subconjunto de entrenamiento. Durante el entrenamiento las muestras son procesadas tantas veces como sea necesario hasta que en la salida del modelo se obtengan las etiquetas de las muestras. La función de aprendizaje estima el gradiente en la salida de la red, con base en este actualiza los pesos de las conexiones y neuronas desde la capa de salida hacia la capa de entrada, este método de aprendizaje se le conoce como retropropagación.

La etapa de validación de un clasificador consiste en realizar un segundo entrenamiento del modelo con el conjunto de datos de validación. En la etapa de prueba se evalúan las muestras del subconjunto de prueba para determinar el desempeño del clasificador con datos nuevos no empleados durante el entrenamiento y la validación.

Se evaluaron los 16 grupos de características (Cuadro 2.3), mediante el entrenamiento, validación y prueba de 16 redes MLP. Con la herramienta patternnet de Matlab versión 2017, se entrenaron las redes MLP constituidas por 15 neuronas en su capa oculta. La configuración de parámetros de las redes fue la siguiente:

Modelo de corrección de errores: trainlm "retropropagación Levenberg-Marquardt"

Número de épocas: 1000

Verificación de fallas: 100

Gradiente mínimo: 1x10-7

Factor de aprendizaje: 0.1

Factor de decrecimiento: 0.1

Factor de crecimiento: 10

Las métricas usadas para evaluar el desempeño de las redes entrenadas fueron la precisión por clase (etapa fenológica del cultivo de maíz) y general obtenidas en la etapa de prueba, así como los coeficientes kappa de las redes MLP. Las precisiones se calcularon con las ecuaciones 2.9. Dichos estadísticos se basan en los resultados de la matriz de confusión (Pajares y de la Escalera, 2016).

$$
Precision = \frac{TP}{TP + FP}
$$
 
$$
Precision por etapa = \frac{TP_i}{TP_i + FP_i}
$$
 (2.9)

Donde TP son los verdaderos positivos, muestras bien clasificadas; FP falsos positivos, muestras erróneamente clasificadas como positivos; i las cinco etapas fenológicas establecidas.

Los coeficientes kappa fueron presentados por Cohen (1960), estos miden la proporción de predicciones ejecutadas correctamente, el cual se determina con la ecuación 2.10.

$$
k = \frac{(P_0 - P_e)}{(1 - P_e)}\tag{2.10}
$$

Donde  $P_0$  es la probabilidad de acuerdos observada y  $P_e$  la probabilidad de acuerdos esperados por el azar.

#### Red neuronal MLP con aprendizaje profundo

Con el mejor grupo de características determinado durante el proceso anterior, se aplicó aprendizaje profundo a una red neuronal MLP; se varió el número de neuronas en la capa oculta de 10 en 10 hasta 50 y el número de capas de 1 y 2. Se entrenaron, evaluaron y probaron todas las posibles combinaciones. Se eligió el arreglo topológico que permitió la mayor precisión general y mayor coeficiente kappa. La configuración de parámetros de las redes fue la siguiente:

Modelo de corrección de errores: trainlm "retropropagación Levenberg-Marquardt"

Número de épocas: 200

Verificación de fallas: 100

Gradiente mínimo: 1x10-7

Factor de aprendizaje: 0.1

Factor de decrecimiento: 0.1

Factor de crecimiento: 10

Con el mejor arreglo topológico y el mejor subconjunto de características determinado se realizó la clasificación de las etapas fenológicas del maíz (Zea mays L.) y se comparó con los resultados obtenidos al clasificar la fenología con las 86 características extraídas en un principio.

#### 2.5. **RESULTADOS**

#### 2.5.1. **Evaluación de características**

En la Figura 2.3 se presentan los resultados del desempeño de la red neuronal MLP, durante la etapa de prueba, diseñada con los grupos de características determinados por el modelo SFS (Cuadro 2.3). Los datos de precisión y coeficiente kappa muestran la variación en el desempeño de la red MLP, obtenido durante la etapa de prueba, en función del número de características utilizado. Se observa que las tendencias de las series describen una función escalón y presentan un salto en las 55 características, pasando de 78 % a un 80 % para la precisión y del 71 % al 73 % para el coeficiente kappa. El grupo 10 conformado por 55 características fue el que permitió la mayor precisión (82 %) y el máximo coeficiente kappa (77 %), por lo que se concluye que es el mejor subconjunto de características.

El subconjunto 10 está conformado por características de Textura, Color y Vegetación. El indicador LISA extrajo 14 características importantes, cinco al ser aplicado al modelo de color RGB y la banda espectral NIR, tres del modelo L<sup>\*</sup>a<sup>\*</sup>b<sup>\*</sup>, dos al espacio de color YIQ y cuatro para HSV. El indicador LBP permitió 14 características principales, cinco en RGB y NIR, dos en L\*a\*b\*, cuatro para YIQ y tres en HSV. Los indicadores de color permitieron obtener 23 características relevantes, cinco con RGB, cinco en L\*a\*b\*, tres en YIQ, cinco en HSV y cinco razones de color. La banda espectral NIR y el indicador LAI extrajeron dos características primordiales cada uno.

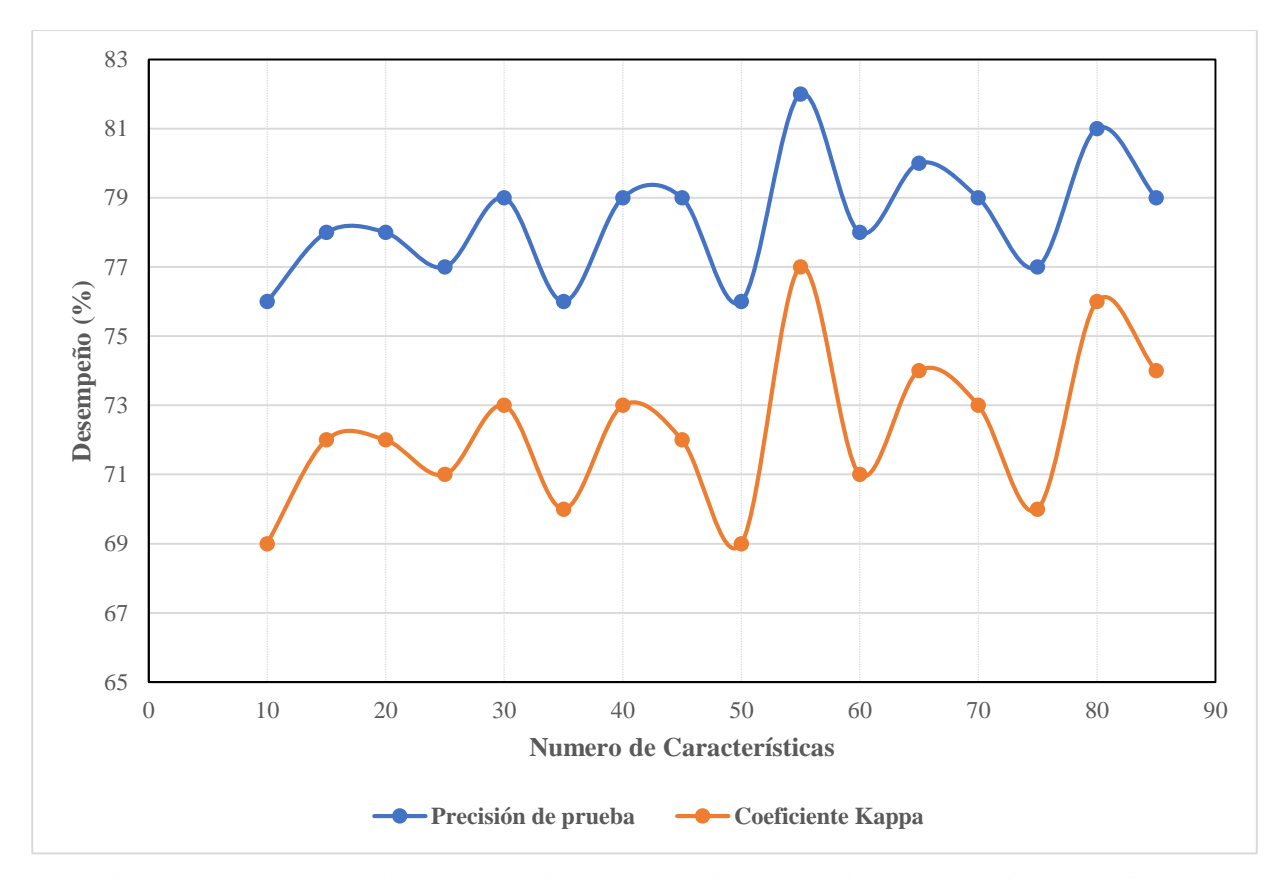

Figura 2.3 Desempeño alcanzado por la red neuronal MLP con las características seleccionadas.

#### 2.5.2. **Determinación del mejor arreglo topológico**

Se entrenaron, validaron y probaron 30 redes neuronales MLP con diferentes configuraciones topológicas, iniciando con una capa oculta compuesta de 10 neuronas hasta dos capas ocultas conformadas por 50 neuronas. En la Figura 2.4 se presentan los resultados obtenidos, se observa que la estructura topológica 40 x 40 permitió obtener una precisión global de 89 % y un coeficiente kappa de 85 %, resultados muy buenos de acuerdo a la clasificación propuesta por Monserud y Leemans (1992). Xu *et al.* (2020) propusieron un algoritmo de aprendizaje profundo para discriminar maíz y soya con un coeficiente kappa promedio de 85.8 %, asimismo Bocco, *et al*. (2007) lograron entrenar redes neuronales MLP para clasificar maíz, soya y suelo desnudo con un índice kappa de 85.7 %. Los valores de precisión y coeficiente kappa tienen una tendencia creciente al incrementar el número de neuronas y capas ocultas.

Los tiempos de ejecución de los algoritmos se incrementaron exponencialmente conforme creció el número de neuronas y capas ocultas. Las estructuras con 30, 40 y 50 neuronas en la primera capa oculta tuvieron los tiempos de ejecución más altos. La estructura topológica 40 x 40 en sus capas ocultas tuvo uno de los tiempos más altos de ejecución de una hora 12 minutos y 10 segundos. Aplicar aprendizaje profundo a clasificadores supervisados conlleva un aumento en el costo computacional debido al incremento de operaciones matemáticas que los modelos tienen que ejecutar; un ejemplo claro de esto, es el tiempo de ejecución del algoritmo de aprendizaje profundo desarrollado por Xu *et al.* (2020), el cual, alcanzó los 100 minutos, superando significativamente a sus modelos Bosque aleatorio y MLP. Cabe destacar que, así como se incrementaron los tiempos de ejecución también creció la precisión global y coeficiente kappa de los modelos entrenados. En la Figura 2.5 se presentan los tiempos de procesamiento de las redes neuronales MLP calibradas.

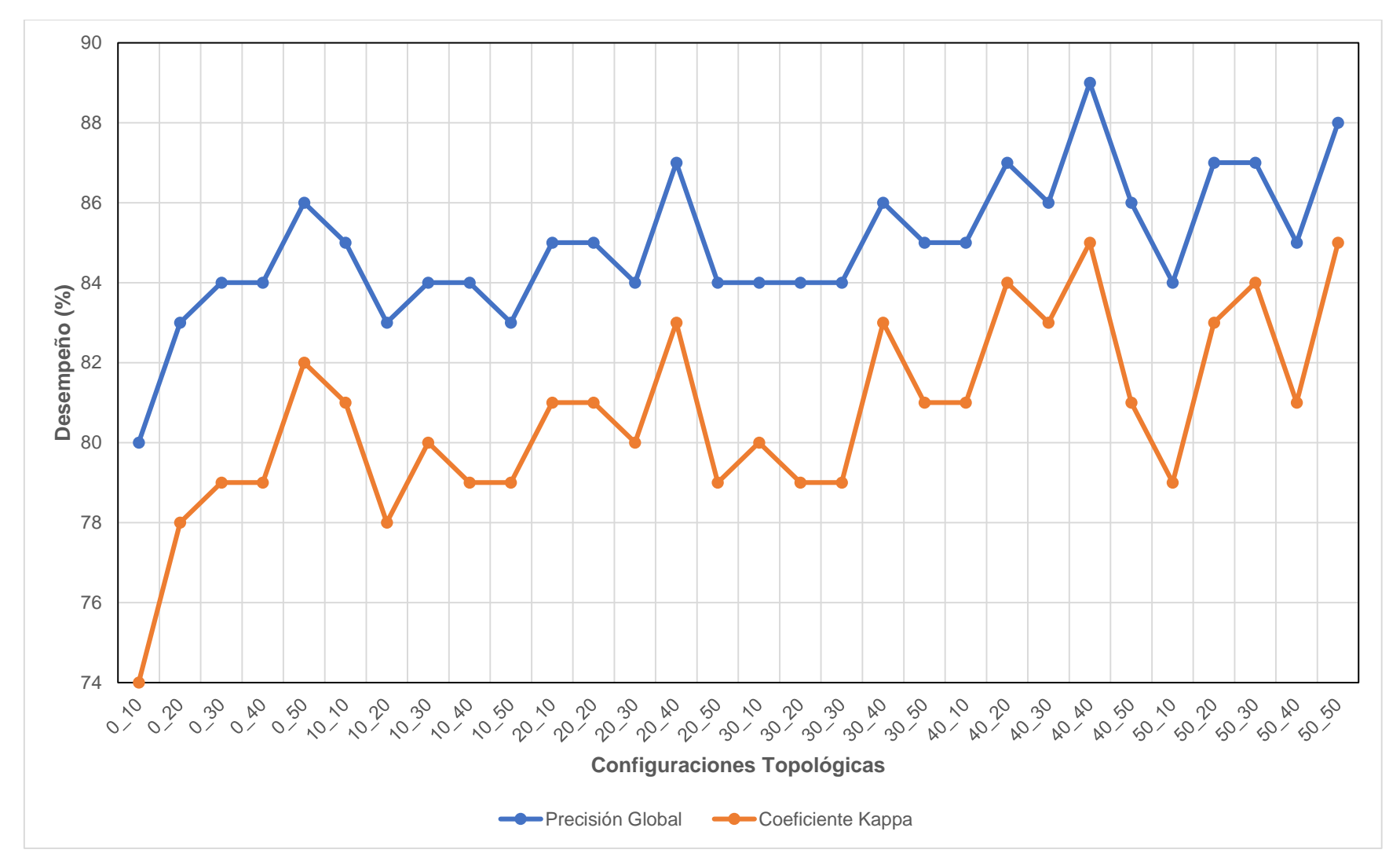

Figura 2.4 Desempeño de las redes neuronales MLP entrenadas con el grupo de características más importantes

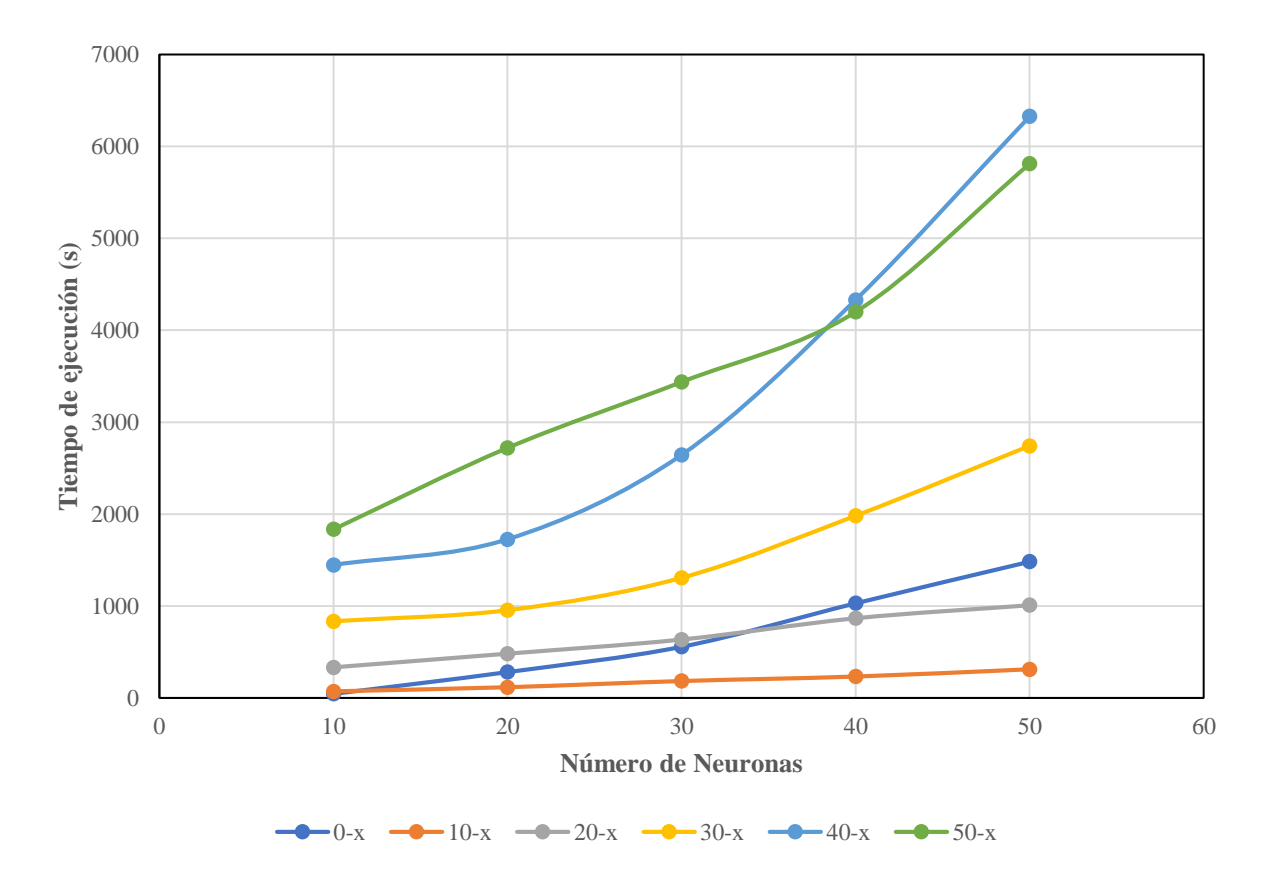

Figura 2.5 Tiempo de ejecución de las redes neuronales MLP.

#### 2.5.3. **Entrenamiento de la red MLP con 86 características**

Las precisión y coeficiente kappa obtenidos del modelo con las 86 características durante el entrenamiento fueron 90 % y 87 %, validación 80 % y 75 % y prueba 81 % y 72 % respectivamente; estos valores alcanzados por el modelo son buenos; aunque son ligeramente menores a los obtenidos con la red neuronal convolucional aplicada por Yang, *et al. (2020)*. La Figura 2.6 presenta las matrices de confusión de la red neuronal MLP con topología de 40 x 40 en sus capas ocultas, en ella se observa que en la etapa de entrenamiento no se tuvo problemas para discriminar la fenología, dado que, las precisiones por etapa fenológica fueron mayores al 80%; durante la validación del modelo el 18 % de las muestras de la etapa dos fueron clasificadas como tres, el 15 % de la etapa tres como dos y el 14 % de la etapa cuatro como tres, ocasionando una baja clasificación para dichas etapas; durante el proceso de prueba se valuó el modelo con el conjunto de muestras de prueba, los resultados presentados indican que la red tuvo problemas para identificar la clase cuatro, el 14 % de la etapa dos se clasificó como tres, 14 % de la tres como cuatro y el 27 % de las muestras de la etapa cuatro se discriminó como tres; en general tomando en cuenta todas las muestras analizadas en las tres etapas del diseño de la red se obtuvo precisiones por clase mayores al 80 %, destacando las clases uno y cinco con la mayor precisión obtenida (95%).

El tiempo de ejecución de la red MLP fue de una hora 46 minutos, 33 minutos 50 segundos más que el modelo entrenado con las 55 características seleccionadas, inclusive nueve minutos con 10 segundos más que la red MLP 50 x 50. Aplicar aprendizaje profundo a los clasificadores mejora su desempeño, pero incrementa las necesidades computacionales para su ejecución, por lo anterior es importante evaluar la pertinencia de incrementar el número de entradas en el modelo, la cantidad de neuronas por capa oculta y el número de capas ocultas, ya que, al hacerlo se corre el riesgo de sobreajustar el modelo y emplear de forma incorrecta o ineficiente los recursos computacionales disponibles.

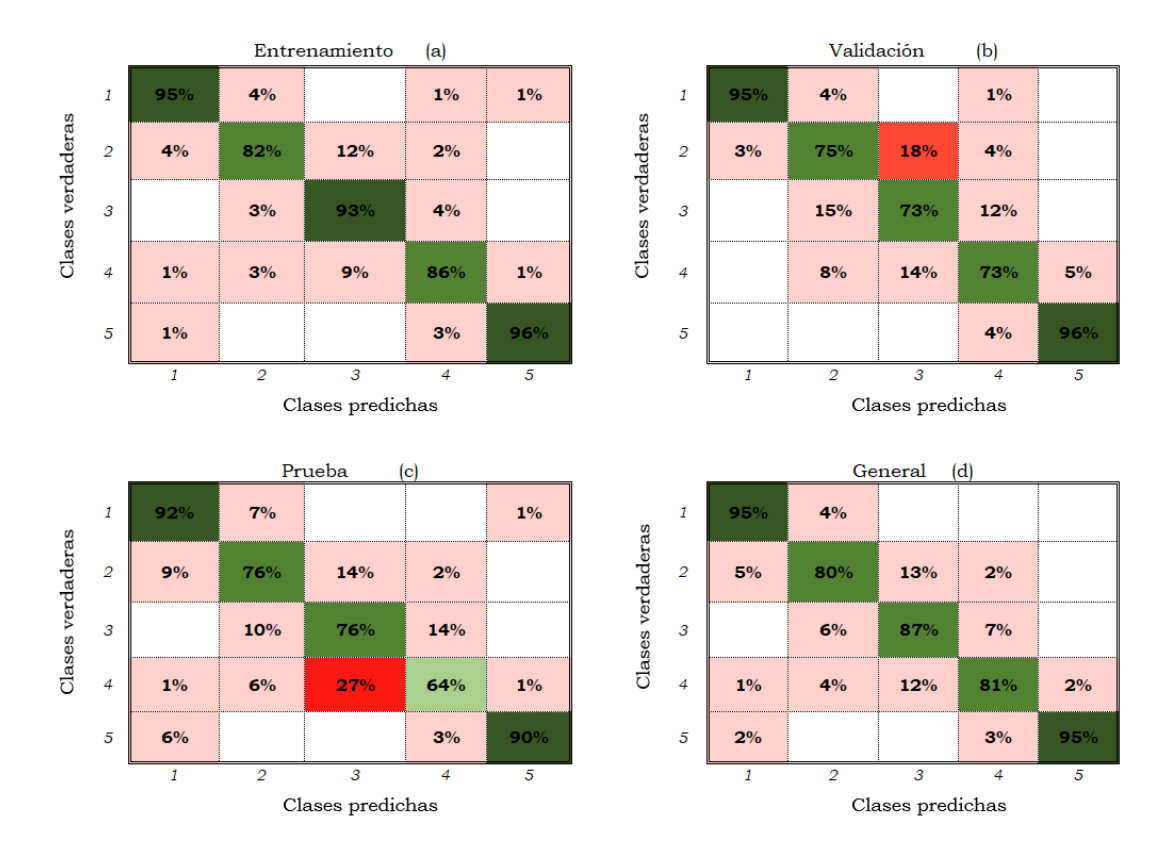

Figura 2.6 Matrices de confusión de la red neuronal MLP con capa oculta 40 x 40 y entrenada con 86 características.

#### 2.5.4. **Entrenamiento de la red MLP con las 55 características seleccionadas**

Se entrenó una red neuronal MLP con dos capas ocultas formadas por 40 neuronas. Se empleó el grupo 10 de características integrados por las 55 más importantes del conjunto de muestras extraídas. Las precisiones generales alcanzadas por la red durante las etapas de entrenamiento, validación y prueba fueron similares a las obtenidas por el MLP configurados con 86 características. En el entrenamiento el 90 % de las muestras de cada etapa fenológica fueron predichas correctamente; durante la validación del modelo las etapas se discriminaron con porcentajes mayores o iguales al 70%, el 22 % de las muestras de la clase cuatro fueron predichas como tres; durante la etapa de prueba, el desempeño de la red fue similar al de la validación, el 18 % de las muestras de la etapa cuatro fueron clasificadas como tres (Figura 2.7).

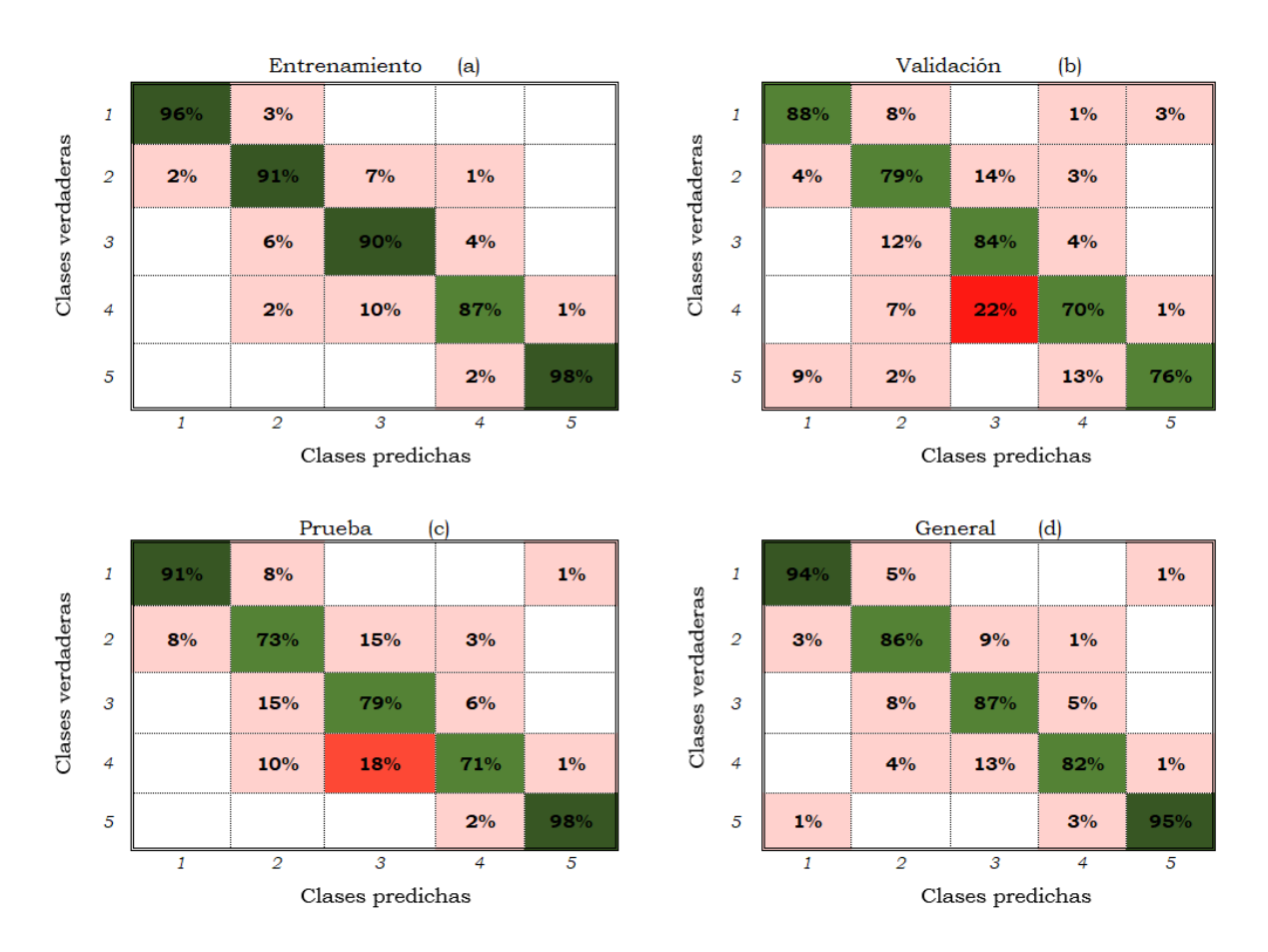

Figura 2.7 Matrices de confusión de la red neuronal MLP con capa oculta 40 x 40 y entrenada con 55 características.

Los coeficientes kappa estimados durante el entrenamiento, validación, prueba fueron 90 %, 75 %, 76 % respectivamente, resultados muy buenos según Monserud y Leemans (1992) y mayores a los obtenidos por la red MLP entrenada con las 86 características. La precisión global alcanzada por la red MLP fue de 92 % un excelente nivel de clasificación, superior al 81.7 % del modelo SVM y similar al 91.3 % de la red neuronal convolucional con ajuste fino implementados por Han, et al. (2020) para discriminar la fenología del arroz mediante el procesamiento de imágenes digitales de alta resolución.

La metodología propuesta para clasificar la fenología del maíz mediante el empleo de indicadores de color, textura y vegetación permitió entrenar una red neuronal MLP que clasificó el 92 % de las muestras correctamente. Los resultados obtenidos de la presente investigación, los trabajos de Han, et al. (2020) quienes aplicaron 270 características de color y textura en la clasificación del arroz e investigaciones de Yang, et al. (2020) quienes aplicaron los indices de vegetación NDVI y SWDRVI para discriminar la fenologia del arroz suman a la hipótesis de que las características extraídas de indicadores de color, textura y vegetación permiten clasificar con buenos niveles de precisión la fenología de cultivos.

#### 2.6. **CONCLUSIONES**

Se logró entrenar una red neuronal MLP con las mejores 55 características seleccionadas con el método de selección de características secuencial hacia adelante, para discriminar cinco etapas fenológicas del cultivo de maíz, a partir de datos extraídos de imágenes satelitales Sentinel 2. El modelo tuvo una configuración topológica de 55 neuronas en la capa de entrada, dos capas ocultas de 40 neuronas y 5 en su capa de salida. Las precisiones alcanzadas por el clasificador fueron mayores al 82 % para las clases y 92 % de precisión general. El coeficiente kappa del modelo de clasificación fue de 85%.

Los indicadores de textura, color y vegetación propuestos en la presente investigación extrajeron las características propias del cultivo de maíz, las cuales permitieron diseñar una red neuronal MLP que clasificó correctamente sus etapas fenológicas. Los resultados logrados sugieren que el empleo de indicadores de textura, color y vegetación en el entrenamiento de redes neuronales MLP de aprendizaje profundo, para la clasificación de la fenología del maíz, es eficiente.

## **CAPÍTULO 3. CLASIFICACIÓN DE LA FENOLOGÍA DE ALFALFA MEDIANTE MÉTODOS DE APRENDIZAJE AUTOMÁTICO**

#### 3.1. **RESUMEN**

El crecimiento de la población está haciendo necesario incrementar el área agrícola para la producción de alimentos, lo que se refleja en el aumento de las extracciones de agua, el nivel de degradación de suelos y la escasez de agua. En el futuro, incrementar la superficie agrícola, la productividad agrícola y la intensidad del cultivo, haciendo un uso eficiente del agua y evitando al máximo la degradación de los suelos y la contaminación del agua, son objetivos clave para cubrir la demanda de alimentos. El monitoreo de cultivos mediante el análisis de imágenes satelitales es una opción viable que puede emplearse en la generación de información básica para la estimación de parámetros biofísicos que permitan maximizar la producción de alimentos. El propósito de la investigación fue reconocer la fenología del cultivo de alfalfa (*Medicago sativa*) con imágenes satelitales Sentinel 2 a través de modelos de aprendizaje automático. Se monitorearon 72 parcelas de alfalfa durante un ciclo agrícola para obtener muestras de entrenamiento, a las cuales se les extrajo características de textura, color y vegetación de 41 imágenes Sentinel 2 obtenidas durante el periodo de monitoreo. Se entrenó y validó un modelo SVM y una red neuronal MLP. El modelo de selección identificó que 50 de 86 permitieron optimizar el desempeño de los clasificadores implementados. Los modelos SVM y MLP no mejoraron su poder predictivo después de ser entrenados con las 50 características seleccionadas, en comparación con los resultados obtenidos con las 86; sin embargo, si se redujo en 42 % el número de características y en 44 % el tiempo de ejecución de la red MLP. La red neuronal MLP fue el mejor clasificador de fenología de la alfalfa con una precisión general de 87 % y un coeficiente kappa del 80 %.

**Palabras Clave:** máquina de soporte vectorial, red neuronal perceptrón multicapa, selección secuencial hacia adelante, característica, Sentinel 2.

#### 3.2. **ABSTRACT**

Population growth is making it necessary to increase the agricultural area for food production, which is reflected in the increase in water withdrawals, the level of soil degradation and the scarcity of water. In the future, increasing the agricultural area, agricultural productivity and crop intensity, making efficient use of water and avoiding soil degradation and water pollution as much as possible, are key objectives to meet the demand for food. Crop monitoring through the analysis of satellite images is a viable option that can be used to generate basic information for estimate biophysical parameters that allow maximizing the food production. The purpose of the research was to recognize the phenology of the alfalfa (*Medicago sativa*) crop with Sentinel 2 satellite images through machine learning models. 72 alfalfa plots were monitored during an agricultural cycle to obtain training samples, from which texture, color and vegetation characteristics were extracted from 41 Sentinel 2 images obtained during the monitoring period. An SVM model and an MLP neural network were trained and validated. The selection model identified that 50 of 86 allowed to optimize the performance of the implemented classifiers. The SVM and MLP models did not improve their predictive power after being trained with the 50 selected characteristics, compared to the results obtained with the 86; however, the number of features was reduced by 42% and the MLP network runtime by 44%. The MLP neural network was the best phenology classifier for alfalfa with an overall accuracy of 87% and a kappa coefficient of 80%.

**Keywords:** support vector machine, multilayer perceptron neural network, sequential forward selection, feature, sentinel 2.

#### 3.3. **INTRODUCCIÓN**

Se estima que la población mundial alcanzará los 8,100 millones de habitantes para el año 2030, por tanto, la demanda de alimentos crecerá, lo que hará necesario incrementar la superficie cultivada, elevar la productividad agrícola e incrementar la intensidad del cultivo (número de cultivos por año) (FAO, 2002). En México de 2006 a 2018 la superficie cultivable creció un 1.5 % hasta alcanzar los 20.270 millones de hectáreas en 2018 (SIAP, 2018). En el futuro, incrementar la producción de alimentos a escala local y global es un objetivo clave para tener una seguridad alimentaria (FAO, 2002).

El incremento de la producción de alimentos está directamente relacionado con la productividad agrícola. El monitoreo constante de los cultivos permite hacer estimaciones de rendimientos, condiciones del cultivo, necesidades hídricas y de nutrientes de las plantas; este monitoreo, requiere de salidas y estudios de campo para determinar información sobre los cultivos y el suelo necesaria para sus estimar parámetros biofísicos. Las desventajas de ejecutar estudios de campo son los costos altos y los periodos de tiempo largos para la obtención de información; el monitoreo de cultivos mediante el análisis de imágenes satelitales es una opción viable, que puede suplir los estudios de campo para la determinación de dicha información.

Las imágenes satelitales registran los cambios sobre la superficie terrestre mediante firmas espectrales que cuantifican la proporción de luz reflejada desde la superficie terrestre, las cuales, pueden ser analizadas por modelos estadísticos y de aprendizaje automático para determinar información sobre un área específica. Existen diferentes tipos de imágenes satelitales, entre las cuales destacan las Sentinel 2 por su alta resolución en el espectro visible y la banda infrarrojo cercano. Estas imágenes de, acceso libre, han sido empleadas, en conjunto con técnicas de aprendizaje automático, para estimar el rendimiento del maíz (Kayad, *et al.,* 2019), clasificar 13 tipos de cultivos agrícolas (Solano-Correa, *et al*., 2019), hacer un analisis espacial de la fenología del arroz (Supriatna, *et al.*, 2020), determinar la floración máxima del cultivo colza (*Brasica napus)*( d'Adrimont, *et al.,* 2020), estimar la evapotranspiración de un viñedo en Hermosillo, Sonora (Salvador-Castillo, *et al., 2021b*) y estimar la fracción de cobertura vegetal y contenido de nitrógeno del dosel en maíz (Salvador-Castillo, *et al., 2021a*).
El monitoreo de cultivos mediante imágenes satelitales es una técnica que permite estimar rendimiento, demanda de agua y la productividad agrícola (Löw, *et al.*, 2017). En años recientes se han realizado distintas investigaciones encaminadas a identificar los cultivos establecidos en regiones agrícolas mediante el análisis de imágenes satelitales. Ashourloo *et al.* (2018) propusieron un modelo que determina un umbral, mediante la relación de las bandas espectrales roja, verde, azul e infrarrojo cercano de imágenes Landsat-8, para identificar el cultivo de alfalfa y otros cultivos. Li *et al.* (2020) implementaron un método de clasificación que combina redes adversarias generativas, redes neuronales convolucionales y redes neuronales de memoria a corto y largo plazo sobre imágenes Tier-1 Landsat-8 para discriminar cultivos de maíz, soya y otros. Minallah *et al.*  (2020) fusionaron imágenes Planetscope y Sentinel 2 para clasificar cinco tipos de cobertura terrestre: trigo, tabaco, otra vegetación, agua y zona urbana mediante el entrenamiento de una red neuronal convolucional.

Las observaciones fenológicas en agricultura y horticultura proporcionan información básica a los agricultores para tomar decisiones respecto al programa correcto de operaciones como la siembra, la fertilización, el riego, protección de cultivos y predecir las fases fenológicas (Chmielewski, 2013); de lo anterior se infiere que los datos fenológicos pueden utilizarse en el diseño de modelos para predecir parámetros biofísicos de los cultivos como rendimiento de grano, cosecha, fertilización, aplicación de plaguicidas entre otros.

En los últimos años se han realizado distintos trabajos de investigación relacionados con la determinación de la fenología de cultivos. Velumani *et al.* (2020) entrenaron una red neuronal convolucional con datos fenológicos extraídos de imágenes digitales para determinar la etapa de espigado en el cultivo de Trigo. Milicevic *et al.* (2020) y Wang *et al.* (2021) entrenaron redes neuronales convolucionales con imágenes digitales para identificar las etapas de floración de los cultivos de olivo y manzana respectivamente. Yalcin (2015) implementó un clasificador Naïve-Bayes con características texturales basadas en el histograma de gradientes orientados (HOG, por sus siglas en inglés) y matriz de co-ocurrencia en escala de grises para clasificar la fenología de seis cultivos agrícolas, a partir de imágenes digitales en el proyecto de seguimiento e información agrícola TARBIL. Han *et al.* (2020) diseñaron una red neuronal convolucional con ajuste fino para discriminar las principales etapas fenológicas del arroz a partir de imágenes tomadas desde diferentes ángulos con camaras convencionales; por su parte Yang *et al*. (2020) diseñaron una red neuronal convolucional a partir de imágenes tomadas con drones para clasificar la fenología del cultivo de arroz.

La determinación de la fenología mediante el monitoreo de cultivos a partir de imágenes satelitales, es un tema poco estudiado; no se encontró evidencia científica de investigaciones anteriores que apliquen el procesamiento de imágenes satelitales para clasificar la fenología de algún cultivo agrícola; la mayoría de trabajos relacionados con el tema han utilizado imágenes digitales tomadas con cámaras convencionales y drones, las cuales, limitan el área de monitoreo y encarecen los costos en comparación a las imágenes satelitales Sentinel 2. Por lo anterior, el propósito de esta investigación fue reconocer la fenología del cultivo de alfalfa (*Medicago sativa*) en imágenes satelitales Sentinel 2 con modelos de aprendizaje automático. Se monitorearon durante un ciclo agrícola 72 parcelas cultivadas con alfalfa. Los objetivos de la investigación fueron: extraer características de textura, color y vegetación para entrenar los modelos de clasificación. Seleccionar un subconjunto de características que maximice las precisiones generales de los clasificadores (Modelo de selección secuencial hacia adelante (SFS)). Entrenar dos modelos de clasificación supervisada, máquina de soporte vectorial (SVM por sus siglas en inglés) y red neuronal perceptrón multicapa (MLP, por sus siglas en inglés); evaluar los modelos de clasificación y el desempeño del subconjunto de características seleccionado.

Se espera que el subconjunto de características seleccionadas permita optimizar el desempeño de los modelos de clasificación SVM y MLP para discriminar la fenología del cultivo de alfalfa a partir de imágenes Sentinel 2. El principal aporte de la investigación es el poder clasificar la fenología de la alfalfa con modelos de clasificación supervisada a partir de imágenes satelitales Sentinel 2 e identificar los indicadores que extraen las características propias del cultivo de alfalfa.

# 3.4. **MATERIALES Y MÉTODOS**

## 3.4.1. **Zona de Estudio**

El presente trabajo de investigación fue ejecutado en parcelas agrícolas pertenecientes al Módulo de Riego Cinco "Usuarios y Productores Unidad Tepatepec, A. C." del Distrito de Riego 003 "Tula" al suroeste del estado de Hidalgo. La zona de estudio se localiza dentro de la región

Valle del Mezquital en las coordenadas geográficas 20°14'42.29" latitud norte y 99° 5'24.45" longitud oeste, tomando como punto de referencia el centro de población "Tepatepec". El Módulo de Riego cinco se abastece por los Canales de Riego Alto Requena, Principal Requena, Endhó y un Dren, los cuales, conducen aguas negras provenientes de la Cuenca del Valle de México, rio Tula y rio Salado.

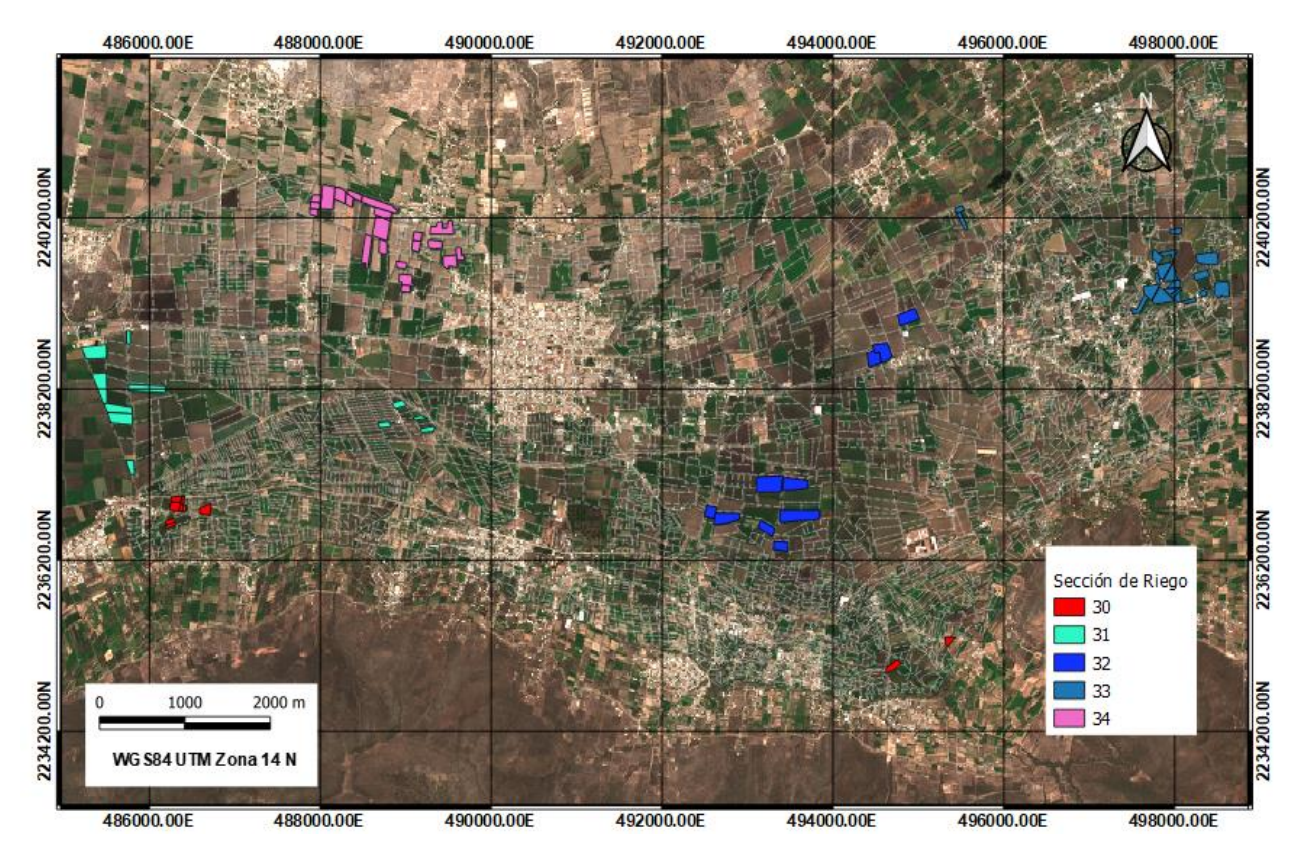

Figura 3.1 Mapa de parcelas testigo seleccionadas del Módulo de Riego cinco "Usuarios y Productores Unidad Tepatepec, A. C.".

Se seleccionaron parcelas testigo ocupadas con el cultivo de alfalfa (*Medicago sativa*), las cuales se despliegan, conforme a la sección de riego a la que pertenecen, en el mapa presentado en la Figura 3.1. La superficie estudiada asciende a las 129.04 hectáreas distribuidas en 72 polígonos que van desde 0.3 hasta 5.5 hectáreas.

Se realizó el monitoreo de las parcelas seleccionadas mediante toma de fotografías panorámica, puntual y cenital del cultivo a una misma altura para generar una base de datos cronológica de las etapas de desarrollo de la alfalfa. Para ello se emplearon cámaras fotográficas digitales y celulares con opción de registro de geolocalización. En la Figura 3.2 se presentan algunas imágenes tomadas durante el monitoreo de las parcelas testigo.

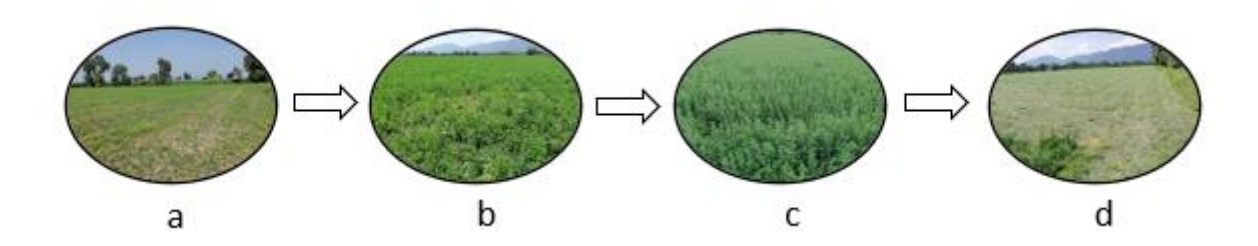

Figura 3.2 Monitoreo de parcelas testigo a) etapa de rebrote, b) crecimiento medio, c) crecimiento completo y d) corte y secado

#### 3.4.2. **Adquisición de datos de sensores remotos**

En la presente investigación se emplearon imágenes satelitales Sentinel 2 para el monitoreo de la fenología del cultivo de alfalfa (*Medicago sativa*) en las 72 parcelas seleccionadas. Las imágenes Sentinel 2 son productos disponibles en línea de forma gratuita desde el año 2015, capturadas en 13 bandas espectrales por una cámara multiespectral de alta resolución montada en los satélites 2A y 2B de la misión espacial Sentinel 2; ampliamente utilizadas para determinar cambios en la superficie terrestre, monitoreo, clasificación y detección de enfermedades en los cultivos agrícolas (Solano-Correa, *et al.*, 2019; Akbari, *et al.,* 2020 y d'Adrimont, *et al.,* 2020).

Se descargaron las imágenes satelitales de las bandas espectrales 02 (azul), 03 (verde), 04 (roja) y 08 (infrarrojo cercano) disponibles durante el periodo de marzo a noviembre de 2019. Se seleccionaron aquellas imágenes con nubosidad menor al 50 %. Mediante el programa Qgis se unieron por fecha las cuatro bandas espectrales y se redimensionaron al área de estudio para formar composiciones de cuatro bandas espectrales de 804 x 1498 píxeles. Se estudiaron un total de 41 composiciones espectrales con resolución espacial de 10 m, resolución radiométrica de 16 bits y temporal de cinco días.

## 3.4.3. **Extracción de muestras**

Las muestras empleadas para el entrenamiento de los modelos de aprendizaje automático fueron extraídas de las composiciones espectrales generadas en el apartado anterior. El proceso de extracción consistió en extraer los pixeles correspondientes a las parcelas estudiadas y guardar el recorte como un archivo (.mat). Todas las muestras fueron etiquetadas con la fecha de la composición seguido del número de parcela y la etapa de desarrollo del cultivo. En la Figura 3.2 se presentan las cuatro etapas fenológicas estudiadas, las cuales se eligieron conforme al manejo agronómico que se le da al cultivo de alfalfa (*Medicago sativa*) en la zona de estudio.

Durante el seguimiento en campo, se identificaron cuatro estadios principales que se presentaron en periodos de 20 a 30 días, los cuales corresponden a las etapas fenológicas estudiadas y a continuación se describen:

*Etapa 1 "Rebrote":* pocos días después de la recolecta, comienzan a emerger rebrotes de la Corona.

*Etapa 2 "Desarrollo medio":* el cultivo alcanzó un desarrollo medio de los tallos.

*Etapa 3 "Desarrollo máximo":* el cultivo logró su desarrollo máximo de los tallos, frondoso listo para cortar y presencia de algunas flores.

*Etapa 4 "Corte y secado":* el cultivo ha sido cortado y se encuentra distribuido en el suelo hasta que alcance una humedad entre el 14 y 18 % para ser empacado.

El proceso de extracción de muestras permitió obtener 2405 recortes parcelarios correspondientes a las parcelas testigo estudiadas, de las cuales 676 pertenecen a la etapa de rebrote, 490 para el desarrollo medio, 1099 desarrollo máximo y 140 de corte y secado.

#### 3.4.4. **Cálculo y extracción de características**

Se aplicó la técnica de reconocimiento de patrones, la cual consiste en entrenar clasificadores mediante el empleo de características numéricas etiquetadas por clase (Pajares & de la Escalera, 2016). El compendio de características es proporcionado mediante una matriz de datos numéricos, siendo las filas y las columnas, las muestras y características respectivamente; así mismo se alimentan los clasificadores con un vector columna de etiquetas que identifican la clase a la que pertenecen las muestras analizadas.

En el presente trabajo de investigación se aplicaron indicadores de textura, color y vegetación para extraer 86 características numéricas de las muestras de las parcelas analizadas (Cuadro 3.1). Dichos indicadores fueron programados en Matlab versión 2017, los cuales se describen a continuación:

### Índice de Autocorrelación Espacial Local de Moran (*LISA, por sus siglas en inglés*)

Este índice mide localmente la asociación espacial que existe entre un dato y sus vecindades (Anselin, 1995). Este concepto es aplicable a datos espaciales y dado que las imágenes satelitales son un ejemplo de este tipo de datos, se considera que el indicador es adecuado para la extracción de características. En la ecuación 3.1 se presenta la fórmula para estimar LISA.

$$
I_i = \frac{x_i - \bar{X}}{S_i^2} \sum_{j=1, j \neq i}^{n} w_{ij} (x_j - \bar{X})
$$
\n(3.1)

donde:

 $x_i$  pixel analizado,  $\bar{X}$  media global,  $S_i^2$  varianza,  $x_j$  pixel vecino,  $w_{ij}$  matriz de pesos y n número total de pixeles.

Patrón Local Binario (*LBP por sus siglas en inglés*)

El indicador LBP extrae características de textura de las imágenes. Este método fue propuesto por Ojala, *et al.* (2020) y se calcula con la ecuación 3.2.

$$
LBP = \sum_{P=1}^{P=8} s(g_P - g_c) 2^P, \quad s(x) = \begin{cases} 1 & \text{si} \quad x \ge 0 \\ 0 & \text{si} \quad x < 0 \end{cases} \tag{3.2}
$$

Siendo P el número de vecinos analizados,  $g_p$  y  $g_c$  los valores de los pixeles central y vecinos respectivamente.

Índice de Área Foliar (*LAI, por sus siglas en inglés*)

*LAI* cuantifica el área foliar por unidad de superficie desarrollada por el cultivo. El modelo fue diseñado por Bastiaanssen (1998). El Indicador emplea como variable explicativa el índice de vegetación ajustado al suelo (*SAVI, por sus siglas en inglés*), el cual se estima con la ecuación 3.3.

$$
LAI = -\frac{ln(\frac{0.69 - SAVI}{0.59})}{0.91}
$$
\n(3.3)

Donde SAVI =  $\frac{(1+L)(NIR-RED)}{L+NP+PED}$  $\frac{12}{(L+NIR+RED)}$  es el índice de vegetación ajustada al suelo, L=0.5 el factor que describe la densidad de vegetación, NIR banda espectral infrarrojo cercano y RED banda espectral roja.

## Indicadores de color

Los modelos o espacios de color son metodologías para representar el color. El modelo RGB es el más empleado para la representación de imágenes digitales. Los espacios de color pueden proyectarse entre sí mediante modelos de transformación que utilizan como base el espacio de color RGB (Chaki & Dey, 2021). En la presente investigación se realizaron conversiones entre los modelos RGB (*Red, Green, Blue*), HSV (*hue*, *saturation, value*); la escala de color L\*a\*b\* de CIE (1976) y YIQ (Luminance (Y), In-phase Quadrature) que separa el color del brillo.

## Razones de Color

Las razones de color son indicadores de vegetación que relacionan las bandas espectrales del modelo de color RGB. Este tipo de indicadores han sido empleados en la clasificación de cobertura terrestre (Appice y Malerba, 2019), identificación de enfermedades foliares en el cultivo de alfalfa (Quin, *et al., 2016*), estimación de cobertura vegetal (García-Martínez, *et al., 2020*) y detección de la fenología del arroz (Han, *et al., 2020*). Las ecuaciones 3.4 calculan dichos indicadores.

$$
r = \frac{R}{R+G+B}; \ \ g = \frac{G}{R+G+B}; \ b = \frac{B}{R+G+B}.\dots.\dots.\dots.\dots(3.4)
$$

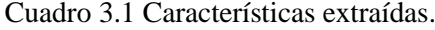

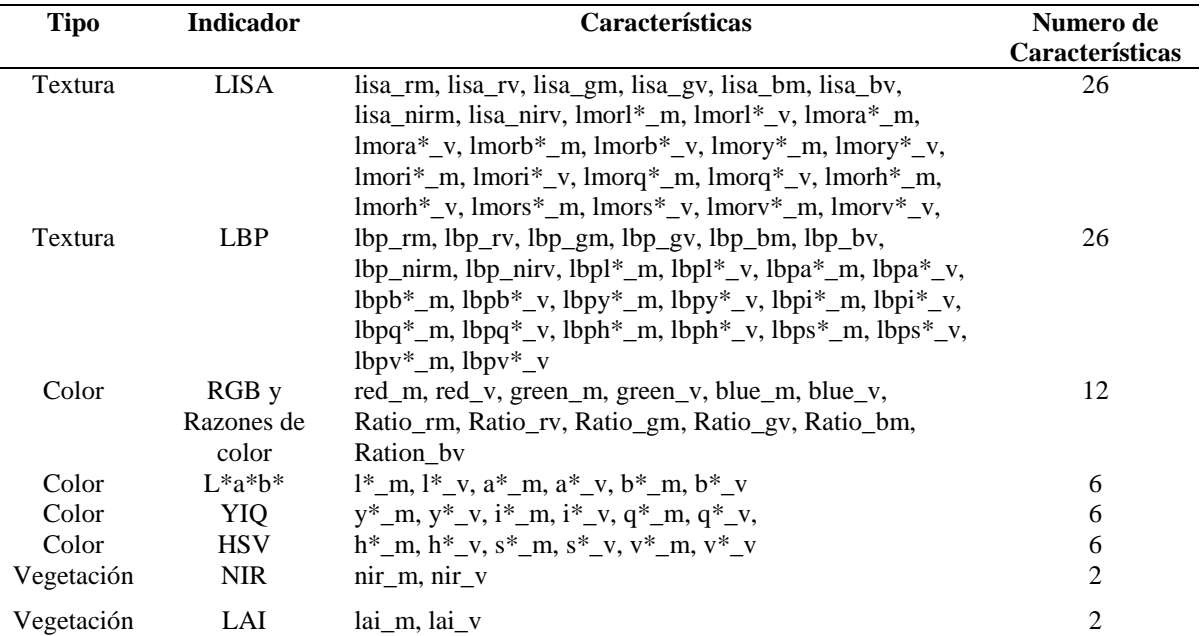

El dígito final de las características representa v: varianza y m: media de los pixeles de la región de interés.

Se diseñó un algoritmo de extracción de características que, en primera instancia, aplica a las muestras los algoritmos de procesamiento de los indicadores programados, después toma como región de interés la parcela y determina la media y varianza de los pixeles contenidos dentro de la región de interés. Finalmente guarda la información en una matriz de datos de tamaño 2405 filas (muestras) y 86 columnas (características extraídas).

## 3.4.5. **Selección de características**

La selección de características consiste en elegir aquellas que permiten discriminar correctamente la muestra analizada. Las razones por las cuales es importante aplicar selección de características son: i) las características extraídas no sean lo suficientemente discriminativas, ii) algunas características extraídas tienen buena separabilidad pero son redundantes, es decir, están correlacionadas, iii) considerar que a menor cantidad de características, menor será el tiempo computacional requerido, iv) entre mayor sea el número de características, mayor serán muestras necesarias para entrenar el clasificador y v) para evitar falsas correlaciones (Mery, 2015).

Se aplicó un algoritmo de selección de características SFS (*sequential forward selection*) para determinar el mejor subconjunto que maximice la precisión general de los clasificadores. El método empleado se basa en el criterio de Fisher, el cual enuncia que la variabilidad dentro de la clase debe ser mínima y la variación entre clases máxima. En las ecuaciones 3.5-3.8 se presentan la forma de evaluar la separabilidad de las características.

$$
C_b = \sum_k p_k (\bar{z}_k - \bar{z})(\bar{z}_k - \bar{z})^T
$$
\n(3.5)

$$
C_W = \sum_{k=1}^k p_k C_k \tag{3.6}
$$

$$
C_k = \frac{1}{N_k - 1} \sum_{j=1}^{N_k} (z_{kj} - \bar{z}_k) (z_{kj} - \bar{z}_k)^T
$$
\n(3.7)

$$
J = spur(C_w^{-1}C_b) \tag{3.8}
$$

Donde  $C_b$  es la variabilidad dentro de la clase,  $p_k$  es la probabilidad a priori de la clase k esima,  $\bar{z}_k$  y  $\bar{z}$  son las medias de la clase k esima y global,  $C_w$  es la variabilidad entre clases,  $z_{ki}$  el j esimo vector de características seleccionadas de la clase k esima y  $N_k$  el número de muestras de la clase k esima. El criterio J determina qué característica es la mejor, entre mayor sea J mayor será la separabilidad.

El algoritmo aplicado es una modificación al propuesto por Mery (2011); este tiene como condición de parada un gradiente de 0.01, es decir, cuando una característica aumenta el valor de J por arriba de 0.01, el algoritmo agrega la característica al subconjunto y sigue buscando más, de lo contrario termina la ejecución y arroja como resultado el subconjunto de características seleccionadas. Los resultados obtenidos indican que 50 de las 86 características son las mejores. En el Cuadro 3.2 se presentan las características seleccionadas por el modelo SFS.

| Cuadro 3.2 Características seleccionadas por el modelo SFS. |                                |                                                                                                    |                                     |  |  |  |  |  |
|-------------------------------------------------------------|--------------------------------|----------------------------------------------------------------------------------------------------|-------------------------------------|--|--|--|--|--|
| <b>Tipo</b>                                                 | <b>Indicador</b>               | Características                                                                                                    | Numero de<br><b>Características</b> |  |  |  |  |  |
| Textura                                                     | <b>LISA</b>                    | lisa_rm, lisa_nirm, lisa_nirv, lmora*_m, lmorb*_m,<br>$lmori^{\ast}$ _m, $lmorg^{\ast}$ _m, $lmorg^{\ast}$ _v, $lmorh^{\ast}$ _m, $lmors^{\ast}$ _m<br>$v$ lmors <sup>*</sup> $v$ | 11                                  |  |  |  |  |  |
| Textura                                                     | <b>LBP</b>                     | lbp_rv, lbp_gm, lbp_bm, lbp_nirm, lbp_nirv, lbpa*_m,<br>$lbpb*_m$ , $lbpy*_v$ , $lbpi*_m$ , $lbpi*_v$ , $lbph*_m$ ,<br>$lbps*_m, lbpv*_m y lbpv*_v$                               | 14                                  |  |  |  |  |  |
| Color                                                       | $RGB$ y<br>Razones de<br>color | red_m, red_v, green_m, green_v, blue_m, blue_v,<br>Ratio_rm, Ratio_rv, Ratio_gm, Ratio_gv, Ratio_bm,<br>Ration by                                                                 | 12                                  |  |  |  |  |  |
| Color                                                       | $L^*a^*b^*$                    | $l^*$ v, $b^*$ v                                                                                                    | 2                                   |  |  |  |  |  |
| Color                                                       | <b>YIQ</b>                     | $y^*$ _m, $i^*$ _m, $i^*$ _v                                                                                                    | 3                                   |  |  |  |  |  |
| Color                                                       | <b>HSV</b>                     | $h^*$ m, $h^*$ v, $s^*$ m, $v^*$ m                                                                                                    | 4                                   |  |  |  |  |  |
| Vegetación                                                  | <b>NIR</b>                     | nir m, nir v                                                                                                    | 2                                   |  |  |  |  |  |
| Vegetación                                                  | LAI                            | lai m, lai v                                                                                                    | 2                                   |  |  |  |  |  |

Cuadro 3.2 Características seleccionadas por el modelo SFS.

#### 3.4.6. **Modelo de clasificación SVM**

Se entrenaron dos modelos de clasificación SVM cuadrático, uno con las 86 características extraídas y otro con las 50 características seleccionadas con el modelo SFS. El proceso de entrenamiento y validación se ejecutó con la herramienta *Classification Learner* de Matlab 2017. La evaluación de los modelos se ejecutó mediante validación cruzada con 10 particiones. Las precisiones generales y por clase se determinaron con las ecuaciones 3.9.

$$
PG = \frac{TP}{TP + FP} \qquad \qquad PC_i = \frac{TP_i}{TP_i + FP_i} \tag{3.9}
$$

Donde PG es la precisión general, TP los verdaderos positivos, FP falsos positivos, PC precisión de la clase i,  $TP_i$  verdaderos positivos para la clase i y  $FP_i$  falsos positivos para la clase i.

### 3.4.7. **Red neuronal MLP**

Se entrenaron, validaron y probaron 10 redes neuronales MLP con dos capas ocultas y diferente número de neuronas. Las estructuras topológicas evaluadas fueron las siguientes: 5x5, 10x10, 15x15, 20x20, 25x25, 30x30, 35x35, 40x40, 45x45 y 50x50. Este proceso fue realizado con la herramienta patternnet de Matlab versión 2017. Se emplearon 2405 muestras compuestas por las 50 características seleccionadas, 676 de la etapa rebrote, 490 para el desarrollo medio, 1099 desarrollo máximo y 140 de corte y secado. El conjunto total de muestras fue dividido en tres subconjuntos entrenamiento (70 %), validación (15 %) y prueba (15 %). Las etapas de entrenamiento y validación consisten en aplicar dos entrenamientos al clasificador para que logre discriminar las clases y la etapa de prueba en procesar las muestras del subconjunto de prueba para evaluar el desempeño del clasificador con datos nuevos, es decir, datos no utilizados en los entrenamientos del clasificador. La configuración de las redes estudiadas fue la siguiente:

Modelo de corrección de errores: trainlm "retropropagación Levenberg-Marquardt"

Número de épocas: 1000

Verificación de fallas: 100

Gradiente mínimo: 1x10-7

Factor de aprendizaje: 0.1

Factor de decrecimiento: 0.1

Factor de crecimiento: 10

Se evaluó el desempeño de las estructuras topológicas y se eligió la que proporcionó las precisiones mayores. La evaluación de desempeño de las redes se realizó mediante el cálculo de la precisión de entrenamiento, validación, prueba y general de cada red, así como el coeficiente kappa. Las precisiones fueron obtenidas con la ecuación 3.9 y el coeficiente kappa con la ecuación 3.10.

$$
k = \frac{(P_0 - P_e)}{(1 - P_e)}\tag{3.10}
$$

Siendo  $P_0$  la probabilidad de acuerdos observada y  $P_e$  la probabilidad de acuerdos esperada por azar.

Para finalizar se entrenaron dos redes neuronales MLP con la configuración topológica elegida, la primera red fue entrenada con las 86 características extraídas inicialmente y la segunda con las 50 características seleccionadas.

## 3.5. **RESULTADOS**

## 3.5.1. **Modelos SVM**

## SVM cuadrático con 86 características

La precisión general lograda por el modelo SVM fue de 81.3 %. En la Figura 3.3 se presenta la matriz de confusión del modelo SVM cuadrático diseñado con 86 características, en ella se observa que las etapas fenológicas rebrote y desarrollo máximo fueron discriminadas correctamente, sin embargo, las clases desarrollo medio y corte y secado presentan precisiones bajas. El 10 % de las muestras de la clase uno, fueron predichas como dos; el 24 y el 12 % de las muestras de la etapa dos se discriminaron como tres y uno respectivamente; el 40 % de las muestras de la etapa 4 fueron clasificadas como 1.

Pese a que las etapas desarrollo medio y corte y secado alcanzaron precisiones de discriminación del 63 y 48% respectivamente, la precisión general lograda por el modelo se puede considerar buena, debido a la similitud de resultados con el modelo SVM entrenado por Han, *et al.* (2020) para discriminar las etapas fenológicas del cultivo de arroz y la red neuronal Convolucional diseñada por Yang *et al.* (2020) para clasificar la fenología del arroz.

La etapa 3 "desarrollo máximo" obtuvo una precisión por clase de 92 % y cuenta con 1099 muestras, la etapa 1 "rebrote" alcanzó una precisión del 85 % con 676 muestras, seguida de la 2 "desarrollo medio" 63 % con 490 muestras y la etapa 4 "corte y secado" 48 % con 140 muestras. El número limitado de muestras para las etapas 2 y 4 pudiera ser la causa de las bajas precisiones por clase obtenidas para dichas etapas.

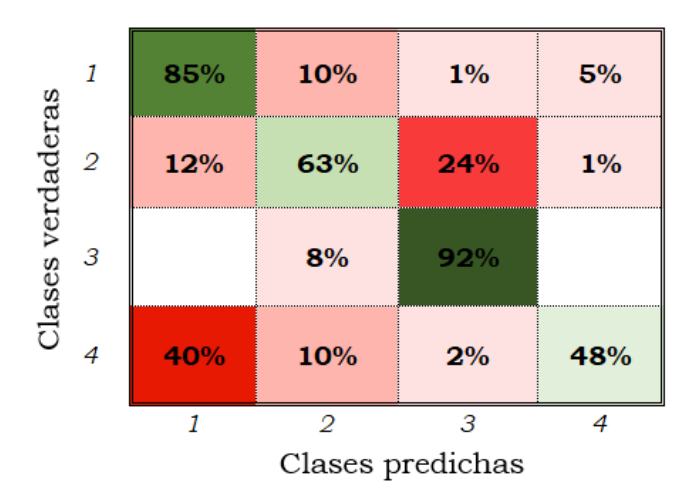

Figura 3.3 Matriz de confusión del modelo SVM entrenado y validado con 86 características.

### SVM cuadrático con 50 características

Se entrenó un segundo modelo SVM cuadrático con las 50 características seleccionadas. La precisión general lograda por el clasificador fue de 81.2 % con precisiones por etapa fenológica de 85 % para "rebrote", 63 % "desarrollo medio", 91 % "desarrollo máximo" y 51 % "corte y secado" (Figura 3.4). El desempeño mostrado por el clasificador fue similar al modelo SVM entrenado con las 86 características, con precisión general y por clase iguales ambos modelos.

El conjunto de características seleccionadas no mejoró las precisiones del modelo de clasificación SVM, sin embargo, si redujo el número de características y el tiempo de ejecución del clasificador, como lo menciona Mery (2015). El proceso de selección de características disminuyó en un 42 % el número de características de las muestras y permitió obtener precisiones similares a las obtenidas por el modelo SVM con 86 características.

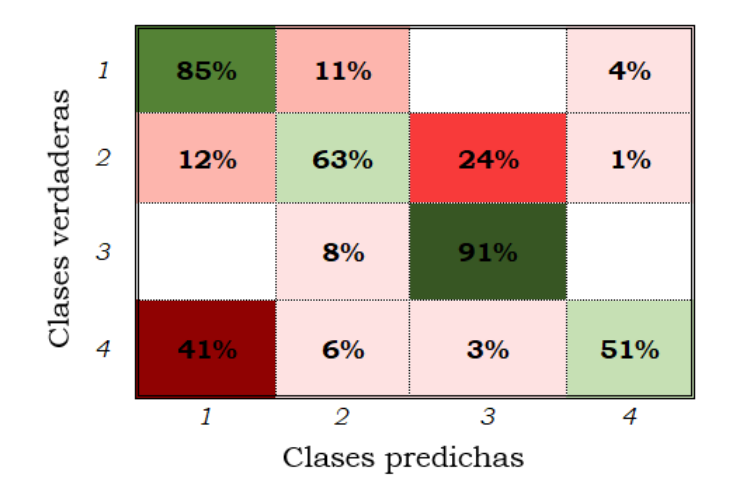

Figura 3.4 Matriz de confusión del modelo SVM entrenado y validado con 50 características.

#### 3.5.2. **Redes neuronales MLP**

#### Evaluación de arreglos topológicos

Se evaluaron 10 arreglos topológicos de redes neuronales MLP con las 50 características seleccionadas. En el Cuadro 3.3 se presentan las precisiones por clase y general de las configuraciones topológicas evaluadas, así como, los índices kappa y tiempos de ejecución. Se observa que, para todos los arreglos, las precisiones alcanzadas por las redes MLP durante las etapas de entrenamiento, validación y prueba de los modelos son cercanas al 80 %, las cuales, pueden considerarse buenas si se comparan con los resultados obtenidos por Yang, *et al. (2020)* (82.3 %) y Han *et al.* (2020) (81.7 %).

El arreglo topológico que arrojó los mejores resultados fue el conformado por 50 neuronas en sus dos capas ocultas. Las precisiones logradas por la red fueron: entrenamiento (89 %), validación (84 %), prueba (79 %) y general (87 %). El coeficiente kappa para este arreglo topológico fue de

80 %. Cinco redes MLP obtuvieron la misma precisión General, sin embargo, la configuración 50 x 50 logró la mayor precisión en la fase de prueba.

| <b>Arreglo</b><br>topológico | <b>Entrenamiento</b> | Validación | Prueba | <b>General</b> | Kappa | Tiempo (s) |
|------------------------------|----------------------|------------|--------|----------------|-------|------------|
| $5\_5$                       | 0.84                 | 0.80       | 0.77   | 0.82           | 0.73  | 8          |
| 10 10                        | 0.86                 | 0.82       | 0.80   | 0.85           | 0.77  | 26         |
| 15 15                        | 0.86                 | 0.83       | 0.80   | 0.85           | 0.77  | 93         |
| 20 20                        | 0.85                 | 0.83       | 0.79   | 0.84           | 0.75  | 207        |
| 25 25                        | 0.88                 | 0.83       | 0.79   | 0.86           | 0.79  | 434        |
| 30 30                        | 0.90                 | 0.84       | 0.77   | 0.87           | 0.81  | 711        |
| 35 35                        | 0.90                 | 0.82       | 0.77   | 0.87           | 0.81  | 1401       |
| 40 40                        | 0.89                 | 0.82       | 0.78   | 0.87           | 0.80  | 2009       |
| 45 45                        | 0.91                 | 0.80       | 0.77   | 0.87           | 0.81  | 2660       |
| $50 - 50$                    | 0.89                 | 0.84       | 0.79   | 0.87           | 0.80  | 3527       |

Cuadro 3.3 Evaluación de arreglos topológicos de las redes neuronales MLP.

## Red MLP con 86 características

Se ejecutó el entrenamiento, validación y prueba de una red neuronal MLP conformada por 86 neuronas en la entrada, dos capas ocultas de 50 neuronas y una capa de salida de 4 neuronas mediante la herramienta patternnet de Matlab versión 2017. Se emplearon 2405 muestras, 676 para la etapa de rebrote, 490 desarrollo medio, 1099 desarrollo máximo y 140 corte y secado. El clasificador logró precisiones del 88 % para la fase de entrenamiento, 81 % validación, 82 % prueba y 86 % general; resultados satisfactorios que superan a los obtenidos con los modelos SVM. Los índices kappa calculados para el clasificador fueron: entrenamiento 82 %, validación 72 %, prueba 73% y general de 79 %. El tiempo de ejecución del modelo de clasificación fue de 105 minutos.

En la Figura 3.5 se presentan las matrices de confusión de las etapas de entrenamiento, validación y prueba de la red. De los resultados presentados se observa un excelente entrenamiento del modelo, sin embargo, en la fase de validación las precisiones de discriminación de las etapas dos "desarrollo medio" y cuatro "corte y secado" fueron de 67 y 56 %, bajas en comparación al entrenamiento; algo similar sucedió en la fase de prueba, la etapa dos alcanzó una precisión de 65 %. Durante la validación el 23 % de las muestras de la etapa dos y el 19 % de la cuatro fueron clasificadas como etapa tres; análogamente durante la fase de prueba, el 19 % de las muestras de la etapa dos y el 25 % de la cuatro fueron discriminadas como uno.

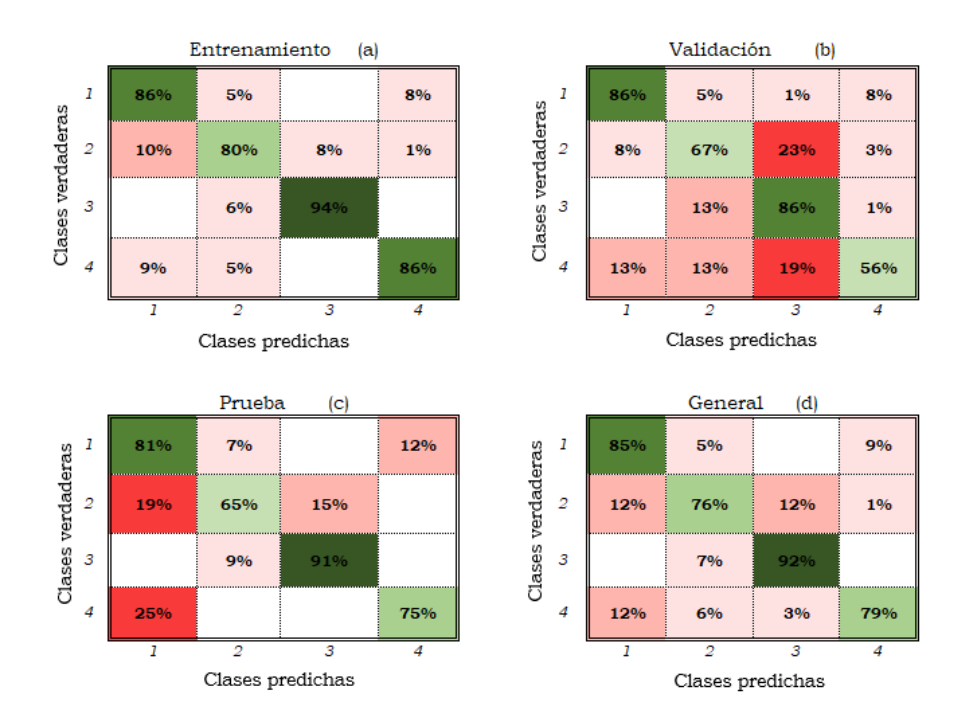

Figura 3.5 Matrices de confusión de la red neuronal MLP 86 x 50 x 50 x 4.

#### Red MLP con 50 características

Se implementó una red neuronal MLP con las 50 características seleccionadas con el modelo SFS, la estructura de la red estuvo formada por 50 neuronas en la entrada, dos capas ocultas de 50 neuronas cada una y 4 neuronas en la salida del clasificador. La red fue entrenada con las 2405 muestras extraídas. La precisión general lograda por el clasificador fue de 87 % y un coeficiente kappa de 80 %, durante la fase de entrenamiento la precisión obtenida fue del 89 %, para la fase de validación y prueba las precisiones fueron de 84 y 79 %, respectivamente. Los índices kappa calculados fueron: 83 % entrenamiento, 76 % validación y 68 % prueba. El tiempo de ejecución de la red MLP fue de 59 minutos. Los resultados obtenidos para esta red son similares a la red neuronal MLP entrenada con las 86 características.

En la Figura 3.6 se muestran las matrices de confusión del clasificador entrenado, validado y probado con las 50 características seleccionadas. Se observa que las cuatro etapas fenológicas pudieron clasificarse con precisiones mayores a 80 % durante la fase de entrenamiento; para las fases de validación y prueba, la clase dos "desarrollo medio" obtuvo precisiones del 66 y 59 %, respectivamente. Durante la validación el 18 % de las muestras de la etapa dos, fueron clasificadas como clase tres, asimismo en la fase de prueba el 17 y 21 % de las muestras de la etapa dos, fueron predichas clase uno y clase tres respectivamente.

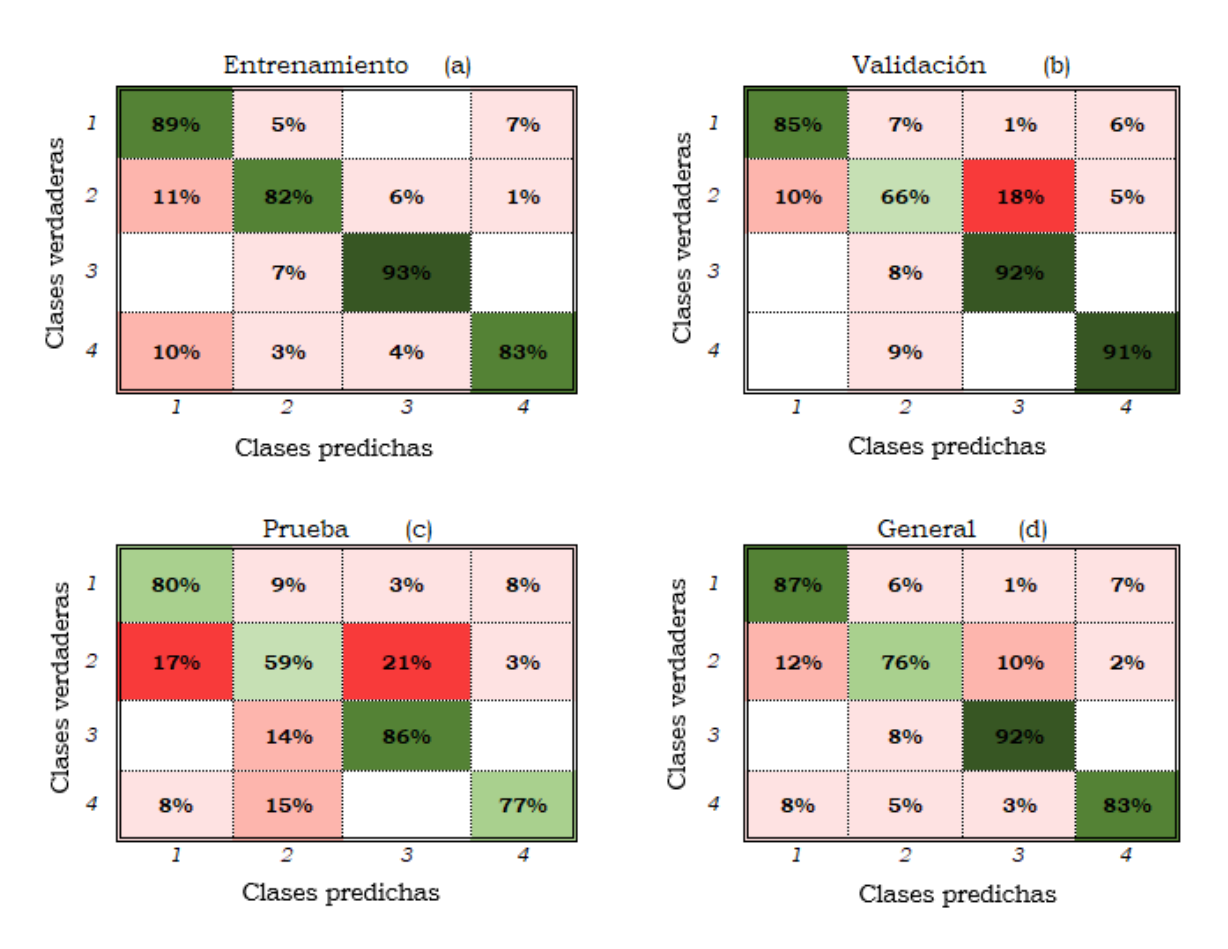

Figura 3.6 Matrices de confusión de la red neuronal MLP 50 x 50 x 50 x 4.

El número de características empleadas para entrenar modelos de clasificación supervisada es importante, ya que, a mayor número de características mayor será el nivel de discriminación del modelo entrenado (Han, *et al.,* 2020). El modelo SVM entrenado y validado con las 86 características extraídas permitió alcanzar una precisión general del 81.3 %, similar al 81.2 % logrado por el clasificador SVM entrenado y validado con las 50 características seleccionadas. Análogamente las redes neuronales MLP entrenadas con las 86 y 50 características lograron

precisiones generales de 86 % y 87 %, respectivamente. Estos resultados demuestran que no siempre al agregar más características se obtienen mayores precisiones en la clasificación. El método de selección aplicado logró excluir aquellas características que no fueron lo suficientemente discriminatorias, estaban correlacionadas o propiciaban correlaciones falsas (Mery, 2015).

Al aplicar la selección de características, se esperaba que el subconjunto determinado permitiera incrementar la precisión general y por clase de los clasificadores, sin embargo, esto no ocurrió, dado que las precisiones por clase y general para los modelos SVM y MLP fueron las mismas. Si bien no hubo una mejora en los niveles de discriminación, si hubo una reducción del 42 % del número de características empleadas, las cuales, propiciaron una disminución del 44 % en el tiempo computacional de las redes neuronales MLP.

La precisión general del modelo SVM cuadrático fue superado por la red neuronal MLP en un 6 %, así como las precisiones por clase: rebrote (2 %), desarrollo medio (13 %), desarrollo máximo (1 %) y corte y secado (33 %), esto se debe a que se aplicó aprendizaje profundo a la red neuronal MLP como lo hicieron Han *et al.* (2020) a una red neuronal convolucional para discriminar las etapas fenológicas del cultivo de arroz.

#### 3.6. **CONCLUSIONES**

La red neuronal MLP, fue el modelo de clasificación supervisada que permitió discriminar las cuatro etapas fenológicas del cultivo de alfalfa con una precisión general del 87 % y un coeficiente kappa de 80 %; en general, las precisiones de clase logradas por esta red fueron mayores a 75 %. El modelo de selección de características secuencial, hacia adelante, mejoró el subconjunto de características y optimizó el desempeño de los clasificadores supervisados; de este modo, 50 de las 86 características extraídas permitieron igualar las métricas de la red neuronal MLP entrenada con las 86 características, lo que, disminuyó en 44 % del tiempo de cómputo.

Los resultados obtenidos en la presente investigación, sugieren que el empleo de redes neuronales MLP, configuradas con técnicas de aprendizaje profundo, para analizar características extraídas de indicadores de textura, color y vegetación, son eficientes en el reconocimiento de la fenología del cultivo de alfalfa.

## **CONCLUSIONES GENERALES**

Las características de textura, color y vegetación, extraídas de las imágenes satelitales Sentinel 2, permitieron discriminar cinco etapas fenológicas del cultivo de maíz y cuatro en el cultivo de alfalfa, al ser correlacionadas con los datos de campo recabados durante el monitoreo de las parcelas testigo.

Los métodos de selección de características principales empleados, arrojaron conjuntos de diferente tamaño para cada cultivo. Los descriptores comunes en ambos conjuntos de características seleccionadas, fueron el modelo RGB, las razones de color, el índice de área foliar, LISA y LBP aplicados al espacio de color RGB. La selección de características aplicada para todos los modelos no incrementó la precisión de estos, sin embargo, si redujo considerablemente el número de características y el tiempo de cómputo de los mismos. Por lo anterior, se concluye que no siempre el incremento en el número de características, se refleja en mayores niveles de precisión de los clasificadores.

Para el cultivo de maíz el modelo SVM (máquina de soporte vectorial) cuadrático, fue el segundo mejor clasificador con precisiones por clase mayores al 70 % y una precisión general 82.3 % cuando se entrenó con las mejores 45 características. La red neuronal perceptrón multicapa fue el modelo que mejor discriminó las etapas fenológicas del maíz; las precisiones alcanzadas por el clasificador fueron mayores al 82 % para las clases y 92 % de precisión general, con un coeficiente kappa de 85% cuando se entrenó con las mejores 55 características.

En alfalfa el modelo SVM cuadrático logró discriminar las cuatro etapas fenológicas con 81.3% de precisión general y precisiones por etapa fenológica de 85 % para "rebrote", 63 % "desarrollo medio", 91 % "desarrollo máximo" y 51 % "corte y secado" al entrenarse con las mejores 50 características. La red neuronal perceptrón multicapa fue el modelo que mejor clasificó las etapas fenológicas del cultivo de alfalfa con una precisión general del 87 % y un coeficiente kappa de 80 %; las precisiones de clase logradas por esta red fueron mayores a 75 %.

Los resultados logrados en el presente trabajo de investigación sugieren que el empleo de indicadores de textura, color y vegetación en el entrenamiento de redes neuronales perceptrón multicapa y máquinas de soporte vectorial, son eficientes para el reconocimiento de la fenología de los cultivos de maíz y alfalfa.

## **LITERATURA CITADA**

- Aggarwal, C. 2018. Neural Networks and Deep Learning. Yorktown Heights, New York, USA: Springer.
- Anselin, L. 1995. Local Indicators of Spatial Association-LISA. Geographical Analysis. 27 (2): 93-115.
- Akbari, E., Boloorani, A. D., Samany, N. N., Hamzeh, S., Soufizadeh, S. y Pignatti, S. 2020. Crop Mapping Using Random Forest and Particle Swarm Optimization based on Multi-Temporal Sentinel-2. Remote Sensing. 12 (2020) 1449.
- Ashourloo, D., Shahrabi, H.S., Azadbakht, M., Aghighi, H., Matkan, A. A. y Radiom, S. 2018. A Novel Automatic Method for Alfalfa Mapping Using Time Series of Landsat-8 OLI Data. En: IEEE Journal of Selected Topics in Applied Earth Observations and Remote Sensing, vol. 11, no. 11, pp. 4478-4487.
- Appice, A., y D. Malerba. 2019. Segmentation-aided classification of hyperspectral data using spatial dependency of spectral bands. ISPRS Journal of Photogrammetry and Remote Sensing 147(2019): 215-231.
- Auravant. 2021. Obtenido de auravant: https://www.auravant.com/en/blog/precisionagriculture/vegetation-indices-and-their-interpretation-ndvi-gndvi-msavi2-ndre-and-ndwi/
- Bastiaanssen, W., 1998. Remote Sensing in Water Resources Matlagement: The State of the Art. Colombo, Sri Lanka: International Water Management Institute.
- Berrar, D. 2018. Cross-Validation. S. Ranganathan, M. Gribskov, K. Nakai, C. Schönbach (Eds.), Encyclopedia of Bioinformatics and Computational Biology, Academic Press, Oxford (2019), pp. 542-545.
- Bleiholder, H. y Weber, E. 2001. Growth stages of mono-and dicotyledonous plants BBCH Monograph. Federal Biological Research Centre for Agriculture and Forestry. Segunda edición 2001.
- Blum, A.L. y Langley, P. 1997. Selection of relevant features and examples in machine. Artificial Intelligence. 97 (1997): 245-271.
- Bannari, A., Morin, D., Bonn, F., & Huete, A. 1995. A review of vegetation indices. Remote Sensing Reviews, 13(1-2), 95-120.
- Bleiholder, H., & Weber, E. 2001. Growth stages of mono and dicotyledonous plants BBCH Monograph (segunda edición 2001 ed.). Berlin Alemania: Uwe Meier.
- Bocco, M., Ovando, G., Sayago, S. y Willington, E. 2007. Neural Network Models for Land Cover Classification From Satellite Images. Agricultura Técnica (Chile). 67 (4): 414-421.
- Cervantes-Osornio, R., Arteaga-Ramírez, R., Vázquez-Peña, M. A., Ojeda-Bustamante, W. y Quevedo-Nolasco, A. 2011. Revista Mexicana de Ciencias Agrícolas. 2 (3): 433-447.
- C. F., E., & Castelvi S., F. 2001. Agrometeorología. 2da ed. Vigo, España: Mundiprensa.
- Chacón, E. 1975. Reconocimiento y clasificación de patrones. Trabajos de Estadística e Investigación Operativa Instituto de Estadística (CSIC). 26 (1975): 93-135.
- Chaki, J., & Dey, N. 2020. Texture feature extraction techniques for image recognition. Singapore: Springer.
- Chaki, J., Dey, N. 2021. Image Color Feature Extraction Techniques Fundamentals and Applications. Springer. Warsaw, Polonia.
- Cheng, Y., A. Vrieling, F. Fava, M. Meroni, M. Marshall y S. Gachoki. 2020. Phenology of short vegetation cycles in a Kenyan rangeland from PlanetScope and Sentinel-2. Remote Sensing of Environment 248(2020): 1-20.
- Chmielewski, F. M. 2013. Phenology in agriculture and horticulture. pp. 539–561. In: Schwartz, M.D. (Ed.), Phenology: An Integrative Environmental Science. Springer Netherlands, Dordrecht.
- Cohen, J., 1960. A coefficient of agreement for nominal scales. Educ. Psychol. Measur. 20, 37– 46.
- Comisión Nacional del Agua. 2018. Estadísticas del Agua en México [En línea]. Disponible en http://sina.conagua.gob.mx/publicaciones/EAM\_2018.pdf.
- Comisión Nacional del Agua (CONGUA). 2019. Registro Público de Derechos de Agua (REPDA) [En línea]. Disponible en: [http://sina.conagua.gob.mx/sina/tema.php?tema=usosAgua&ver=reporte&o0](http://sina.conagua.gob.mx/sina/tema.php?tema=usosAgua&ver=reporte&o)&n=nacional.
- D'Adrimont, R., M. Taymans, G. Lemoine, A. Ceglar, M. Yordanov y M. Van der Velde. 2020. Detecting flowering phenology in oil seed rape parcels with Sentinel-1 and -2 time series. Remote Sensing of Environment 239(2020).
- Dalmau, O. S., T. Alarcón y F. E. Olivia. 2017. Crop classification in satellite Images through probabilistic segmentation based on multiple sources. Sensors 17(6): 1-15.
- Dey, S., Mandal, D., Kumar, V., Banerjee, B., Lopez-Sanchez, J.M., McNairn, H. y Bhattacharya. 2019. Crop Phenology Classification Using a Representation Learning Network From Sentinel-1 SAR Data. In: IGARSS 2019. IEEE. pp. 7184-7187.
- ESA. 2016. European Space Agency (Sentinel Online). Recuperado el 31 de agosto de 2021, de European Space Agency (Sentinel Online): https://sentinels.copernicus.eu/web/sentinel/missions/sentinel-4.
- ESA. 2018. The European Space Agency. Recuperado el 31 de 08 de 2021, de The European Space Agency: https://www.esa.int/Space\_in\_Member\_States/Spain/El\_programa\_Copernico.
- ESA, E. S. 2015. The European Space Agency. Recuperado el 13 de enero de 2021, de https://sentinel.esa.int/web/sentinel/technical-guides/sentinel-2-msi/msi-instrument.
- Escalante, J., & Kohashi, J. 2015. El rendimiento y crecimiento del frijol. Manual para la toma de datos. Montecillo Estado de de México: Colegio de Postgraduados.
- Fan, J., Zheng, J., Wu, L. y Zhang, F. 2020. Estimation of daily maize transpiration using support vector machines, extreme gradient boosting, artificial and deep neural networks models. Agricultural Water Management. 245. pp. 1-12.
- Flores Gallardo, H., Castillo Rosales, A., Santana Espinoza, S., Jiménez Ocampo, R., & Domínguez Martínez, P. A. (2017). Recomendaciones para la producción de grano y forraje de maíz bajo riego en durango. Durango, Durango: INIFAP.
- Food and Agriculture Organization (FAO). 2002. Agua y cultivos logrando el uso óptimo del agua en la agricultura. FAO. Roma, Italia.
- García-Martínez, H., Flores-Magdaleno, H., Khalil-Gardezi, A., Ascencio-Hernández, R., Tijerina-Chávez, L., Vázquez-Peña, M. A., Mancilla-Villa, O. R. 2020. Estimación de la fracción de cobertura de la vegetación en maíz (Zea mays) mediante imágenes digitales tomadas por un vehículo aéreo no tripulado (UAV). Revista de Fitotecnia Mexicana 43(4): 399-409.
- Gutiérrez, S., Tardaguila, J., Fernández-Novales, J., Diago y M.P. 2015. Support Vector Machine and Artificial Neural Network Models for the Classification of Grapevine Varieties Using a Portable NIR Spectrophotometer. Plos One. Pp. 1-15.
- Han, J., L. Shi, Q. Yang, K. Huang, Y. Zha y J. Yu. 2020. Real-time detection of rice phenology through convolutional neural network using handheld camera images. Precision Agriculture 22(1): 154-178.
- Hastie, T., Tibshirani, R., & Friedman, J. 2008. The elements of Statiscal Learning, data mining, inference and prediction (Segunda edición ed.). Stanford, California: Springer.
- Hughes, H. D., M. E., H., & D. S., M. (1980). Forrajes. Mexico: CECSA.
- Jung, Y. y Hu, J. 2015. A K-fold averaging cross-validation Procedure. Journal of Nonparametric Statistics. 27 (2): 167-179
- Kayad, A., M. Sozzi, S. Gatto, F. Marinello y F. Pirotti. 2019. Monitoring Within-Field Variability of Corn Yield using Sentinel-2 and Machine Learning Techniques. Remote Sensing 11(2873): 1-20.
- Khan, M. S., Semwal, M., Sharma, A. y Verma, R. K. 2019. An artificial neural network model for estimating Mentha crop biomass yield using Landsat 8 OLI. Precision Agriculture. 21 (2020):18-33.
- Kuwata, K. y Shibasaki, R. 2015. Estimating crop yields with deep learning and remotely sensed data. In: IGARSS 2015. IEEE. pp. 858-861.
- Lancashire, P., Bleiholder, H., Van den boom, T., Langelüddeke, P., Stauss, R., Weber, E. y Witzenberger, A. 1991. A uniform decimal code for growth stages of crops and weeds. Ann. appl. Biol. 119 (1991):561-601.
- Li, J., Shen, Y. y Yang, C. 2020. An Adversarial Generative Network for Crop Classification from Remote Sensing Timeseries Images. Remote Sensing. 13 (1): 1-15.
- Lieth, H. (1974). Phenology and Seasonality Modeling. New York: Springer.
- Lloveras, J., Delgado, I., & Chocarro, C. (2020). La alfalfa agronomía y utilización. Lleida, España: Centro de Investigación y Tecnología Agroalimetaria de Aragón.
- Lobato F., J., Favilla E., N. F. y Mora E., J. C. D. 2017. International Journal of Remote Sensing. 38 (16):4631-4644.
- Macedo-Cruz, A., Pajares-Martinsanz, G. y Santos-Peñas, M. 2010. Clasificación no supervisada con imágenes a color de cobertura terrestre. Agrociencia 44(6): 711-722.
- Macedo-Cruz, A., Pajares-Martinsanz, G., Santos, M., Villegas-Romero, I. 2011. Digital Image Sensor-Based Assessment of the Status of Oat (Avena sativa L.) Crops after Frost Damage. Sensors 11(2011): 6015-6036.
- Mejía S., E., E. Palacios V., A. Exebio G. y A. L. Santos H. 2002. Problemas operativos en el manejo del agua en distritos de riego. Terra Latinoamericana 20(2): 217-225.
- Mejia, E. 2010. Manual práctico de ArcView Gis 3.2 (Primera edición ed.). Texcoco, Estado de México: Colegio de Postgraduados.
- Mery, D. 2011. BALU: A Matlab toolbox for computer vision, pattern recognition and image processing. En linea: http://dmery.ing.puc.cl/index.php/balu.
- Mery, D. 2015. Computer Vision for X-Ray Testing. Springer International Publishing Switzerland 2015. pp: 347.
- Mery, D. 2021. GitHub. Recuperado en septiembre de 2021, Reconocimiento de patrones: https://github.com/domingomery/patrones
- Milicevic, M., Zubrinic, K., Grbavac, I. y Obradovic, I. 2020. Application of deep learning architectures for accurate detection of olive tree flowering phenophase. Remote Sensing 12(2020):1-13.
- Minallah, N., Tariq, M., Aziz, N., Khan, W., Rehman, A., Belhaouari, S. B. 2020. On the performance of fusion based planetscope and Sentinel-2 data for crop classification using inception inspired Deep convolutional neural network. Plos one. 15(9):1-15.
- Monserud, R. A. y Leemans. 1992. Comparing global vegetation maps with the Kappa statistic. Ecological Modelling. 62 (1992): 275-293.
- Muthevi, A. y U. Ravi. 2017. Leaf Classification Using Completed Local Binary Pattern Of Textures. In: Memoria del 7th International Advance Computing Conference (IACC), pp. 870-874.
- Naiman, A. 1985. Color spaces and color contrast. The Visual Computer, 1, 194-201.
- NASA, N. 2020. Ciencia. Obtenido de https://ciencia.nasa.gov/cinco-cosas-sobre-sentinel-6
- Nguyen, V., B. Apopei y K. Alameh. 2018. Effective plant discrimination based on the combination of local binary pattern operators and multiclass support vector machine methods. Information processing in agriculture 6(2019):116-131.
- Ojala, T., Pietikäinen, M. y Mäenpää, T. 2000. Gray Scale and Rotation Invariant Texture Classification with Local Binary Patterns. In: ECCV 2000: Computer Vision - ECCV 2000. pp. 404-420.
- Okwuashi, O. y E. Ndehedehe C. 2020. Deep support vector machine for hyperspectral image classification. Pattern recognition 103(2020).
- Oliva, F. E., O. S. Dalmau, y T. E. Alarcón. 2014. A supervised segmentation algorithm for crop classification based on histograms using satellite images. Springer: 327-335.
- Pajares, G. y de la Escalera, A., 2016. Conceptos y Métodos en Visión por computador. España: Grupo de visión del comité español de automática (CEA).
- Peña-Barragán, J. M., K. Ngugi M., E. Plant R. y J. Six. 2011. Object-based crop identification using multiple vegetation indices, textural features and crop phenology. Remote sensing of environment 115(2011): 1301-1316.
- Peña, J. M., Gutiérrez, P. A., Hervas-Martínez, C., Six, J., Plant, R. E. y López-Granados, F. 2014. Object-Based Image Classification of Summer Crops with Machine Learning Methods. Remote Sensing. 6 (2014): 5019-5041.
- Pagliaricci, H., & Saroff, C. (2008). Morfofisiología de plantas forrajeras. Río Cuarto: Facultad de Agronomía y Veterinaria: Universidad Nacional de Río Cuarto.
- QGIS DEVELOPMENT TEAM. 2012. QGIS Geographic Information System. Open-Source Geospatial Foundation. URL www.qgis.org.
- Qiao, N., Y. Zhao, R. S. Lin, B. Gong, Z. Wu, M. Han y J. Liu. 2019. Generative-discriminative crop type identification using satellite images. In: Global Conference on Signal and Information Processing (GlobalSIP). Ottawa, ON. Canada. pp: 1-5.
- Qin, F., D. Liu, B. Sun, L. Ruan, Z. Ma y H. Wang. 2016. Identification of Alfalfa Leaf Diseases Using Image Recognition Technology. Plos one 11(12):1-26.
- Rai K., A., N. Mandal, A. Singh y K. Singh K. 2020. Landsat 8 OLI satellite image classification using convolutional neural network. Procedia computer sciencie 167(2020): 987-993.
- R Core Team. 2017. R: A language and environment for statical computing. R Foundation for Statical Computing. Vienna, Austria. http://www.T-project.org/ (25 septiembre de 2015).
- Reeves, A.J. y Zhe, Z. 1999. Sequential Algorithms for Observation Selection. IEEE Transactions on Signal Processing. 47 (1): 123-132.
- Ren, T., Liu, Z., Zhang, L., Liu, D., Xi, X., Kang, Y., Zhao, Y., Zhang, C., Li, S. y Zhang, X. 2020. Early Identification of Seed Maize and Common Maize Production Fields Using Sentinel-2 Images. Remote Semsing. 12 (2140): 1-23.
- Riaza L., M., & Castellana R., J. 2012. Las observaciones fenológicas como evidencia del cambio climático. España: Memorias del Congreso Nacional del Medio Ambiente.
- Sadeghi-Tehran, P., K. Sabermanesh, N. Virlet y M. Hawkesford. 2017. Automated Method to Determine Two Critical Growth Stages of Wheat: Heading and Flowering. Frontiers in Plant Science 1-14.
- SAGARPA. 2017. Planeación Agrícola Nacional 2017-2030 (Primera edición ed.). Ciudad de México: Secretaría de Agricultura.
- Salvador-Castillo, J. M., Bolaños-González, M. A., Palacios-Vélez, E., Palacios-Sánchez, L. A., López-Pérez, A. y Muñoz-Pérez, J. M. 2021a. Estimación de la fracción de cobertura vegetal y contenido de nitrógeno del dosel en maíz mediante sensores remotos. Terra Latinoamericana 39: 1-11.
- Salvador-Castillo, J. M., Bolaños-González, M. A., Rodríguez, J. C., Palacios-Vélez, E., Palacios-Sánchez, L. A., Watts, C., Lizárraga-Celaya, C., Ortega-Farías, S. y Er-Raki, S. 2021b. Estimación de la Evapotranspiración de un Viñedo de uva de mesa (Vitis vinífera) con Imágenes Satelitales Sentinel-2. Agrociencia. 55(5): 369-387.
- Sharma, V., Baruah, U., Goswami, J., Chutia, D. y Raju, P. 2019. Identification of Maize from Multi-crop Drone Images using Machine Learning Techniques. ResearchGate.
- Shinde, A. A. y M. Shrivastava, 2012. Using Local Binary Pattern Variance for Land Classification and Crop Identification. International Journal of Advanced Computer Research, 2(2):56-61.
- Siricharoen, P., Scotney, B., Morrow, P. y Parr, G. 2016. Texture and Shape Attribute Selection for Plant Disease Monitoring in a Mobile Cloud-Based Environment. In: 2016 IEEE International Conference on Image Processing (ICIP). pp. 489-493.
- Sistema de Información Agroalimentaria y Pesquera (SIAP). 2019. Estadística de Producción Agrícola. [En línea]. Disponible en http://infosiap.siap.gob.mx/gobmx/datosAbiertos.php.
- SIAP. 2020. Servicio de Información Agroalimentaria y Pesquera. Recuperado en septiembre de 2021, de datos abiertos: http://infosiap.siap.gob.mx/gobmx/datosAbiertos\_a.php
- Solano-Correa, Y. T., F. Bovolo, y L. Bruzzone. 2019. A Semi-Supervised crop-type classification based on Sentinel-2 NDVI satellite image time series and phenological parameters. Center for Information and Communication Technology. pp: 457-460.
- Sulik, J., & Long, D. 2016. Spectral Considerations for Modeling Yield of Canola. Remote Sensing Enviroment, 184, 161-174.
- Supriatna, R., A. Wibowo, y P. A. Shidiq I. 2020. Spatial analysis of rice phenology using Sentinel 2 and UAV in Parakansalak, Sukabumi district, Indonesia. International Journal of GEOMATE 19(72): 205-210.
- Ustuner, M., F.B. Sanli, S. Abdikan, M. T. Esetlili y Estilo. Kurucu. 2014. Crop type classification using vegetation indices of rapideye imagery. Remote Sensing and Spatial Information Sciences 40: 195-198.
- Thenkabail, P.S., Knox, J.W., Ozdogan, M., Gumma, M.K., Congalton, R.G., Wu, Z., Milesi, C., Finkral, A., Marshall, M., Mariotto, I., et al., 2012. Assessing future risks to agricultural productivity, water resources and food security: how can remote sensing help? In: PE&RS, Photogrammetric Engineering & Remote Sensing. 78. pp. 773–782.
- Vaghela, B. N., Solanki, H. A. y Kalubarme, M. H. 2020. Winter wheat growth assessment using Temporal Normalized Phenology Index (TNPI) in Bhuj Taluka, Gujarat State, India. Remote Sensing Applications: Society and Environment. 20 (2020) 100422.
- Velumani, K., Madec, S., De Solan, B., Lopez-Lozano, R., Gillet, J., Labrosse, J., Jezequel, S., Comar, A. y Baret, F. 2020. An automatic method based on daily in situ images and deep learning to date wheat heading stage. Fields Crops Research 252(2020).
- Waghmare, H., R. Kokare y Cocare. Dandawate. 2016. Detection and Classification of Diseases of Grape Plant Using Opposite Colour Local Binary Pattern Feature and Machine Learning for Automated Decision Support System. In: 3rd International Conference on Signal Processing and Integrated Networks (SPIN), pp. 513-518.
- Wang, X., Tang, J. y Whitty, M. 2021. DeepPhenology: Estimation of apple flower phenology distributions based on deep learning 185(2021):1-15.
- Wu, Y., B. Hu, X. Gao, y W. Ruyi. 2018. Hyperspectral image classification based on adaptative segmentation. International Journal for Light and Electron Optics 172: 612-621.
- Xu, J., Zhu, Y., Zhong, R., Lin, Z., Xu, J., Jiang, H., Huang, J., Li, H. y Lin, T. 2020. DeepCropMapping: A multi-temporal deep learning approach with improved spatial generalizability for dynamic corn and soybean mapping. Remote Sensing of Environment. 247 (2020) 111946.
- Yalcin, H. 2015. Phenology Monitoring of Agricultural Plants Using Texture Analysis. Fourth International Conference on AgroGeoinformatics. pp: 1-6.
- Yang, Q., L. Shi, J. Han, J. Yu y K. Huang. 2020. A near real-time deep learning approach for detecting rice phenology based on UAV images. Agricultural and Forest Meteorology, 287(2020).
- Yang, S., Gu, L., Li, X., Jiang, T. y Ren, R. 2020. Crop Classification Method Based on Optimal Feature Selection and Hybrid CNN-RF Networks for Multi-Temporal Remote Sensing Imagery. Remote sensing. 12 (2020) 3119.
- Yue, Y., Li, Jin-Hai, Fan, Li-Feng, Zhang, Li-Li, Zhao, Peng-Fei, Zhou, Q., Wang, N., Wang, Zhong-Yi, Huag, L. y Dong, Xue-Hui. 2020. Prediction of maize growth stages based on deep learning. Computers and Electronics in Agriculture. 172 (2020) 105351.
- Yzarra, W., & López, F. (2012). Manual de observaciones fenológicas. Perú: Servicio Nacional de Meteorología e Hidrología.
- Zhang, C., Di, L., Lin, L. y Guo, L. 2019. Machine-learned prediction of annual crop planting in the U.S. Corn Belt based on historical crop planting maps. Computers and Electronics in Agriculture. 166 (2019) 104989.
- Zheng, H., T. Cheng, X. Yao, X. Deng, Y. Tian y W. Cao. 2016. Detection of rice phenology through time series analysis of ground-based spectral index data. Field Crops Research, 198(2016), pp. 131-139.